### Ανάλυση Δεδομένων με χρήση του Στατιστικού Πακέτου R

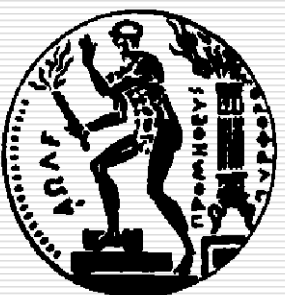

Δημήτρης Φουσκάκης, Καθηγητής, Τομέας Μαθηματικών, Σχολή Εφαρμοσμένων Μαθηματικών και Φυσικών Εφαρμογών, Εθνικό Μετσόβιο Πολυτεχνείο.

# Περιεχόμενα

- Εισαγωγή στη Στατιστική
- Εισαγωγή στο Στατιστικό Πακέτο R
- Περιγραφική Στατιστική
- Προσομοίωση
- Στατιστική Συμπερασματολογία
	- 'Ένα Δείγμα
	- ◼ Δύο Ανεξάρτητα Δείγματα
	- ◼ Δείγματα κατά Ζεύγη
	- ◼ Ποσοστά
	- ◼ Έλεγχος καλής προσαρμογής
	- ◼ Πίνακες Συνάφειας 2×2.
- Ανάλυση Παλινδρόμησης
- Ανάλυση Διασποράς

### Εισαγωγή

 Αρκετές φορές σε μια στατιστική μελέτη ερχόμαστε αντιμέτωποι με το πρόβλημα της *πρόβλεψης* μιας μεταβλητής (*μεταβλητή απόκρισης*) όταν γνωρίζουμε τις τιμές κάποιας ή κάποιων άλλων μεταβλητών (*επεξηγηματικές μεταβλητές*).

 Ας θεωρήσουμε καταρχήν ότι έχουμε μία μόνο επεξηγηματική μεταβλητή.

 Πιο συγκεκριμένα ας υποθέσουμε ότι Υ είναι η μεταβλητή απόκρισης και Χ η επεξηγηματική μεταβλητή και ας υποθέσουμε ότι και οι δύο μεταβλητές είναι ποσοτικές. Σκοπός μας είναι να δημιουργήσουμε ένα μοντέλο, έστω Y=g(X), έτσι ώστε στο μέλλον να μπορούμε να προσδιορίσουμε την τιμή του Y με βάση την τιμή του Χ.

- Πώς όμως επιλέγουμε την συναρτησιακή μορφή της g(X); Η επιλογή της κατάλληλης συνάρτησης g(X) μπορεί γίνει με την βοήθεια ενός τυχαίου δείγματος (Υ<sub>1</sub>,Χ<sub>1</sub>),...,(Υ<sub>n</sub>,Χ<sub>n</sub>). Πιο συγκεκριμένα αν  $(y_1, x_1), ..., (y_n, x_n)$  οι παρατηρήσεις μας, τότε μπορούμε να σχηματίσουμε το γράφημα των σημείων (y<sub>i</sub>,x<sub>i</sub>), γνωστό ως διάγραμμα διασποράς των σημείων, και να εκτιμήσουμε την συναρτησιακή μορφή της g.
- Στο επόμενο γράφημα, π.χ., το διάγραμμα διασποράς υποδεικνύει ότι η σχέση της Χ με την Υ είναι γραμμική και άρα μπορούμε να θεωρήσουμε ότι g(Χ)=a+bΧ. Μένει τότε να εκτιμήσουμε τις τιμές των a και b, με την βοήθεια και πάλι της πληροφορίας που έχουμε από το τυχαίο δείγμα.

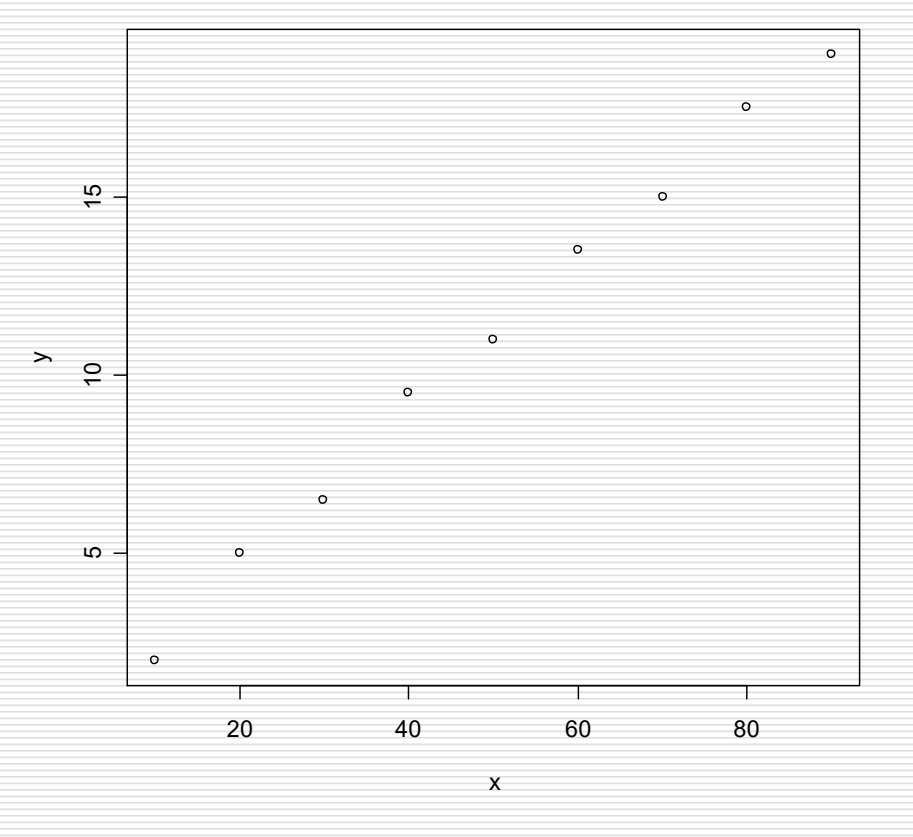

- H ανάλυση μας λοιπόν είναι εμπειρική (βασίζεται στην υπάρχουσα εμπειρία μας με βάση το τυχαίο δείγμα) και άρα το μοντέλο μας είναι στοχαστικό. Αντιθέτως αν η ανάλυσή μας ήταν θεωρητική, γνωρίζαμε δηλαδή όλον τον πληθυσμό, το μοντέλο θα ήταν προσδιοριστικό.
- Στα στοχαστικά μοντέλα προφανώς έχουμε ελλιπή πληροφορία, το μοντέλο στο οποίο θα καταλήξουμε μπορεί να μην ικανοποιείται ακριβώς για ζεύγη τιμών του πληθυσμού που δεν έχουν παρατηρηθεί στο τυχαίο δείγμα. Για τον λόγο αυτό στο μοντέλο προσθέτουμε και ένα τυχαίο σφάλμα ε το οποίο θεωρούμε ότι προέρχεται από μια γνωστή κατανομή με άγνωστες παραμέτρους. Το στοχαστικό δηλαδή μοντέλο παίρνει την μορφή Υ = g(X) + ε.
- Ακούγεται λογικό να θεωρήσουμε ότι η μέση τιμή του ε είναι 0, δηλαδή κατά μέσο όρο το σφάλμα μας είναι μηδενικό. Συνήθως θεωρούμε ε~Ν(0, σ<sup>2</sup>), με σ<sup>2</sup> άγνωστο.

 Ας θεωρήσουμε τώρα ότι η g είναι μια γραμμική συνάρτηση, g(X) = a + bX, με a, b άγνωστες ποσότητες. Δηλαδή θεωρούμε ότι η τυχαία μεταβλητή Χ επηρεάζει γραμμικά την αναμενόμενη τιμή της τυχαίας μεταβλητής Y.

$$
Y = a + bX + \varepsilon, \ \varepsilon \sim N(0, \sigma^2) \Leftrightarrow E(Y | X = x) = a + bx
$$

 $\Box$  Ισοδύναμα σε τυχαίο δείγμα  $(Y_1, X_1), ..., (Y_n, X_n)$  θεωρούμε ότι ισχύει η σχέση

$$
Y_i = a + bX_i + \varepsilon_i, \ \varepsilon_i \sim N(0, \sigma^2) \Leftrightarrow E(Y_i \mid X_i = x_i) = a + bx_i
$$

με ε<sub>i</sub> ανεξάρτητες (και ισόνομες) τυχαίες μεταβλητές. Τα ε<sup>i</sup> καλούνται τυχαία σφάλματα, και παριστάνουν την <mark>άγνωστη</mark> κατακόρυφή απόκλιση της τιμής y<sub>i</sub> από την ευθεία  $E(Y_i | X_i = x_i) = a + bx_i$  για δοθείσα τιμή χ<sub>i</sub>.

Ανάλυση Παλινδρόμησης Δημήτρης Φουσκάκης Ανάλυση Παλινδρόμησης Δημήτρης Δημήτρης Φουσκάκης

 Το παραπάνω μοντέλο καλείται απλό (γιατί έχουμε μία μόνο επεξηγηματική μεταβλητή Χ) γραμμικό (λόγω της γραμμικής συνάρτησης που χρησιμοποιούμε) μοντέλο παλινδρόμησης. Τα a, b και σ<sup>2</sup> είναι οι άγνωστες παράμετροι του μοντέλου μας (συντελεστές μοντέλου), τις οποίες θα εκτιμήσουμε με την βοήθεια των παρατηρήσεων που διαθέτουμε (y<sub>1</sub>,x<sub>1</sub>),...,(y<sub>n</sub>,x<sub>n</sub>) που είναι οι τιμές ενός τυχαίου δείγματος (Υ<sub>1</sub>,Χ<sub>1</sub>),...,(Υ<sub>n</sub>,Χ<sub>n</sub>).

### Ερμηνεία παραμέτρων

- $\Box$  Η σταθερά a εκφράζει την μέση τιμή της Y όταν το X=0.
- H σταθερά b εκφράζει το πόσο αναμένεται να μεταβληθεί η αναμενόμενη τιμή της Υ, αν η Χ αυξηθεί κατά μία μονάδα.

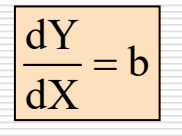

- Παραπάνω (και στις υπόλοιπες διαφάνειες) χρησιμοποιώ την λέξη μεταβληθεί, επειδή δεν γνωρίζω αν το b είναι θετικό ή αρνητικό. Όταν το b είναι θετικό χρησιμοποιήστε την λέξη αυξηθεί, αν το b είναι αρνητικό την λέξη μειωθεί.
- Η ποσότητα σ<sup>2</sup> εκφράζει την διασπορά των σφαλμάτων, την οποία θεωρούμε σταθερή ανεξάρτητα της τιμής της τ.μ. Χ (υπόθεση ομοσκεδαστικότητας). Επειδή η τυχαιότητα της Υ δεδομένης μιας τιμής της  $X = X$  οφείλεται στα σφάλματα, το σ<sup>2</sup> εκφράζει και την διασπορά της δεσμευμένης κατανομής της τ.μ. Υ|x.

 $Y = a + bx + \varepsilon$ ,  $\varepsilon \sim N(0, \sigma^2) \Leftrightarrow Y | x \sim N(a + bx, \sigma^2)$ 

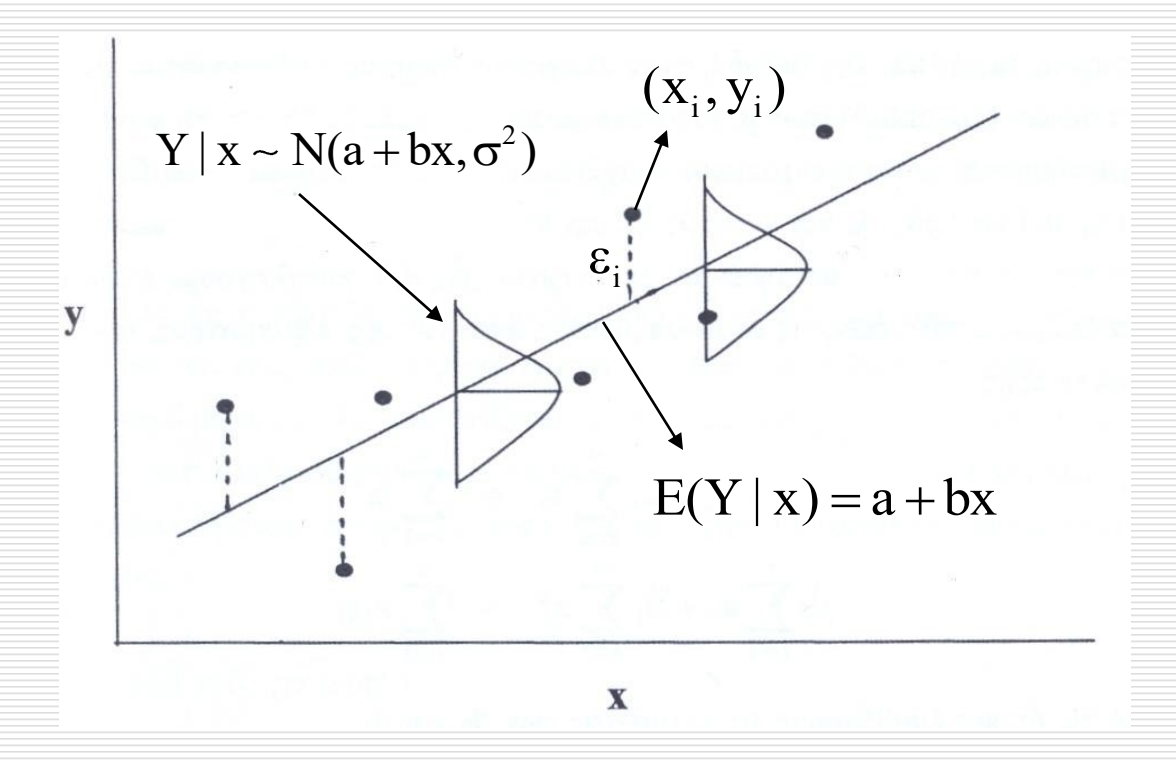

Ανάλυση Παλινδρόμησης  $11$  Δημήτρης Φουσκάκης Δημήτρης Δημήτρης Δημήτρης Δ

 $\Box$  Εκτιμώντας λοιπόν τα a και b από τα  $\hat{a}$  και αντίστοιχα καταλήγουμε στο a ˆˆb

$$
\hat{Y} = \hat{a} + \hat{b}x.
$$

 Το καλείται προβλεπόμενη τιμή και είναι όπως είδαμε η αναμενόμενη τιμή που θα πάρει η Υ όταν Χ=x, όπως αυτήν την εκτιμήσαμε με βάση το μοντέλο παλινδρόμησης. Η προβλεπόμενη τιμή είναι τ.μ., δηλαδή για διαφορετικό δείγμα ενδέχεται να πάρει άλλη τιμή όταν X=x. Η προβλεπόμενη τιμή αποτελεί μία αμερόληπτη εκτιμήτρια της άγνωστης τιμής y που παίρνει η τ.μ. Υ όταν X=x. Παρακάτω θα δούμε δύο διαφορετικά Δ.Ε. για την τιμή αυτή y όταν X=x. Y ˆ

Ανάλυση Παλινδρόμησης Δημήτρης Φουσκάκης Δημήτρης Φουσκάκης

- **□** Για κάθε παρατήρηση x<sub>i</sub> μπορούμε να υπολογίσουμε τις προβλεπόμενες τιμές  $i - a + U\Lambda$ <sub>i</sub> ˆ $\hat{y}_i = \hat{a} + bx_i.$  $= \hat{a}$   $+$
- $\Box$  Av η ευθεία  $\hat{a} + \hat{b}x_i$ , δεν περνάει ακριβώς από τα σημεία (y<sub>i</sub>,x<sub>i</sub>), περιμένουμε να έχουμε αποκλίσεις μεταξύ των γ<sub>i</sub> και των  ${\rm \hat{y}_i}.$ ˆ $\hat{\mathrm{a}} + \mathrm{bx}$ ˆ
- Οι ποσότητες  $\hat{\epsilon}_i = y_i \hat{y}_i$  αποτελούν τις εκτιμήσεις των άγνωστων τυχαίων σφαλμάτων ε<sub>i</sub> και καλούνται υπόλοιπα (*residuals*). ˆ $\zeta_i \equiv V_i =$ ˆ

- Τους συντελεστές του μοντέλου τους εκτιμούμε με βάση τις παρατηρήσεις (y<sub>1</sub>,x<sub>1</sub>),...,(y<sub>n</sub>,x<sub>n</sub>), εφαρμόζοντας τη μέθοδο ελαχίστων τετραγώνων.
- Με την μέθοδο ελαχίστων τετραγώνων επιλέγουμε την ευθεία (δηλαδή τα  $\hat{a}$  και  $\hat{b}$  ) εκείνη που προσαρμόζεται καλύτερα στα δεδομένα που έχουμε. Πιο συγκεκριμένα επιλέγουμε την ευθεία εκείνη $y = \hat{a} + \hat{b}x$  που ελαχιστοποιεί τα $\;\; \hat{\epsilon}_\text{\tiny i}.$  $\mathrm{y} = \hat{\mathrm{a}} + \mathrm{bx}$ ˆ

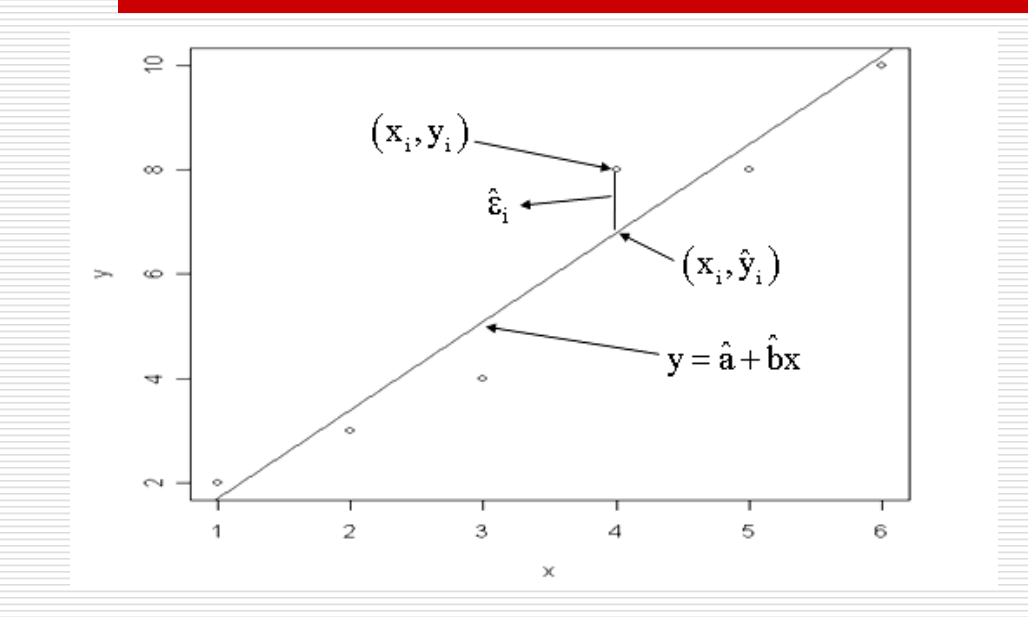

 $[y_i-(a+bx_i)]$ n 2 n 2  $i \left( \mathbf{u} + \mathbf{v} \mathbf{x}_{i} \right) \left[ -\frac{1}{2} \mathbf{v}_{i} \right]$  $i = 1$  i and the set of  $i = 1$ ˆ Τα a και b τέτοια ώστε να <sup>ˆ</sup> ελαχιστοποιείται η συνάρτηση $\sum |y_i - (a + bx_i)| = \sum \varepsilon_i^2$ . = =  $\sum [y_i - (a + bx_i)] = \sum \varepsilon$ 

Ανάλυση Παλινδρόμησης  $15$ 

 Μετά από πράξεις προκύπτουν τότε οι εκτιμήτριες

$$
\hat{\mathbf{b}} = \frac{\sum_{1}^{n} (x_i - \overline{\mathbf{x}})(y_i - \overline{\mathbf{y}})}{\sum_{1}^{n} (x_i - \overline{\mathbf{x}})^2} \qquad \hat{\mathbf{a}} = \overline{\mathbf{y}} - \hat{\mathbf{b}} \overline{\mathbf{x}}
$$

οι οποίες είναι τυχαίες μεταβλητές (από διαφορετικό δείγμα ενδέχεται να προκύψουν διαφορετικές εκτιμήτριες).

Το σ<sup>2</sup> το εκτιμούμε από την ποσότητα

$$
s^{2}_{y|x} = \frac{1}{n-2} \sum_{i=1}^{n} (y_i - \hat{y}_i)^2
$$
 Εκτίμηση διασποράς των σφαλμάτων

Η θετική τετραγωνική της ρίζα της παραπάνω εκτιμήτριας καλείται τυπικό σφάλμα της παλινδρόμησης και όσο μικρότερη τιμή έχει τόσο καλύτερη προσαρμογή έχουμε για το μοντέλο παλινδρόμησης.

 $\Box$  Το  $s_{\rm vlx}^2$  αποτελεί αμερόληπτη εκτιμήτρια του σ<sup>2</sup> και καλείται μέσο τετραγωνικό σφάλμα (MSE).  $\mathrm{S}_{\mathrm{y}|\mathrm{X}}^{-}$ 

Ανάλυση Παλινδρόμησης Δημήτρης Φουσκάκης Δημήτρης Φουσκάκης

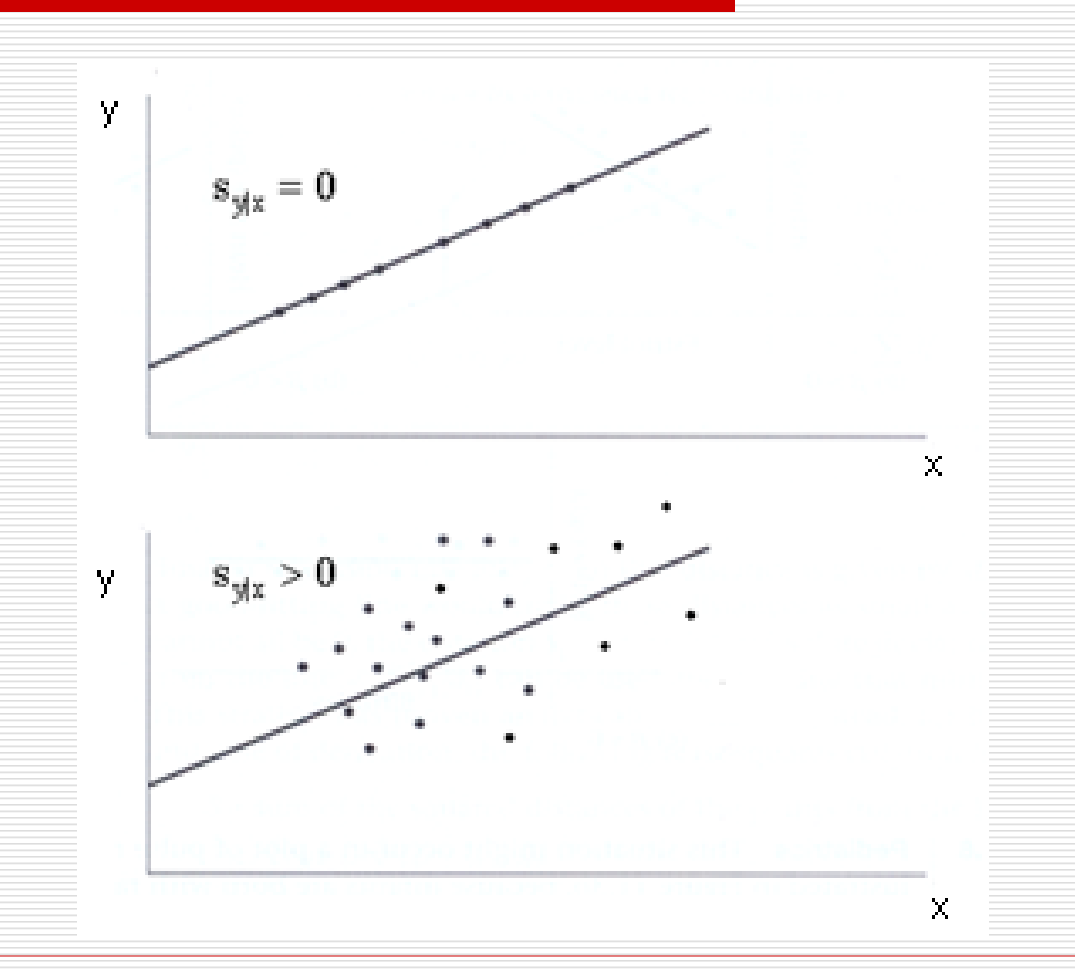

Ανάλυση Παλινδρόμησης  $18$ 

 Ο συντελεστής συσχέτισης (*correlation coefficient*) μεταξύ των τ.μ. Χ και Υ εκφράζει το "βαθμό" στον οποίο μπορούμε να εκτιμήσουμε γραμμικά τη μία τ.μ. όταν γνωρίζουμε την τιμή της άλλης.

 $\rho = \mathrm{Cov}(\mathrm{X}, \mathrm{Y}) / \{ \mathrm{V}[\mathrm{X}] \mathrm{V}[\mathrm{Y}] \}^{1/2}$ 

 Όταν ρ=0 οι τ.μ. Χ και Υ είναι ασυσχέτιστες. Όταν ρ=1 υπάρχει τέλεια θετική γραμμική συσχέτιση των δύο τ.μ. ενώ όταν ρ=-1 υπάρχει τέλεια αρνητική γραμμική συσχέτιση.

#### Όταν δεν γνωρίζουμε το ρ το εκτιμούμε με την βοήθεια των παρατηρήσεων (y<sub>i</sub>,x<sub>i</sub>)

$$
r = \frac{\sum_{1}^{n} (x_i - \overline{x})(y_i - \overline{y})}{\left\{\sum_{1}^{n} (x_i - x)^2 \sum_{1}^{n} (y_i - y)^2\right\}^{1/2}}
$$

#### από το δειγματικό συντελεστή συσχέτισης.

- Ο δειγματικός συντελεστής συσχέτισης εκτιμά το βαθμό στον οποίο οι τ.μ. Χ και Υ είναι γραμμικά συσχετισμένες, χωρίς να συνεπάγεται κατά ανάγκη κάποιο είδος αιτιακής σχέσης μεταξύ των Χ και Υ.
- Αρκετά συχνά μας ενδιαφέρει να ελέγξουμε, σε ε.σ. έστω α%, κατά πόσο οι δύο τ.μ. Χ και Υ είναι ασυσχέτιστες ή όχι, δηλαδή τον έλεγχο H<sub>o</sub>: ρ=0 με εναλλακτική Η $_1$ : ρ≠0.
- Αποδεικνύεται ότι κάτω από την μηδενική υπόθεση

$$
T = \frac{r}{\sqrt{1 - r^2}} \sqrt{n - 2} \sim St(n - 2).
$$

- Υπολογίζουμε λοιπόν την τιμή του στατιστικού ελέγχου Τ και η P-τιμή του αμφίπλευρου ελέγχου είναι 2 φορές η πιθανότητα δεξιά του |Τ| με βάση την St(n-2).
- Στην R μπορούμε να εφαρμόσουμε τον εν λόγω έλεγχο με την βοήθεια της εντολής *cor.test(X,Y).*
- Αν οι δυο μεταβλητές δεν είναι συνεχείς τότε ο παραπάνω έλεγχος (γνωστός με το όνομα *Pearson correlation coefficient test)* δεν είναι πλέον έγκυρος. Πρέπει αντί αυτού να εφαρμοστεί ο μη παραμετρικός *Spearman rank correlation coefficient test*, κατά τον οποίο αντικαθιστούμε τις παρατηρήσεις με την σειρά κατάταξης των τιμών τους (rank) και εφαρμόζουμε την προηγούμενη μεθοδολογία.
- Στην R μπορούμε να εφαρμόσουμε τον μη παραμετρικό έλεγχο με την βοήθεια της εντολής *cor.test(X,Y, method="spearman").*
- Όταν στο δείγμα υπάρχουν ισοπαλίες (παρατηρήσεις με την ίδια τιμή) η παραπάνω εντολή μας δίνει προειδοποιητικό μήνυμα και δεν υπολογίζει την ακριβή P-τιμή του ελέγχου αλλά αυτή που προκύπτει από μια προσέγγιση.

Στο απλό γραμμικό μοντέλο η ποσότητα

καλείται συντελεστής προσδιορισμού, παίρνει τιμές στο [0,1] και εκφράζει το ποσοστό της διασποράς της τ.μ. Υ που εξηγείται με βάση το μοντέλο παλινδρόμησης. Αποδεικνύεται ότι, στο απλό γραμμικό μοντέλο, η παραπάνω ποσότητα ισούται με το τετράγωνο του δειγματικού συντελεστή συσχέτισης r. Γενικά όσο μεγαλύτερες τιμές παίρνει ο συντελεστής προσδιορισμού τόσο ισχυρότερη είναι η γραμμική σχέση εξάρτησης των τ.μ. Υ και Χ, υπό την προϋπόθεση ότι το γραμμικό μοντέλο είναι το κατάλληλο. i=1 =

 $\sum_{}^{\mathrm{n}} \bigl( \boldsymbol{\mathrm{y}}_{\mathrm{i}} - \hat{\boldsymbol{\mathrm{y}}}_{\mathrm{i}} \, \bigr)^2$ 

 $\rm y_i-\hat{y}$ 

−

 $2 = 1$  i=1

 $R^2 = 1 - \frac{15}{15}$ 

 $=$   $1 -$ 

n

 $\sum$ 

 $(y_i - \overline{y})^2$ 

 $\sum(y_i - \overline{y})$ 

 $i = y_i$ 

 Αρκετές φορές υπολογίζουμε και τον διορθωμένο συντελεστή προσδιορισμού

$$
\tilde{R}^{2} = 1 - \frac{\sum_{i=1}^{n} (y_{i} - \hat{y}_{i})^{2}}{\sum_{i=1}^{n} (y_{i} - \overline{y})^{2}} / \frac{n-2}{n-1}
$$

του οποίου η ερμηνεία δίνεται στο πολλαπλό γραμμικό μοντέλο.

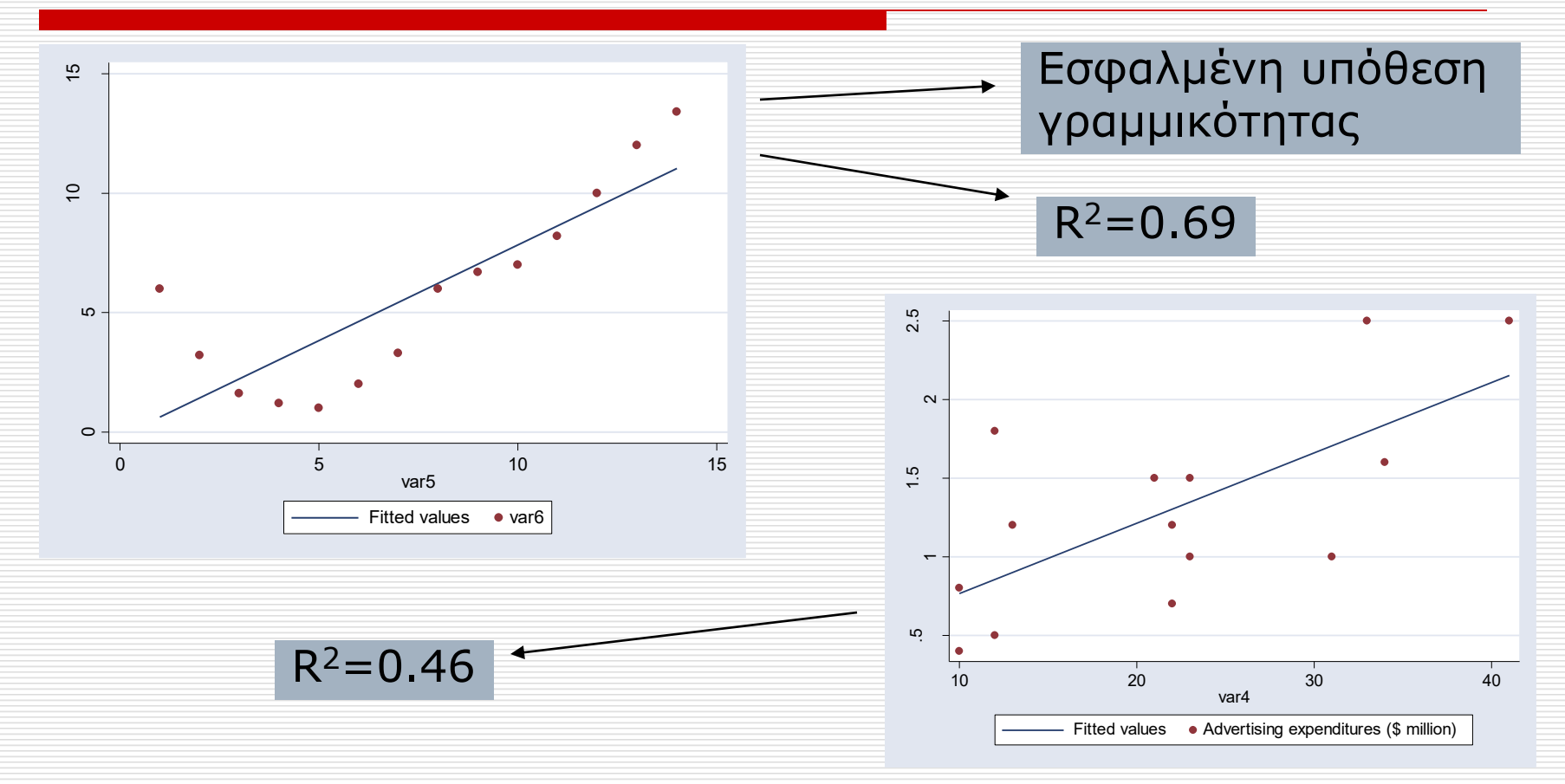

 *Το R<sup>2</sup> δεν είναι κατάλληλος δείκτης καλής προσαρμογής ενός μοντέλου. Μπορεί να είναι πολύ μικρός ακόμα και αν το μοντέλο είναι το σωστό. Στα γραμμικά μοντέλα θεωρώντας με όλες τις προϋποθέσεις να ικανοποιούνται όσο μεγαλώνει το σ<sup>2</sup> τόσο το R<sup>2</sup> μικραίνει.*

```
r2.0 <- function(sig){
 x < - seq(1,10, length.out = 100) # our predictor
 y \le -2 + 1.2*x + \text{rnorm}(100, 0, \text{sd} = \text{sig}) # our response; a function of x plus
#some random noise
 summary(lm(y \sim x))$r.squared \qquad # print the R-squared value
}
```

```
sigmas \lt- seq(0.5,20, length.out = 20)
rout \le- sapply(sigmas, r2.0) \qquad # apply our function to a series of sigma
values
plot(rout \sim sigmas, type="b")
```
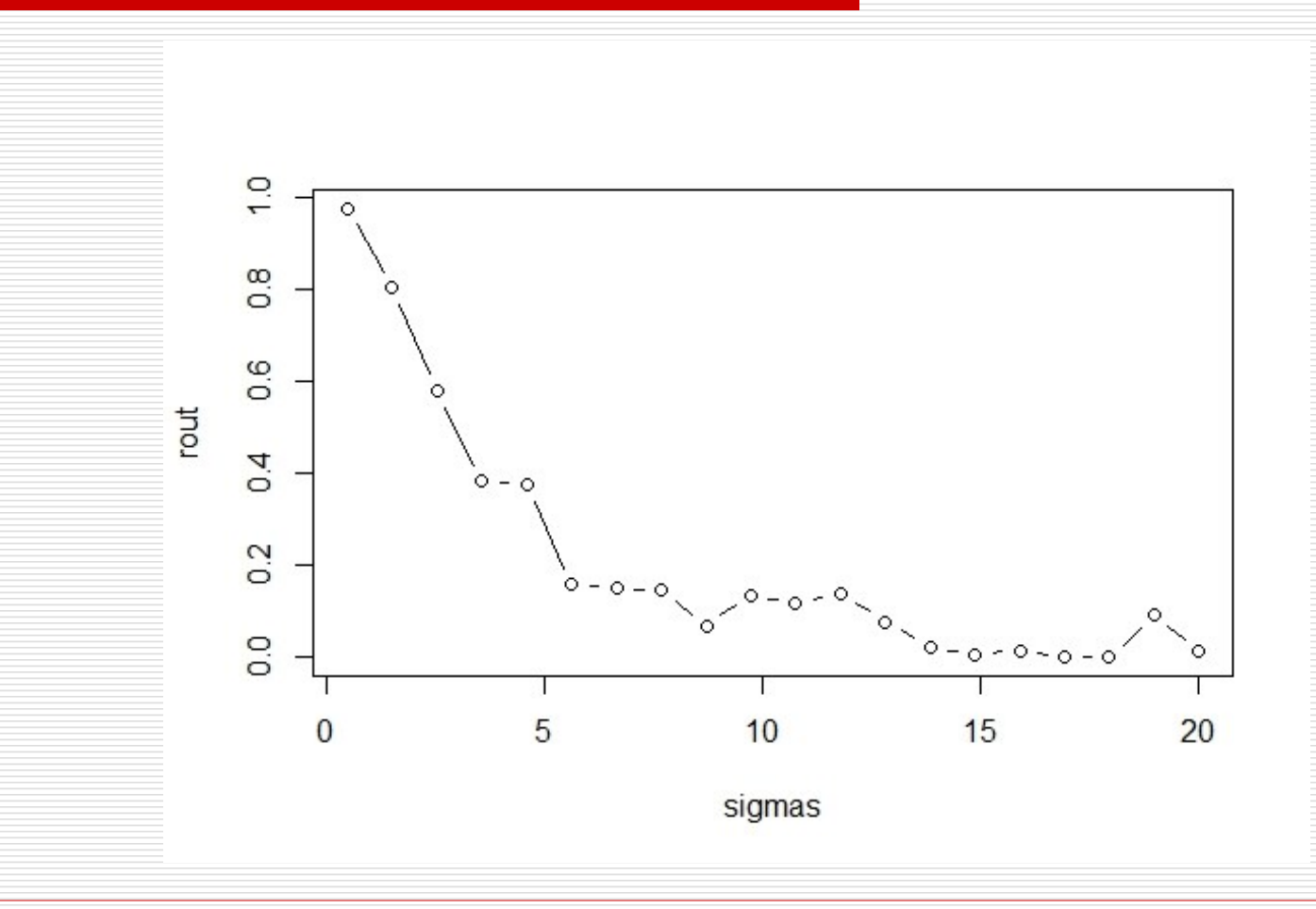

Ανάλυση Παλινδρόμησης <sup>28</sup>

Δημήτρης Φουσκάκης

#### *Το R<sup>2</sup> μπορεί να είναι κοντά στο 1 όταν το μοντέλο είναι εντελώς εσφαλμένο.*

set.seed(1)

 $x \leq -$  rexp(50, rate=0.005) # our predictor is data from an exponential #distribution

 $y \leq -(x-1)^2$  \* runif(50, min=0.8, max=1.2) # non-linear data generation  $plot(x,y)$   $\#$  clearly non-linear

summary( $Im(y \sim x)$ )\$r.squared [1] 0.8485146 $8e + 05$  $\circ$  $\circ$  $4e + 05$  $\rightarrow$  $\circ$  $\circ$  $\circ$  $\circ$  $0e+00$ 200 400  $\overline{0}$ 600 800 X

Ανάλυση Παλινδρόμησης 30

- Το R<sup>2</sup> δεν μας λέει κάτι για το σφάλμα πρόβλεψης. Ακόμα και αν το σ<sup>2</sup> είναι ακριβώς το ίδιο και δεν έχουμε διαφορά στις εκτιμήσεις των a και b η τιμή του  $R^2$ διαφοροποιείται αλλάζοντας π.χ. το εύρος τιμών του Χ
- Για το σφάλμα πρόβλεψης είναι καλύτερα να υπολογίσουμε το μέσο τετραγωνικό σφάλμα (MSE)  $MSE = \frac{1}{n} \sum_{i=1}^{n} (y_i - \hat{y}_i)^2$ <br>Aνάλυση Παλινδρόμησης 31  $i = y_i$ 1  $MSE = \frac{1}{2}$   $(y_i - \hat{y})$ = $\sum({\bm{y}}_{\text{i}}-$

i=1

 $n \equiv$ 

```
x < - seq(1,10, length.out = 100)
set.seed(1)
y \le -2 + 1.2*x + \text{norm}(100, 0, sd = 0.9)mod1 < - \text{Im}(y \sim x)summary(mod1)$r.squared
[1] 0.9383379
sum((fitted(mod1) - y)^2)/100 # Mean squared error
[1] 0.6468052
```
Επαναλαμβάνουμε τον κώδικα αλλάζοντας μόνο το εύρος τιμών του Χ.

```
x < - seq(1,2, length.out = 100) # new range of x
set.seed(1)
y \le -2 + 1.2*x + \text{norm}(100, 0, sd = 0.9)mod1 < - \text{Im}(y \sim x)summary(mod1)$r.squared
[1] 0.1502448
sum((fitted(mod1) - y)^2)/100 # Mean squared error
[1] 0.6468052
```
 *Το R<sup>2</sup> δεν πρέπει να χρησιμοποιείται για να συγκρίνουμε δύο μοντέλα στα οποία στο ένα η μεταβλητή απόκρισης είναι Υ και στο άλλο ένας μετασχηματισμός της Υ.*

- Ας δούμε ένα παράδειγμα στο οποίο ένας μετασχηματισμός της Υ προφανώς θα βελτίωνε τις προϋποθέσεις.
- $x < -$  seq(1,2, length.out = 100) set.seed(1)  $y \leq -\exp(-2 - 0.09*x + \text{rnorm}(100, 0, sd = 2.5))$ summary(lm(y  $\sim$  x))\$r.squared [1] 0.003281718

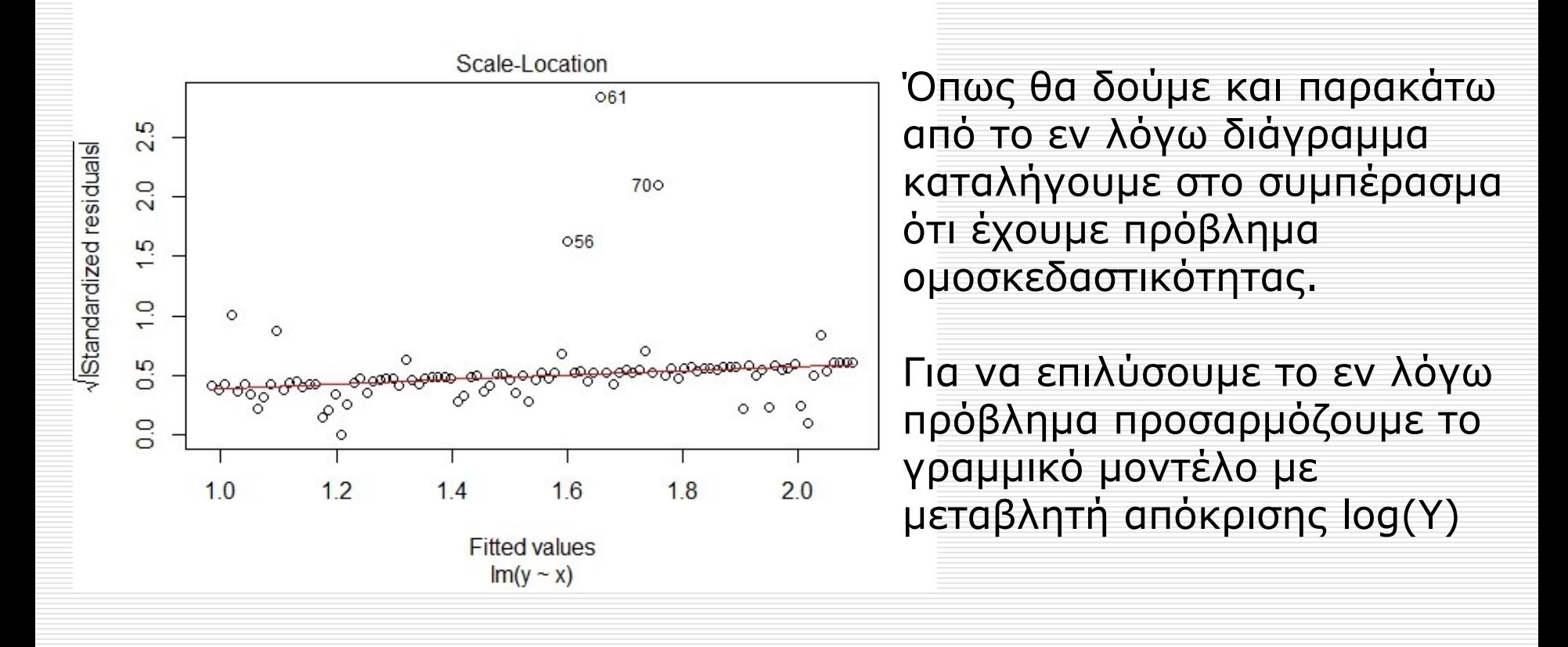

Ανάλυση Παλινδρόμησης 36
# Συντελεστής Προσδιορισμού

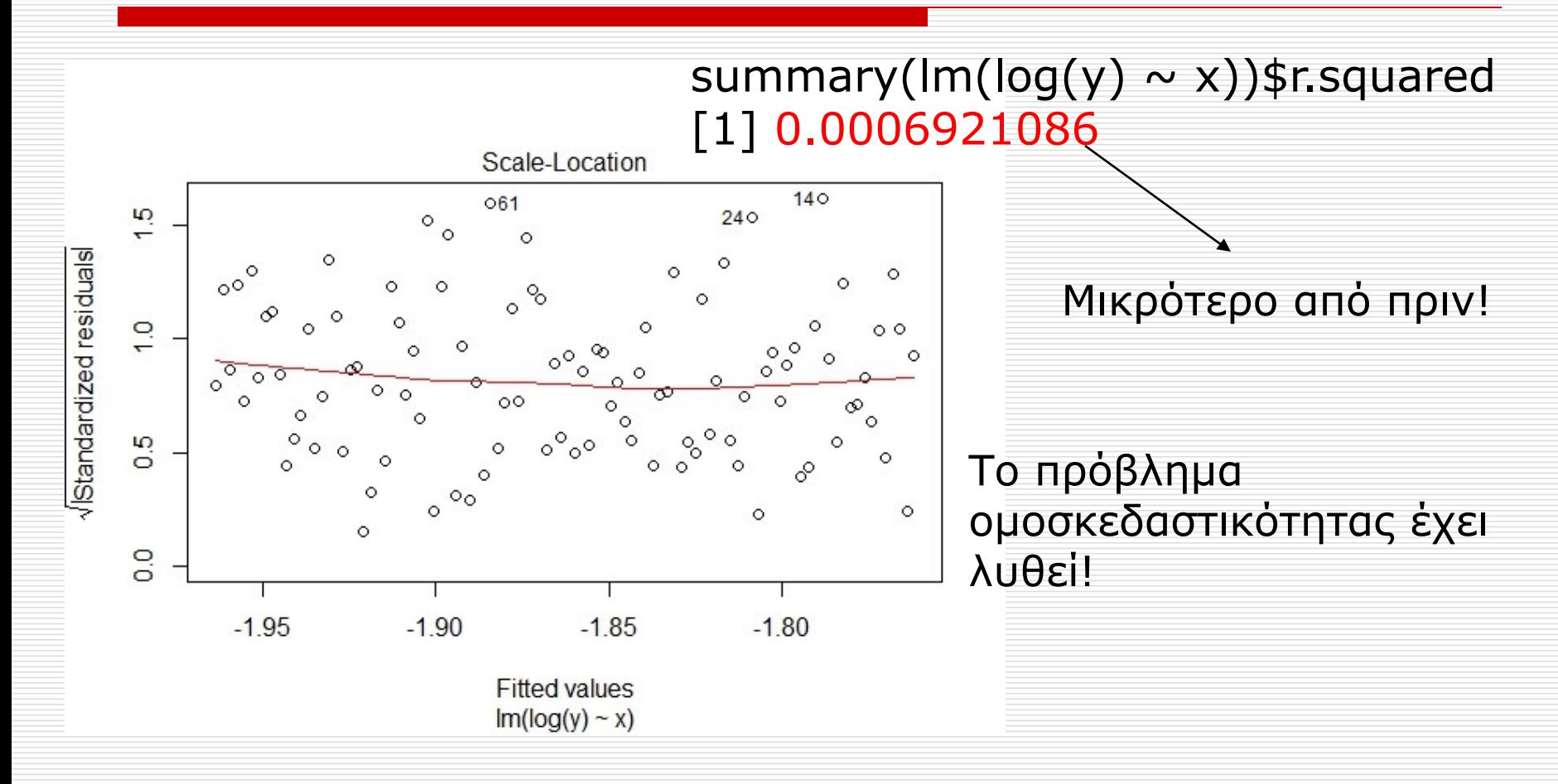

Ανάλυση Παλινδρόμησης 37

# Συντελεστής Προσδιορισμού

 *Το R<sup>2</sup> δηλώνει το ποσοστό μεταβλητότητας της Υ που εξηγείται από το μοντέλο παλινδρόμησης. Αν αντιστρέψουμε τους ρόλους του Υ με το Χ το R<sup>2</sup> θα παραμείνει το ίδιο! Άρα υψηλή τιμή του R<sup>2</sup> δεν μας λέει τίποτα για το αν μια μεταβλητή εξηγεί μια άλλη (με άλλα λόγια και πάλι συσχέτιση δεν σημαίνει κατά ανάγκη και αιτιακή σχέση).*

Ανάλυση Παλινδρόμησης <u>38</u> Σερτείου του 28

# Συντελεστής Προσδιορισμού

 $x < -$  seq(1,10, length.out = 100)  $y \le -2 + 1.2*x + \text{norm}(100, 0, \text{sd} = 2)$ summary(lm(y  $\sim$  x))\$r.squared [1] 0.7065779 summary(lm( $x \sim y$ ))\$r.squared [1] 0.7065779

- Οι εκτιμήσεις των a και b που λαμβάνουμε με την μέθοδο ελαχίστων τετραγώνων βασίζονται στα συγκεκριμένα δεδομένα που διαθέτουμε. Συχνά λοιπόν ενδιαφερόμαστε να ελέγξουμε τις ακόλουθες υποθέσεις, σε ε.σ. έστω α:
	- H<sub>0</sub>: b=0 έναντι της εναλλακτικής H<sub>1</sub>: b ≠ 0
	- Η $_0$ : a=0 έναντι της εναλλακτικής Η $_1$ : a ≠ 0

- Με τον πρώτο έλεγχο θέλουμε να διαπιστώσουμε αν πράγματι αύξηση κατά μια μονάδα της Χ σημαίνει και μεταβολή της αναμενόμενης τιμής της Υ.
- Στο δεύτερο έλεγχο θέλουμε να δούμε κατά πόσο η αναμενόμενη τιμή της Υ είναι 0 όταν Χ=0. Πολλές φορές η τιμή αυτή δεν έχει ερμηνεία, διότι η τιμή Χ=0 δεν παρατηρείται ποτέ στην πράξη.

 Τα στατιστικά ελέγχου με βάση τις μηδενικές υποθέσεις τότε είναι:

$$
T_2 = \frac{\hat{b} - 0}{se(\hat{b})} = \frac{\hat{b}}{\sqrt{\sigma^2 / \sum_{i=1}^n (x_i - \overline{x})^2}} \approx \frac{\hat{b}}{\sqrt{s_{y|x}^2 / \sum_{i=1}^n (x_i - \overline{x})^2}} \sim St(n-2)
$$

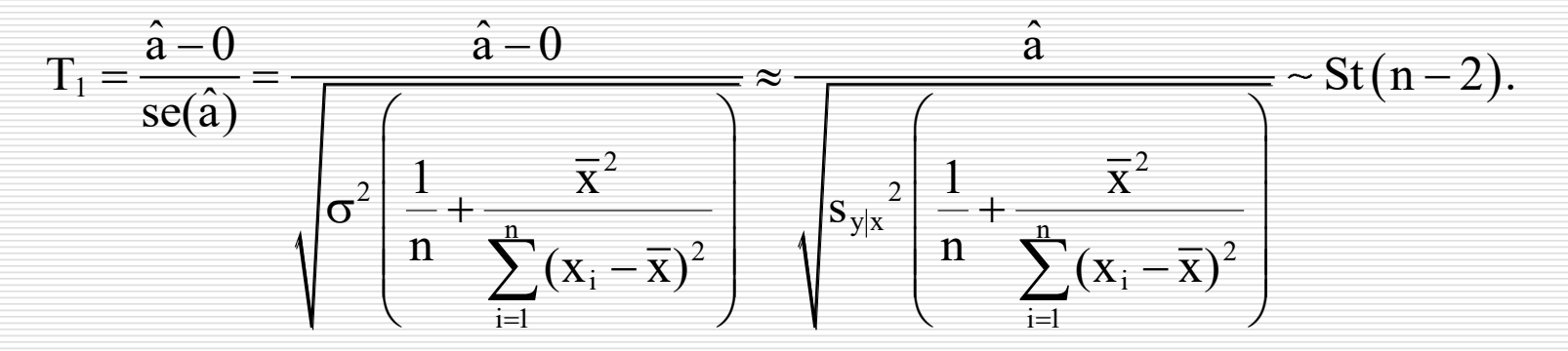

- Υπολογίζουμε λοιπόν τα παραπάνω δύο στατιστικά ελέγχου Τ<sub>1</sub> και Τ<sub>2</sub> και η P-τιμή των ελέγχων είναι 2 φορές η πιθανότητα της περιοχής της St(n -2) δεξιά από τις τιμές των στατιστικών ελέγχων που παρατηρούμε.
- Ισοδύναμα θα μπορούσαμε να είχαμε κατασκευάσει συμμετρικά (1-α)% Δ.Ε. για τα a και b και να ελέγξουμε αν η τιμή 0 ανήκει σ' αυτά τα Δ.Ε.

$$
\left(\hat{b} \pm t_{n-2,\alpha/2} s_{y|x} / \sqrt{\sum_{i=1}^{n} (x_i - \overline{x})^2} \right) \longrightarrow (1-a)\% \Delta.E. \text{ yia to b}
$$
\n
$$
\left(\hat{a} \pm t_{n-2,\alpha/2} s_{y|x} \sqrt{\frac{1}{n} + \frac{\overline{x}^2}{\sum_{i=1}^{n} (x_i - \overline{x})^2}}\right) \longrightarrow (1-a)\% \Delta.E. \text{ yia to a}
$$

Ανάλυση Παλινδρόμησης Δημήτρης Φουσκάκης Δημήτρης Φουσκάκης

 Ένας άλλος έλεγχος που συνήθως εξετάζουμε στο μοντέλο παλινδρόμησης, γνωστός με την ονομασία F-test, είναι και ο παρακάτω, ο οποίος ελέγχει κατά πόσο το προτεινόμενο μοντέλο y=a+bx διαφέρει από το σταθερό y=a. Στη απλή γραμμική παλινδρόμηση ο εν λόγω έλεγχος είναι ισοδύναμος με τον έλεγχο για το b που είδαμε πριν.

Υπολογίζουμε το στατιστικό ελέγχου

$$
F = \frac{\displaystyle\sum_{i=1}^n \left(\hat{y}_i - \overline{y}\right)^2}{\displaystyle\sum_{i=1}^n \left(y_i - \hat{y}_i\right)^2}
$$

το οποίο κάτω από την μηδενική υπόθεση Η<sub>0</sub>:b=0 (με εναλλακτική Η<sub>1</sub>:b≠0) ακολουθεί την F(1,n-2). Υπολογίζουμε λοιπόν την τιμή του στατιστικού ελέγχου F και η P-τιμή είναι πιθανότητα της περιοχής της F(1,n-2) δεξιά από το F που παρατηρούμε.

 Τέλος ένα συμμετρικό (1-α)% Δ.Ε. για το y όταν X=x είναι το

$$
\left(\hat{y} \pm t_{n-2,\alpha/2} s_{y|x} \sqrt{\frac{1}{n} + \frac{(x-\overline{x})^2}{\sum_{1}^{n} (x_i - \overline{x})^2}}\right).
$$

 Το παραπάνω διάστημα εμπιστοσύνης καλείται και διάστημα μέσης πρόβλεψης (*mean prediction interval)* μιας και στην πραγματικότητα είναι ένα συμμετρικό (1 α)% Δ.Ε. της τιμής, έστω y, της δεσμευμένης μέσης τιμής της μεταβλητής απόκρισης Υ όταν η επεξηγηματική μεταβλητή Χ ισούται με x, δηλαδή της τιμής της ποσότητας  $\rm{E}[Y|X\!=\!x]\!=\!a\!+\!bx.$ 

 Εναλλακτικά, θα μπορούσαμε να κατασκευάζαμε το παρακάτω συμμετρικό (1-α)% Δ.Ε. για την τιμή, έστω y, της μεταβλητής απόκρισης Υ όταν η επεξηγηματική μεταβλητή X ισούται με x είναι το

$$
\left(\hat{y} \pm t_{n-2,\alpha/2} s_{y|x} \sqrt{1 + \frac{1}{n} + \frac{(x - \overline{x})^2}{\sum_{1}^{n} (x_i - \overline{x})^2}}\right).
$$

 Το εν λόγω διάστημα, καλείται διάστημα (ατομικής) πρόβλεψης ((*individual) prediction interval)* και αποτελεί ένα συμμετρικό (1-α)% Δ.Ε. της τιμής, έστω y, της τ.μ.  $Y = a + bX + ε$ .

 Το πρώτο Δ.Ε. παρέχει πληροφορία για τον βαθμό αβεβαιότητας που έχουμε για την εκτίμηση της δεσμευμένης μέσης τιμής  $E[Y|X=x]$ . Το δεύτερο διάστημα παρέχει πληροφορία για τον βαθμό αβεβαιότητας που έχουμε για την τιμή που θα πάρει η τυχαία μεταβλητή Υ όταν Χ = x. Το δεύτερο δηλαδή διάστημα λαμβάνει επιπλέον υπόψιν, πέραν της αβεβαιότητας που έχουμε από την εκτίμηση της δεσμευμένης μέσης τιμής  $E[Y|X=x]$  - και την μεταβλητότητα της δεσμευμένης κατανομής Υ | (Χ = x) . Χρησιμοποιώντας δηλαδή το διάστημα μέσης πρόβλεψης γενικά υποεκτιμούμε την αβεβαιότητά μας για την χρήση της τιμής  $\,\,\hat{y}\,\,\,$  ως εκτιμήτρια της τιμής που θα πάρει η τυχαία μεταβλητή Υ όταν Χ = x.  $E[Y|X=x].$  $E[Y|X=x]$ 

 Το πρώτο διάστημα θεωρείται κατάλληλο και χρησιμοποιείται όταν θέλουμε να κατασκευάσουμε διάστημα εμπιστοσύνης για την τιμή, έστω y, της μεταβλητής απόκρισης Υ δοσμένης μίας εκ των ήδη παρατηρηθέντων τιμών της επεξηγηματικής μεταβλητής Χ, για αυτό και λέγεται επίσης και διάστημα εμπιστοσύνης προσαρμοσμένων (*fitted*) τιμών. Αντιθέτως αν θέλουμε να χρησιμοποιήσουμε μια μελλοντική παρατήρηση, έστω x, της επεξηγηματικής μεταβλητής Χ τότε για την κατασκευή του διαστήματος εμπιστοσύνης της τιμής y της μεταβλητής απόκρισης Υ χρησιμοποιούμε το διάστημα (ατομικής) πρόβλεψης**.**

## Προϋποθέσεις απλού γραμμικού μοντέλου

- 1. Γραμμικότητα
- 2. Κανονικότητα Σφαλμάτων
- 3. Ομοσκεδαστικότητα
- 4. Ανεξαρτησία Σφαλμάτων

 Μετρήσεις της ποσότητας οξειδίου Υ που σχηματίζεται στην επιφάνεια ενός μετάλλου που τίθεται για χρόνο Χ (min) σε κλίβανο σταθερής θερμοκρασίας δίνεται από τον παρακάτω πίνακα.

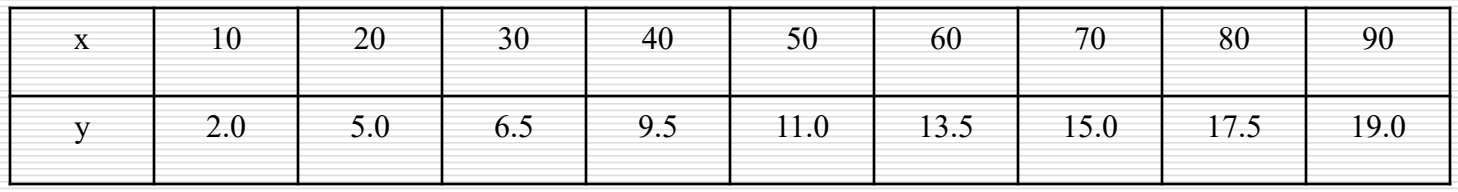

Ζητείται να προσαρμόσουμε ένα μοντέλο απλής γραμμικής παλινδρόμησης και να ελέγξουμε κατά πόσο ο χρόνος Χ όπου το μέταλλο τίθεται σε κλίβανο σταθερής θερμοκρασίας επηρεάζει την ποσότητα οξειδίου Υ που σχηματίζεται στην επιφάνειά του μετάλλου.

- $>$  plot(x,y)
- Δημιουργούμε ένα διάγραμμα διασποράς, μια απεικόνιση δηλαδή των σημείων (x<sub>i</sub>,y<sub>i</sub>), για να ελέγξουμε αν η γραμμική συνάρτηση φαίνεται να είναι η κατάλληλη.
- > x [1] 10 20 30 40 50 60 70 80 90  $> y < -c(2, 5, 6.5, 9.5, 11, 13.5, 15, 17.5, 19)$
- $> x < -seq(10, 90, by=10)$

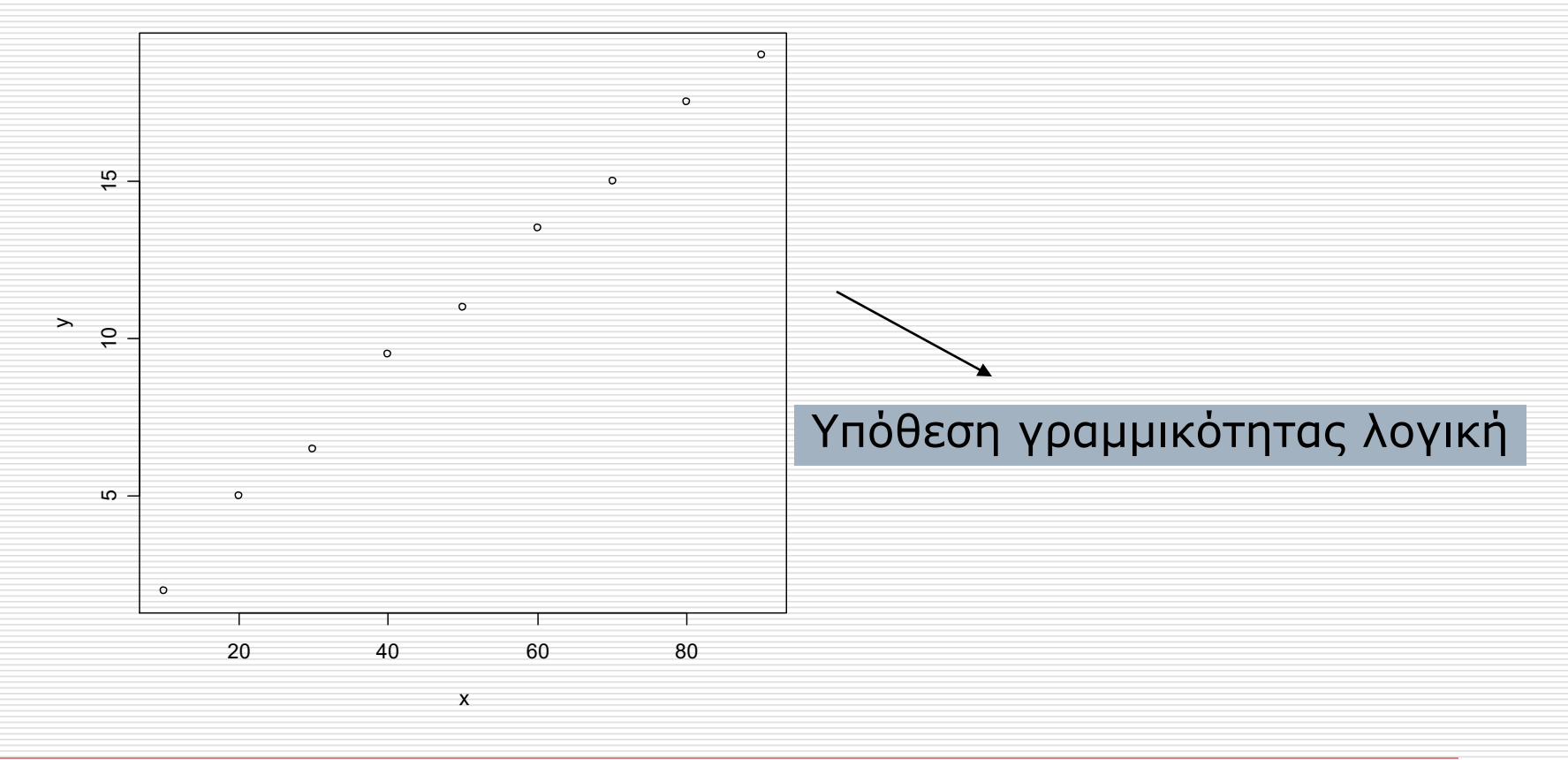

 $>$  results <-1m(y~x) > results

Συνάρτηση στην R που προσαρμόζει το γραμμικό μοντέλο με y τα δεδομένα για την μεταβλητή απόκρισης και x τα δεδομένα για την επεξηγηματική μεταβλητή.

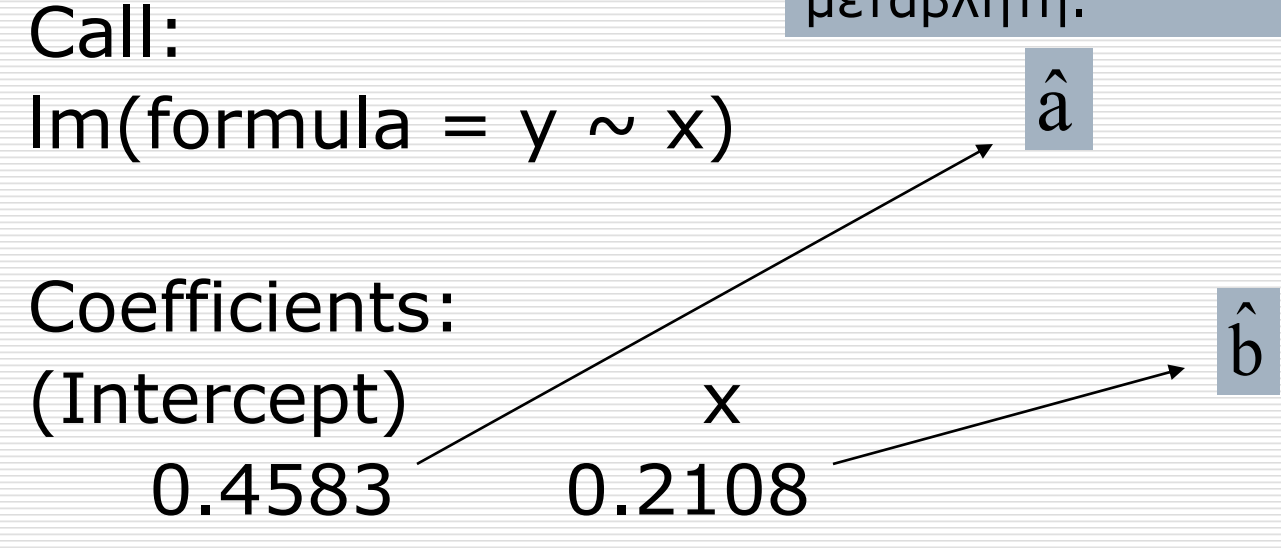

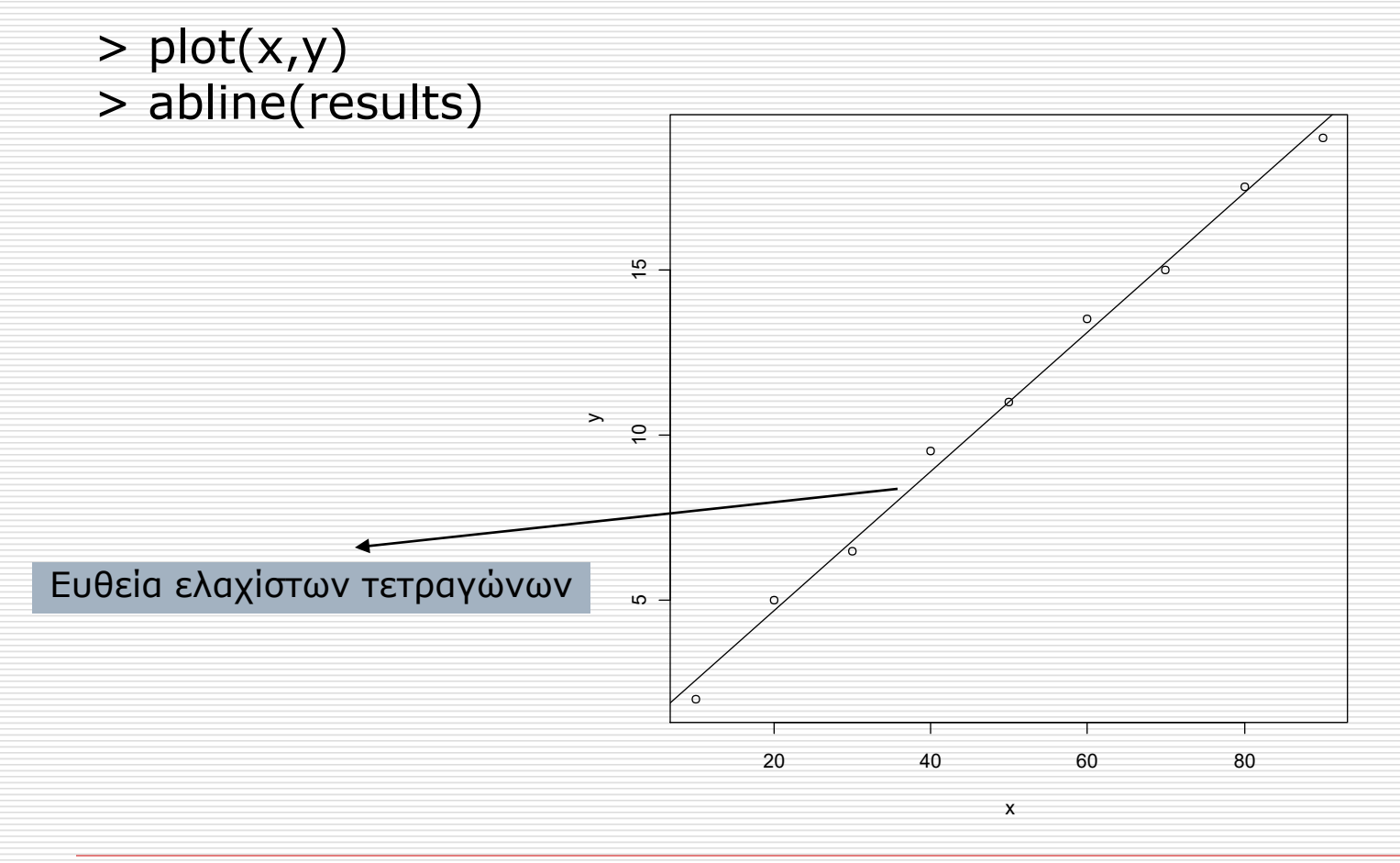

Ανάλυση Παλινδρόμησης <u>Δημήτρης Φουσκάκης του του 55</u> Δημήτρης Φουσκάκης του Δημήτρης Φουσκάκης

> summary(results)

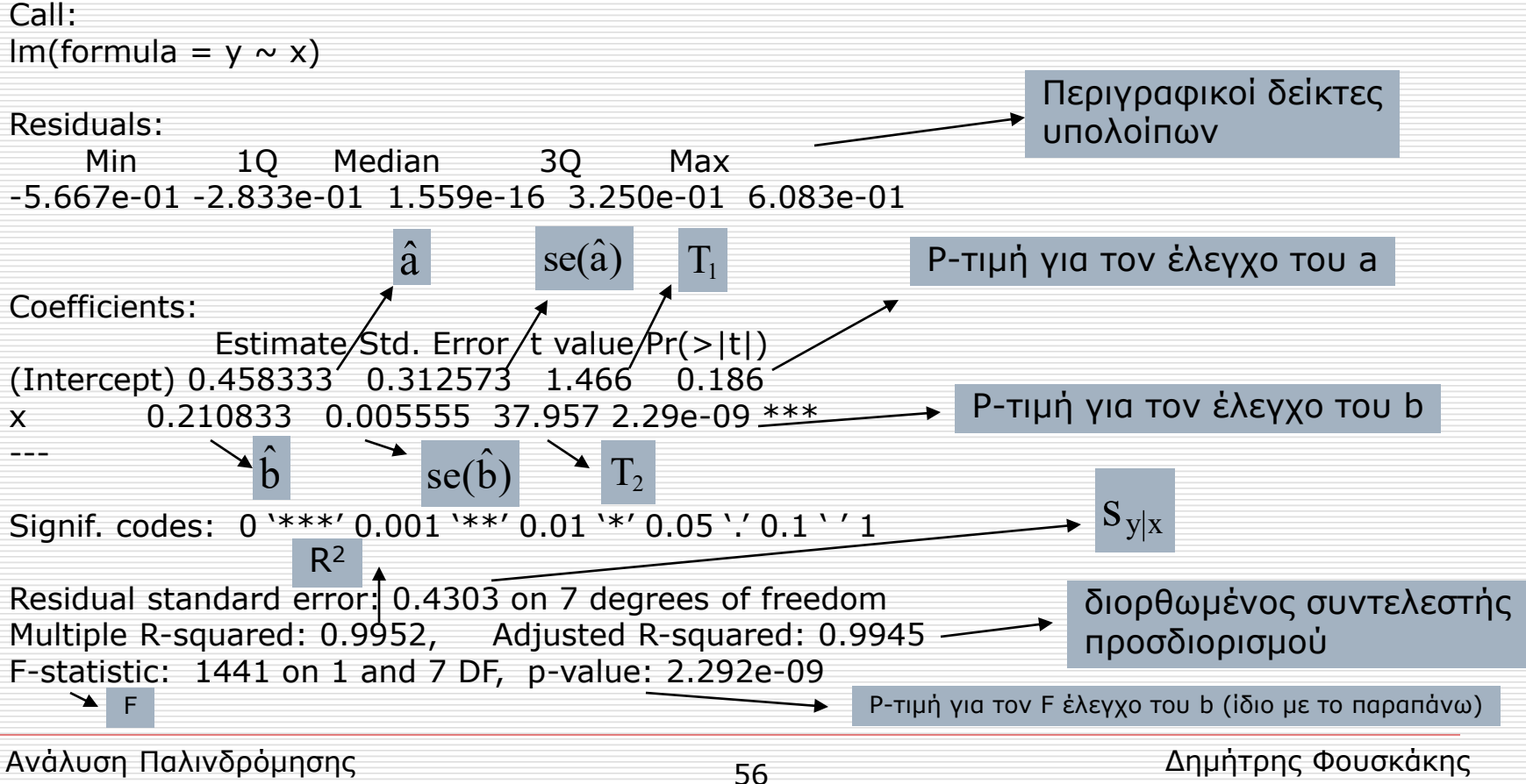

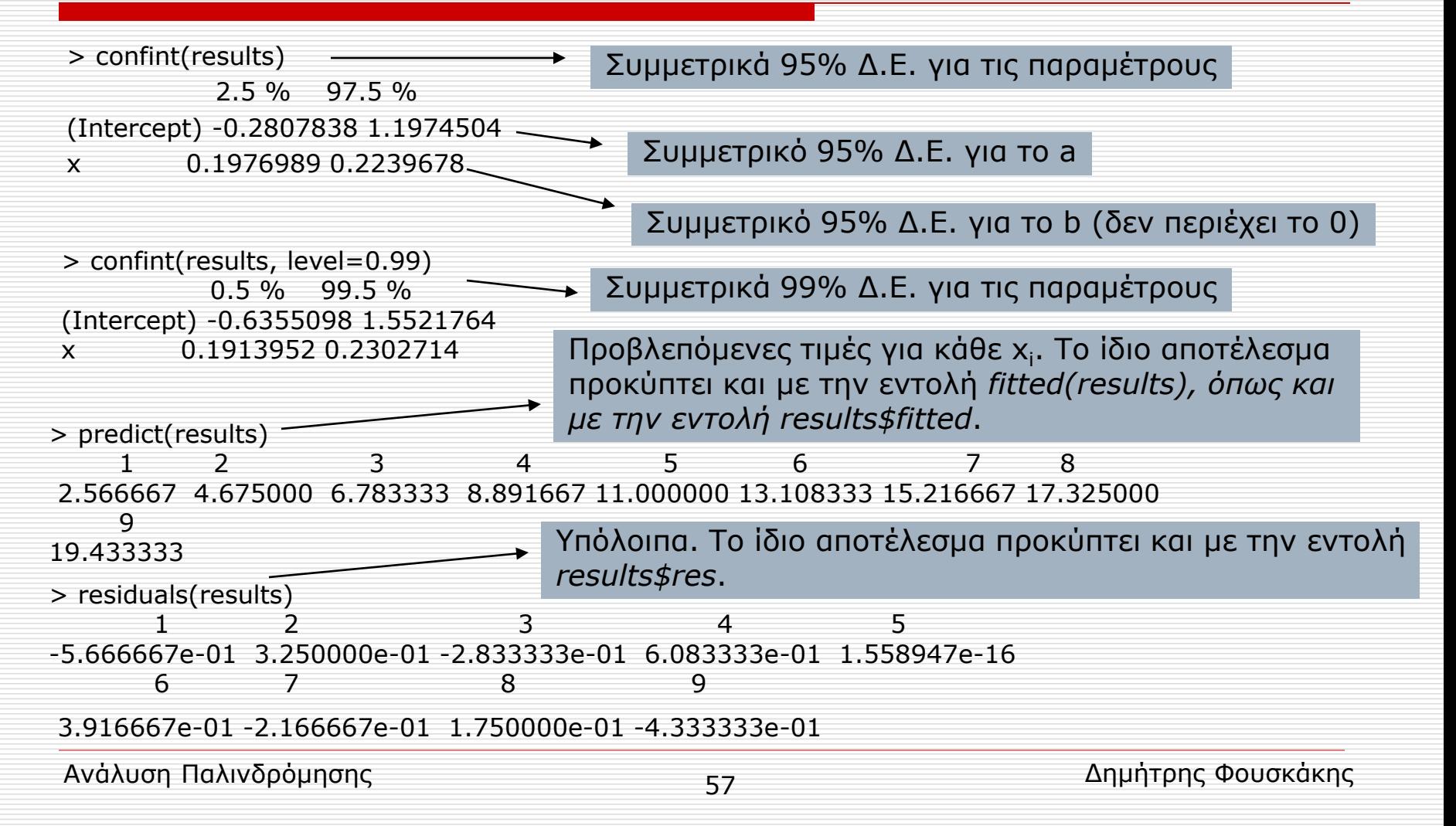

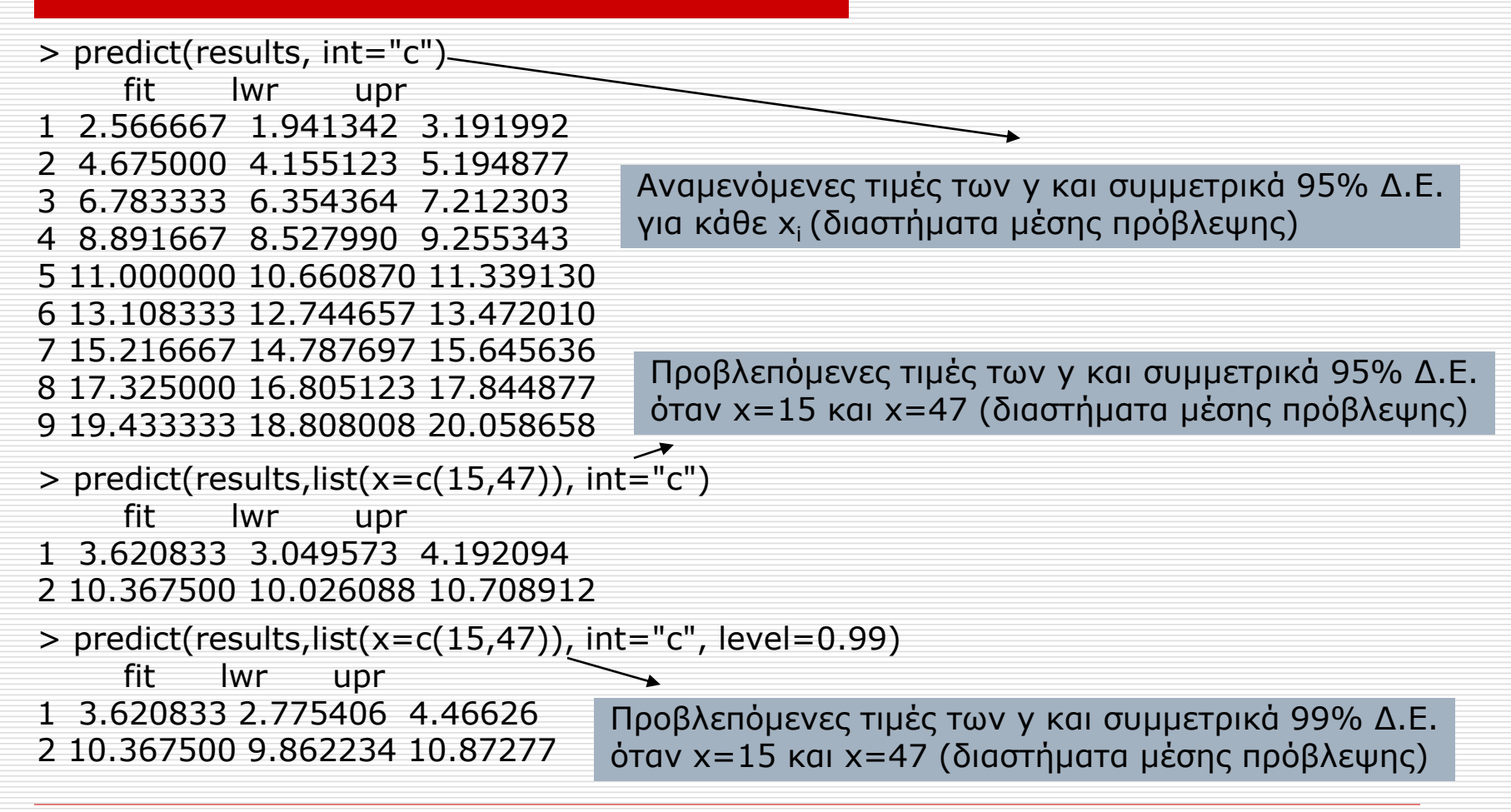

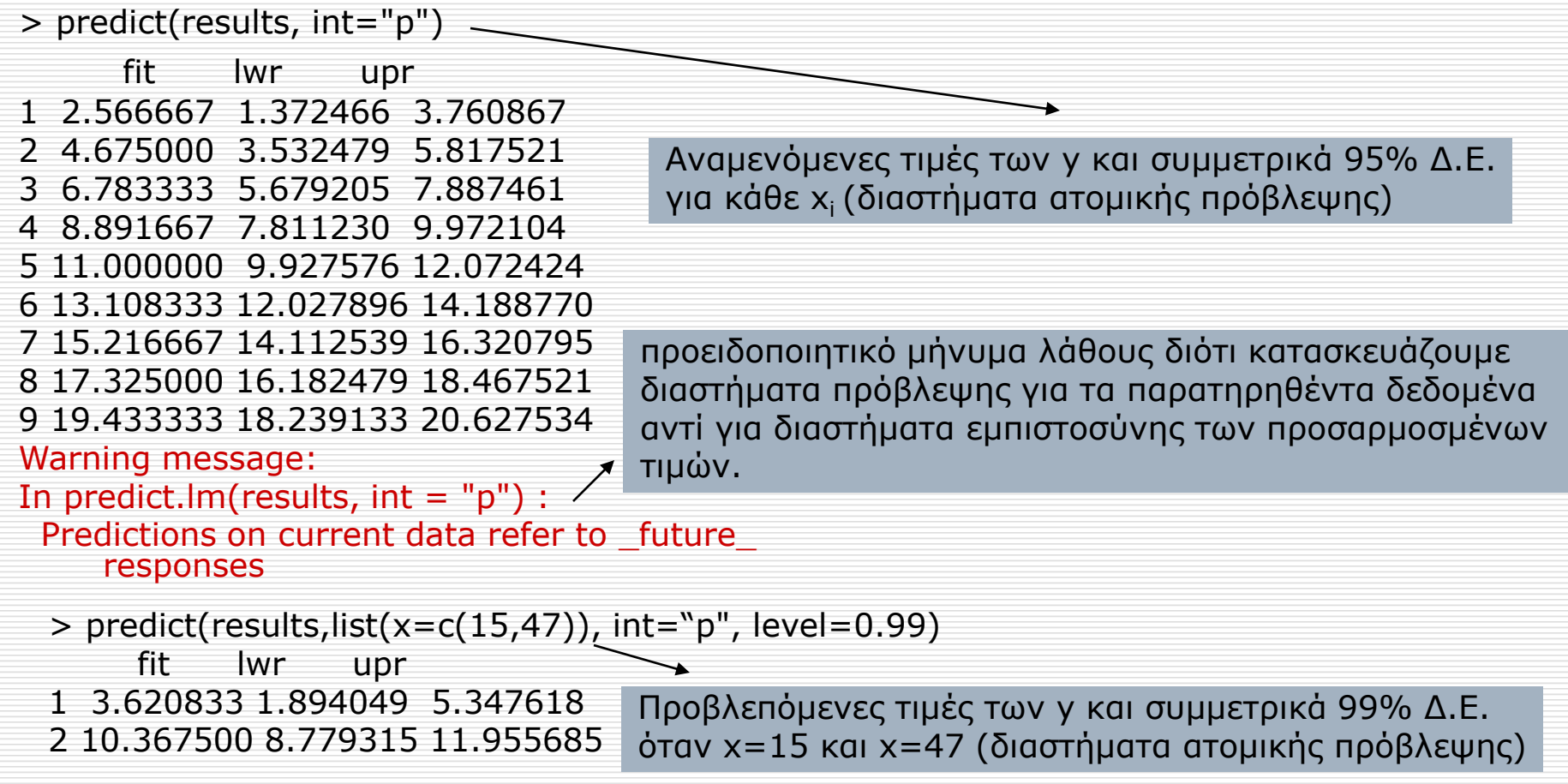

Παρατηρούμε λοιπόν ότι

$$
\hat{y} = 0.46 + 0.21x.
$$

- Ακόμα παρατηρούμε ότι ο συντελεστής προσδιορισμού R<sup>2</sup>= 0.99, έχουμε δηλαδή σχεδόν τέλεια προσαρμογή του μοντέλου, ενώ  $\rm{s_{y|x}}=0.43$  ( == 0.43 (αρκετά μικρό).
- Τέλος θα μπορούσαμε να είχαμε υπολογίσει τον δειγματικό συντελεστή συσχέτισης με την βοήθεια της εντολής cor(x,y)

 $> cor(x,y)$ [1] 0.9975795  $> cor(x,y)^2$ [1] 0.9951648  $=$ R<sup>2</sup>

- Στον έλεγχο για το b βλέπουμε ότι η P-τιμή είναι πολύ μικρή οπότε πράγματι αύξηση κατά μια μονάδα της Χ σημαίνει και μεταβολή της αναμενόμενης τιμής της Υ. Πιο συγκεκριμένα αύξηση του χρόνου κατά 1 λεπτό σημαίνει αύξηση της αναμενόμενης ποσότητας οξειδίου κατά 0.21.
- Αντιθέτως η σταθερά δεν φαίνεται από την p-τιμή του αντίστοιχου ελέγχου να είναι στατιστικά διάφορη του μηδενός.
- Για να ελέγξουμε τις προϋποθέσεις του μοντέλου κάνουμε τα εξής:

- Γραμμικότητα. Ήδη ελέγχθηκε με το διάγραμμα διασποράς.
- Κανονικότητα σφαλμάτων. Ιστογράμματα και QQplots για τα υπόλοιπα. Π.χ.
	- > qqnorm(results\$res)
	- > qqline(results\$res)

υπόλοιπα

**Normal Q-Q Plot**  $\begin{pmatrix}\n0 & 0 & 0 \\
0 & 0 & 0 \\
0 & 0 & 0 \\
0 & 0 & 0\n\end{pmatrix}$ <br>  $\begin{pmatrix}\n0 & 0 & 0 \\
0 & 0 & 0 \\
0 & 0 & 0\n\end{pmatrix}$ <br>  $\begin{pmatrix}\n0 & 0 & 0 \\
0 & 0 & 0 \\
0 & 0 & 0\n\end{pmatrix}$ <br>  $\begin{pmatrix}\n0 & 0 & 0 \\
0 & 0 & 0 \\
0 & 0 & 0\n\end{pmatrix}$ <br>  $\begin{pmatrix}\n0 & 0 & 0 \\
0 & 0 & 0 \\
0 & 0 & 0\n\end{pmatrix}$ Sample Quantiles Sample QuantilesTheoretical Quantiles

Ανάλυση Παλινδρόμησης Δημήτρης Φουσκάκης του Καταστάκης του Καταστάκης Δημήτρης Φουσκάκης

- Ομοσκεδαστικότητα. Γραφική παράσταση των υπολοίπων συναρτήσει των προβλεπόμενων τιμών ή συναρτήσει των τιμών της Χ. Τα ζεύγη αυτών των τιμών δεν πρέπει να εμφανίζουν κάποιο συστηματικό τρόπο συμπεριφοράς.
	- > plot(results\$res, results\$fitted) > plot(results\$res, x)

προβλεπόμενες τιμές

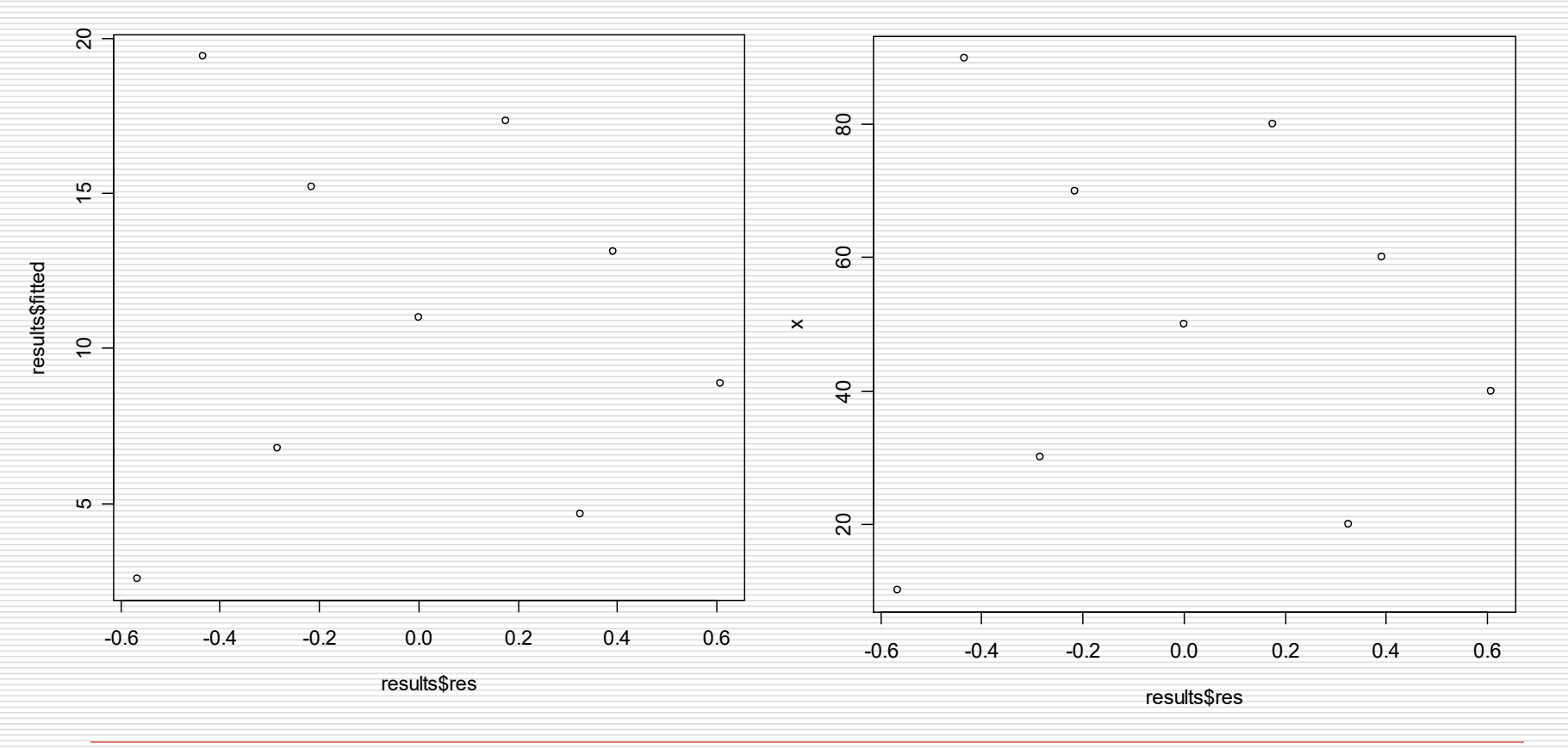

Ανάλυση Παλινδρόμησης Δημήτρης Φουσκάκης του Καταστάκης του Καταστάκης Δημήτρης Φουσκάκης

 Ανεξαρτησία σφαλμάτων. Κατασκευάζουμε ένα διάγραμμα υπολοίπων σε σχέση με την σειρά των δεδομένων, στο οποίο δεν πρέπει να παρουσιάζεται κάποια σχέση και τα υπόλοιπα να συμπεριφέρονται τυχαία.

> plot(1:9,results\$res)

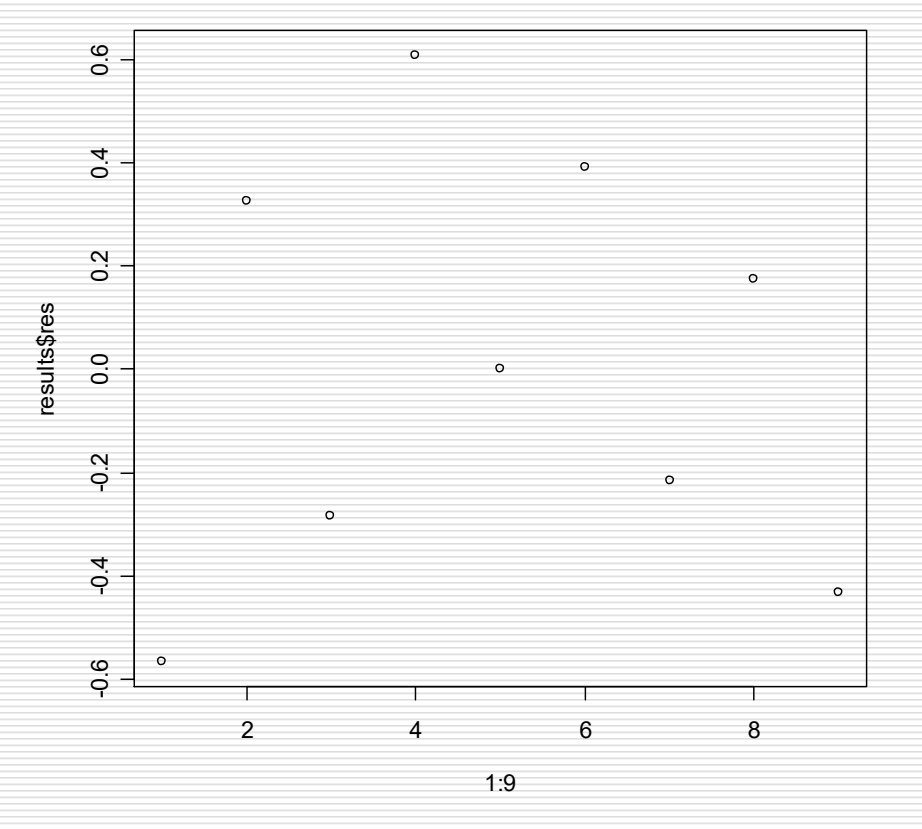

Ανάλυση Παλινδρόμησης Δημήτρης Φουσκάκης του Καταστάκης του Καταστάκης Δημήτρης Φουσκάκης

 Διάφορα διαγνωστικά διαγράμματα μπορούν να γίνουν στην R με την βοήθεια της εντολής

> plot(results)

## Πολλαπλασιαστικό Μοντέλο

#### Μη γραμμικότητα.

$$
Y=\beta_0 X_1^{\beta_1}\epsilon
$$

Πολλαπλασιαστικό Μοντέλο

'Όταν το Χ<sub>1</sub> είναι ίσο με 1 **μονάδα** η αναμενόμενη τιμή του Υ είναι β $_0$ 

Παίρνουμε log και στα δύο μέλη

$$
Y = \beta_0 X_1^{\rho_1} \varepsilon
$$
\nOutput

\nOutput

\nOutput

\nOutput

\nOutput

\nOutput

\nDescription:

\nOutput

\nDescription:

\nOutput

\nDescription:

\nOutput

\nDescription:

\nOutput

\nDescription:

\nOutput

\nDescription:

\nDescription:

\nOutput

\nDescription:

\nDescription:

\nDescription:

\nDescription:

\nDescription:

\nDescription:

\nDescription:

\nDescription:

\nDescription:

\nDescription:

\nDescription:

\nDescription:

\nDescription:

\nDescription:

\nDescription:

\nDescription:

\nDescription:

\nDescription:

\nDescription:

\nDescription:

\nDescription:

\nDescription:

\nDescription:

\nDescription:

\nDescription:

\nDescription:

\nDescription:

\nDescription:

\nDescription:

\nDescription:

\nDescription:

\nDescription:

\nDescription:

\nDescription:

\nDescription:

\nDescription:

\nDescription:

\nDescription:

\nDescription:

\nDescription:

\nDescription:

\nDescription:

\nDescription:

\nDescription:

\nDescription:

\nDescription:

\nDescription:

\nDescription:

\nDescription:

\nDescription:

\nOutput:

\nDescription:

\nDescription:

\nDescription:

\nDescription:

\nOutput:

\nDescription:

\nDescription:

\nDescription:

\nOutput:

\nDescription:

\nDescription:

\nDescription:

\nOutput:

\nDescription:

\nDescription:

\nDescription:

\nOutput:

\nDescription:

\nDescription:

\nDescription:

\nDescription:

\nDescription:

\nDescription:

\nDescription:

\nDescription:

\nDescription:

\nDescription:

\nDescription:

\nDescription:

\nOutput:

\nDescription:

\nDescription:

\nDescription:

\nDescription:

\nOutput:

\nDescription:

\nDescription:

\nDescription:

\nOutput:

\nDescription:

\nDescription:

\nDescription:

\nDescription:

\nOutput:

\nDescription:

\nOutput:

\nDescription:

\nDescription:

\nOutput:

Γραμμικό Μοντέλο!!!!!!

$$
\varepsilon \sim \text{LogNormal}(0, \sigma^2) \Longrightarrow \log(\varepsilon) \sim \text{Normal}(0, \sigma^2)
$$

## Πολλαπλασιαστικό Μοντέλο

$$
(\log(Y) | x_1) \sim N(\log(\beta_0) + \beta_1 \log(x_1), \sigma^2)
$$
  

$$
(Y | X_1) \sim LN(\log(\beta_0) + \beta_1 \log(x_1), \sigma^2)
$$

$$
\frac{(1 | A_1) \sim \text{LIV}(\log(p_0) + p_1 \log(x_1), \sigma)}{E(\log(Y) | x_1) = \log(\beta_0) + \beta_1 \log(x_1)}
$$
  
\n
$$
E(Y | x_1) = \exp(\log(\beta_0) + \beta_1 \log(x_1) + \sigma^2 / 2)
$$
  
\nMedian( $\log(Y) | x_1$ ) =  $\log(\beta_0) + \beta_1 \log(x_1)$   
\nMedian(Y | x\_1) =  $\exp(\log(\beta_0) + \beta_1 \log(x_1))$ 

## Πολλαπλασιαστικό Μοντέλο

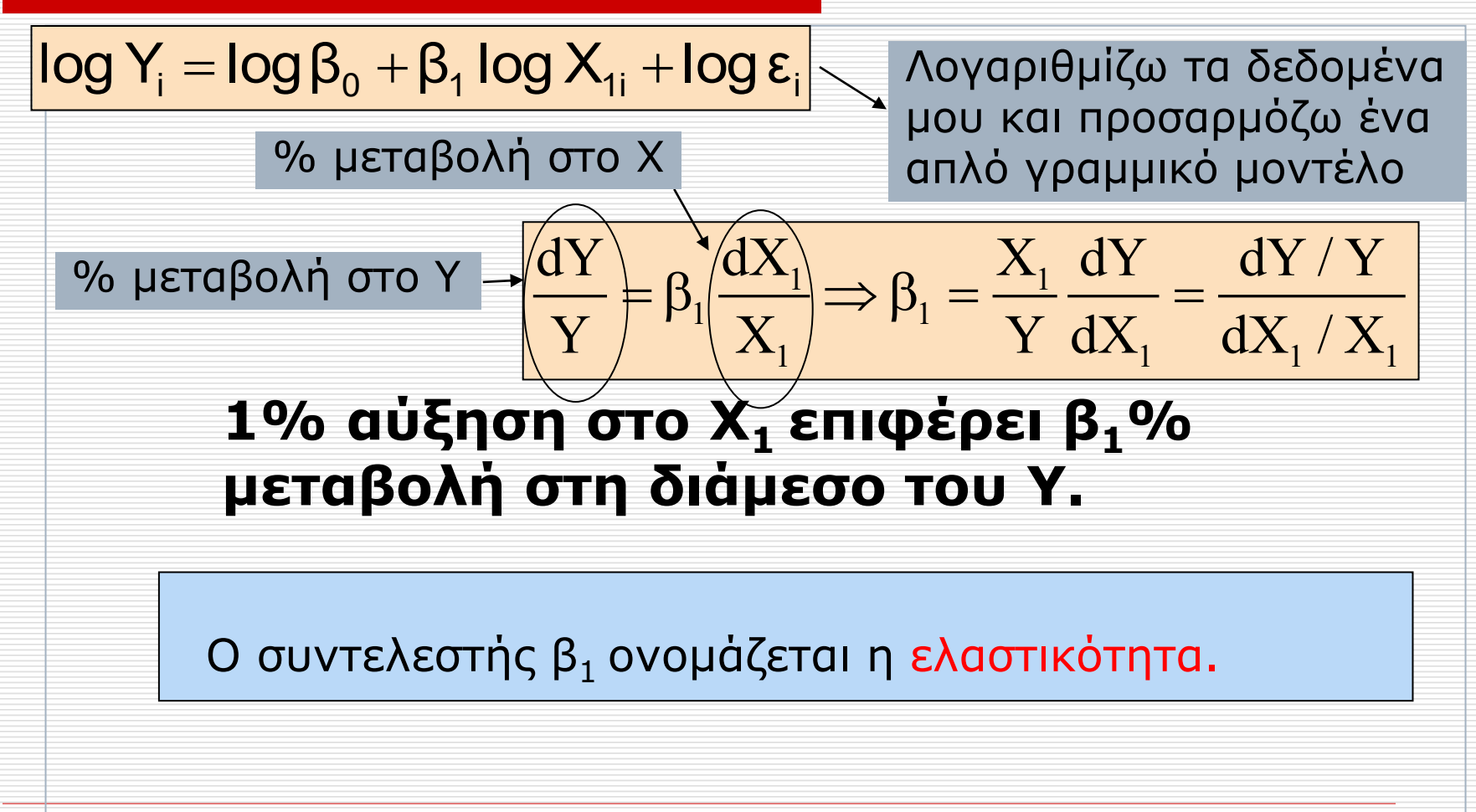

Ανάλυση Παλινδρόμησης στη Κανάλυση στη Κανάλυση σ

# Άλλα Λογαριθμικά Μοντέλα

 $Y = \beta_0 + \beta_1 \log(X_1) + \varepsilon \Leftrightarrow \exp(Y) = \exp(\beta_0) X_1^{\beta_1} \exp(\varepsilon)$ 

 $\overline{Y} = \beta_0 + \beta_1 \log(X_1) + \epsilon \Leftrightarrow \exp(Y) = \exp(\beta_0) X_1^{\beta_1} \exp(\epsilon)$ <br>
Όταν το log(X<sub>1</sub>) αυξηθεί κατά 1 μονάδα (δηλαδή το<br>
≈ 2.72 ή ισοδύναμα το X<sub>1</sub> αυξηθεί κατά 172% ( = 1<br>
αναμενόμενη τιμή του Y θα μεταβληθεί κατά β<sub>1</sub> μον<br>
Αν Όταν το log(X<sub>1</sub>) αυξηθεί κατά 1 μονάδα (δηλαδή το X<sub>1</sub> πολλαπλασιαστεί με e ≈ 2.72 ή ισοδύναμα το X<sub>1</sub> αυξηθεί κατά 172% ( = 100 ×(2.72-1) = 172)) η αναμενόμενη τιμή του Υ θα μεταβληθεί κατά β<sub>1</sub> μονάδες.

Aν το X<sup>1</sup> αυξηθεί κατά 1% η αναμενόμενη τιμή του Υ θα μεταβληθεί κατά  $\beta_1 \times \log((100+1)/100) = \beta_1 \times \log(1.01)$  μονάδες.

Προσεγγιστικά αν το X<sub>1</sub> αυξηθεί κατά 1% η αναμενόμενη τιμή του Y θα μεταβληθεί κατά β $_1$ /100 μονάδες.

'Όταν το X $_1$  είναι 1 μονάδα η διάμεσος του exp(Y) είναι exp(β $_0$ ).

1

 ${\rm X}$ 

 $dY = \beta_1 \frac{dX}{dX}$ 

 $=\beta$
# Άλλα Λογαριθμικά Μοντέλα

$$
\log(Y) = \beta_0 + \beta_1 X_1 + \varepsilon
$$

$$
\frac{dY}{Y} = \beta_1 dX_1
$$

Όταν το X<sub>1</sub> αυξηθεί κατά 1 μονάδα η διάμεσος του log(Y) θα μεταβληθεί κατά β $_1$  μονάδες  $\mathsf{\dot{q}}$  ισοδύναμα η διάμεσος του Υ θα πολλαπλασιαστεί με exp(β $_1$ ).

Αν ο συντελεστής β<sub>1</sub> είναι θετικός, ισοδύναμα μπορούμε να πούμε ότι όταν το Χ $_1$  αυξηθεί κατά 1 μονάδα η διάμεσος του Υ θα αυξηθεί κατά (exp(β $_1$ )-1)  $\times$  100 %. Για μικρά β $_1$  η ποσότητα (exp(β $_1$ )-1)  $\times$  100 % προσεγγίζεται από το β $_1$   $\times$ 100 %.

<u>Αν ο συντελεστής β<sub>1</sub> είναι αρνητικός, ισοδύναμα μπορούμε να πούμε ότι όταν</u> το X $_1$  αυξηθεί κατά 1 μονάδα η διάμεσος του Y θα μειωθεί κατά (1 - exp(β $_1$ ))  $\times$ 100 %.

Όταν το X $_1$  είναι μηδέν η διάμεσος του Y είναι exp(β $_0$ ).

 Μη γραμμικότητα. Παράδειγμα: Τετραγωνικό Μοντέλο

$$
Y = \beta_0 + \beta_1 X_1 + \beta_2 X_1^2 + \varepsilon, \ \varepsilon \sim N(0, \sigma^2).
$$

$$
z_1 = x_1
$$
 and  $z_2 = x_1^2$ 

$$
y_i = \beta_0 + \beta_1 z_{1i} + \beta_2 z_{2i} + \epsilon_i
$$

#### Για παράδειγμα Υ = μισθός και Χ = ηλικία.

$$
\left| Y_i = \beta_0 + \beta_1 X_{1i} + \beta_2 X_{1i}^2 + \epsilon_i \right|
$$

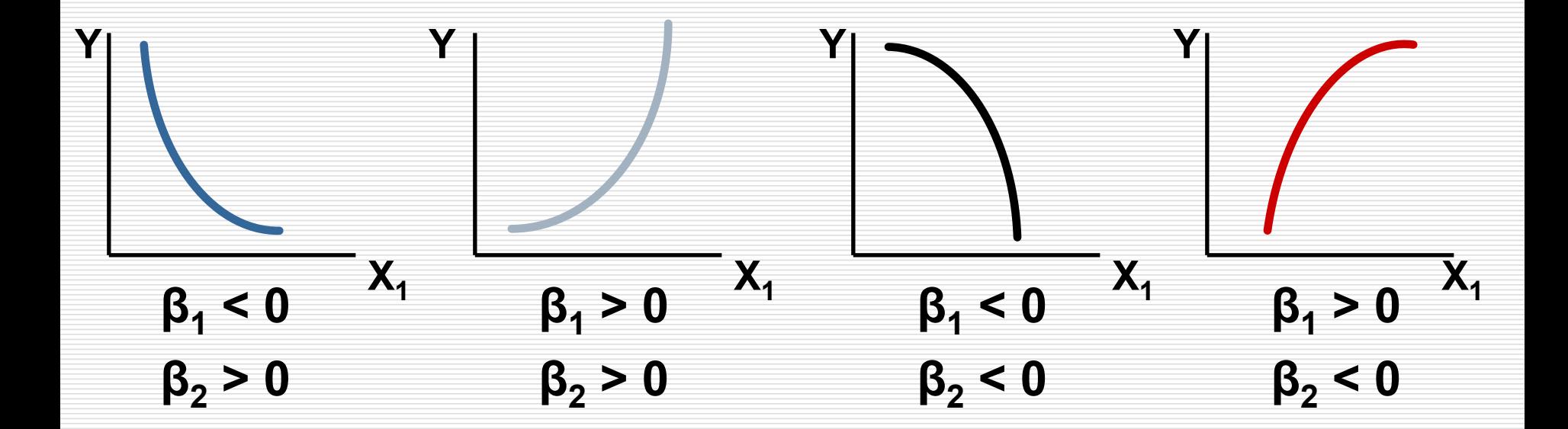

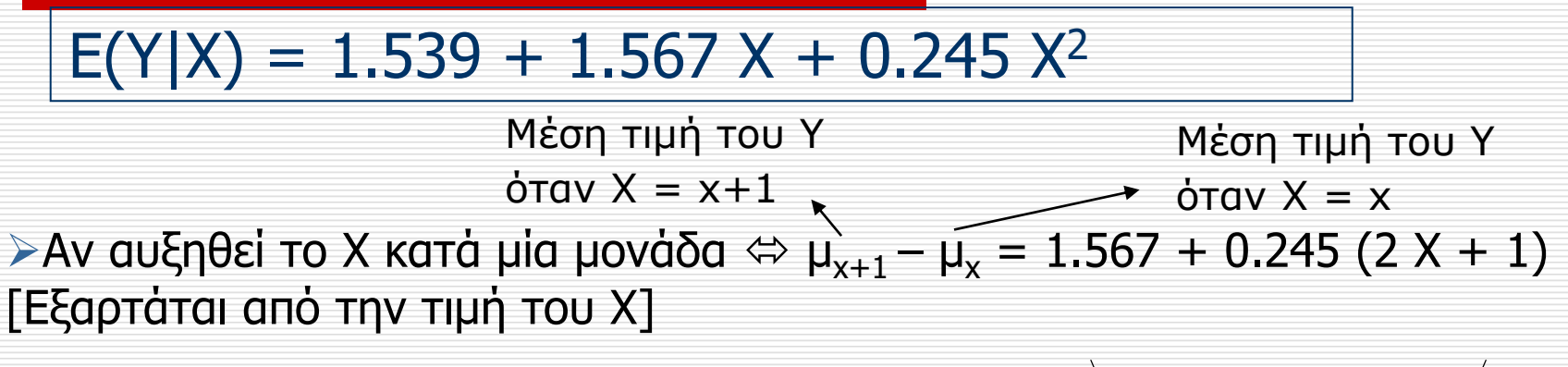

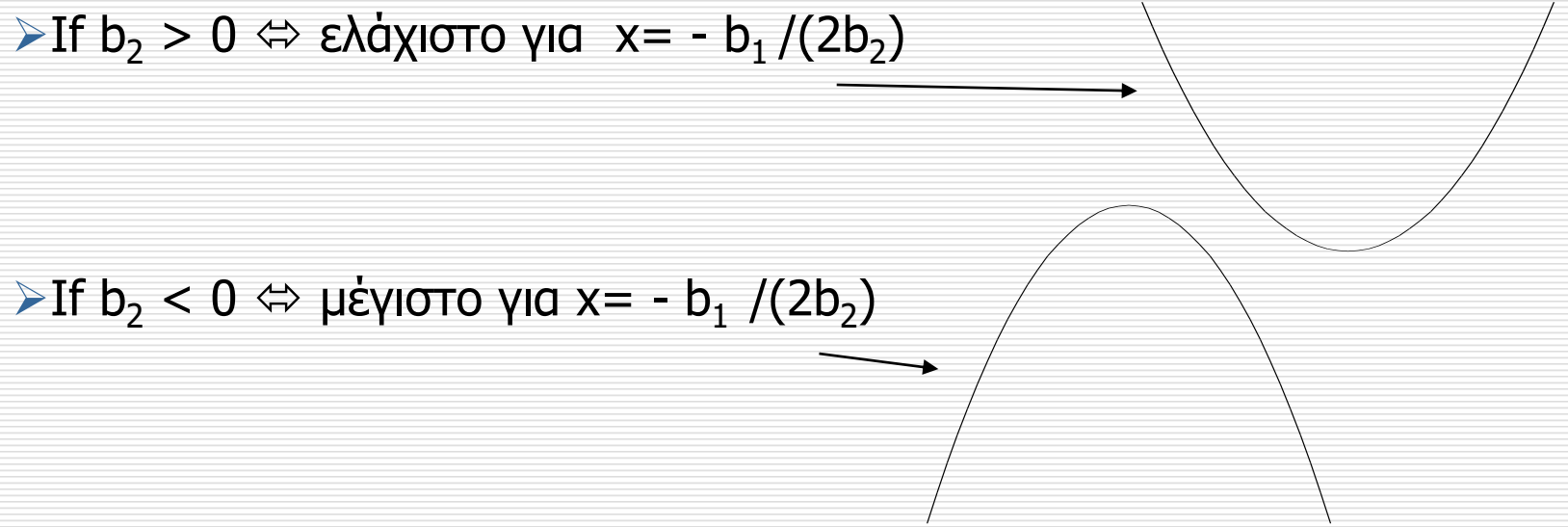

Y<-c(64,71,53,67,55,58,77,57,56,51,76,68) X<-c(57,59,49,62,51,50,55,48,52,42,61,57)

> mean(Y) [1] 62.75  $>$  mean $(X)$ [1] 53.58333  $>$  sd(Y) [1] 8.9861  $>$  sd(X) [1] 5.946096

# Y hourly compensation in euros # X age

# 1) Original Variables

result $1$ <-lm(Y~X) summary(result1)

Coefficients:

Estimate Std. Error t value Pr(>|t|) (Intercept) -3.6235 14.7524 -0.246 0.8109 X 1.2387 0.2738 4.524 0.0011 \*\*

# interpretation If age is increased by 1 year the hourly compensation will increase by 1.23 euros. If age  $= 0$  (!!!!) then the expected hourly compensation will be -3.62 euros (!!!).

# 2) Centering X

# centering the covariate does not have any effect in b1 but only in b0

Xcentered<-X-mean(X)

```
result2<-lm(Y~Xcentered)
summary(result2)
```
Coefficients:

Estimate Std. Error t value Pr(>|t|) (Intercept) 62.7500 1.5586 40.261 2.14e-12 \*\*\* Xcentered 1.2387 0.2738 4.524 0.0011 \*\*

# interpretation If age is increased by 1 year the hourly compensation will increase by 1.23 euros (as before). If age = 53.6 (mean of age) then the expected hourly compensation will

be 62.75 euros.

# 3) Centering both X & Y # centering the response and the covariate does not have any effect in b1 but only in b0 (when centering both Y and X, b\_0 always will be 0)

Ycentered<-Y-mean(Y) result3<-lm(Ycentered~Xcentered) summary(result3)

Coefficients:

Estimate Std. Error t value Pr(>|t|) (Intercept) 2.952e-15 1.559e+00 0.000 1.0000 Xcentered 1.239e+00 2.738e-01 4.524 0.0011 \*\*

# interpretation

If age is increased by 1 year the hourly compensation will increase by 1.23 euros (as before).

If age = 53.6 (mean of age) then the expected centered hourly compensation will be 0.

# 4) Centering only Y # centering the response does not have any effect in b1 but only in b0

```
result4<-lm(Ycentered~X)
summary(result4)
```
Coefficients:

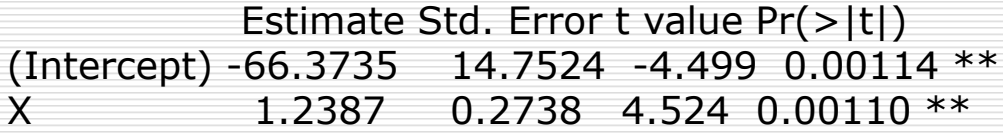

# interpretation

If age is increased by 1 year the hourly compensation will increase by 1.23 euros (as before).

If age  $= 0$  (!!!) then the expected centered hourly compensation will be -66.3735 euros  $($ !!!!!).

#5) standardize X  $#$  interpretation now for b1 is for sd change in X

```
Xstd < -(X-mean(X))/sd(X)result5<-lm(Y~Xstd)
summary(result5)
```
Coefficients:

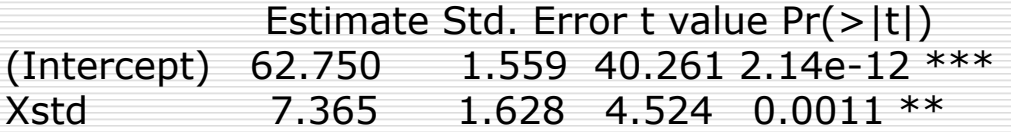

```
# interpretation
If age is increased by 1 sd (i.e. 5.946 years) the hourly compensation will increase by 
7.365 euros (this is equal to 5.946*1.23).
If age = 53.6 (mean of age) then the expected hourly compensation will be 62.75 
euros.
```
#6) standardize Y # interpretation now for b1 is for sd change in X. New interpretation for b0.

Ystd<-(Y-mean(Y))/sd(Y) result6<-lm(Ystd~X) summary(result6)

Coefficients:

Estimate Std. Error t value Pr(>|t|) (Intercept) -7.38624 1.64170 -4.499 0.00114  $**$ X 0.13785 0.03047 4.524 0.00110 \*\*

# interpretation If age is increased by 1 year the hourly compensation will increase by 0.13785 sds (this is equal to  $8.98*0.13785 = 1.23$  euros). If age  $= 0$  years (!!!) then the expected hourly compensation will be (-7.28624 sds + mean(Y)) (this is equal to  $-7.28624*8.98 + 62.75$ ).

#7) standardize Y & X # interpretation now for b1 is for sd change in X. # b0 will be zero now.

result7<-lm(Ystd~Xstd) summary(result7)

Coefficients:

Estimate Std. Error t value Pr(>|t|) (Intercept) 3.150e-16 1.734e-01 0.000 1.0000 Xstd 8.196e-01 1.812e-01 4.524 0.0011 \*\*

# interpretation If age is increased by 1 sd (i.e. 5.946 years) the hourly compensation will increase by 0.8196 sds (this is equal to  $8.98*0.8196 = 7.36$  euros). If age = 53.6 (mean of age) then the expected standardized hourly compensation will  $he<sub>0</sub>$ 

## Κανονικοποίηση (Normalization)

#### $\Box$  Οι νέες τιμές είναι στο [0,1].

- Χρήσιμο αν οι μεταβλητές Υ και Χ έχουν πολύ διαφορετικό εύρος τιμών, πχ. το Χ παίρνει τιμές στο [0,100] και το Υ στο [0, 100000].
- Μειώνει την επίδραση των έκτροπων παρατηρήσεων.
- Αν χρησιμοποιείς προσεγγιστική μέθοδο ελαχιστοποίησης, όπως τον gradient descent algorithm, θα συγκλίνει πιο γρήγορα.

 $>$  summary(lm(y~x)) # original data (διαφορετικά από πριν) Residuals:

Min 1Q Median 3Q Max -2.82418 -0.72666 -0.07032 0.65312 2.60991

Coefficients:

Estimate Std. Error t value Pr(>|t|) (Intercept) 1.9719 0.1058 18.64 <2e-16 \*\*\* x 3.2492 0.1192 27.26 <2e-16 \*\*\* ---

Signif. codes: 0 '\*\*\*' 0.001 '\*\*' 0.01 '\*' 0.05 '.' 0.1 ' ' 1

Residual standard error: 1.055 on 98 degrees of freedom Multiple R-squared: 0.8835, Adjusted R-squared: 0.8823 F-statistic: 743.1 on 1 and 98 DF, p-value: < 2.2e-16

 $dY = \beta dX \Rightarrow \beta = \frac{dY}{dX}$ dX  $\beta$ d $X \Rightarrow \beta =$ 

Όταν το Χ αυξηθεί κατά μία μονάδα η αναμενόμενη τιμή του Υ θα αυξηθεί κατά 3.2492 μονάδες.

Ανάλυση Παλινδρόμησης και το καταστικό του και το 85

## Κανονικοποίηση (Normalization)

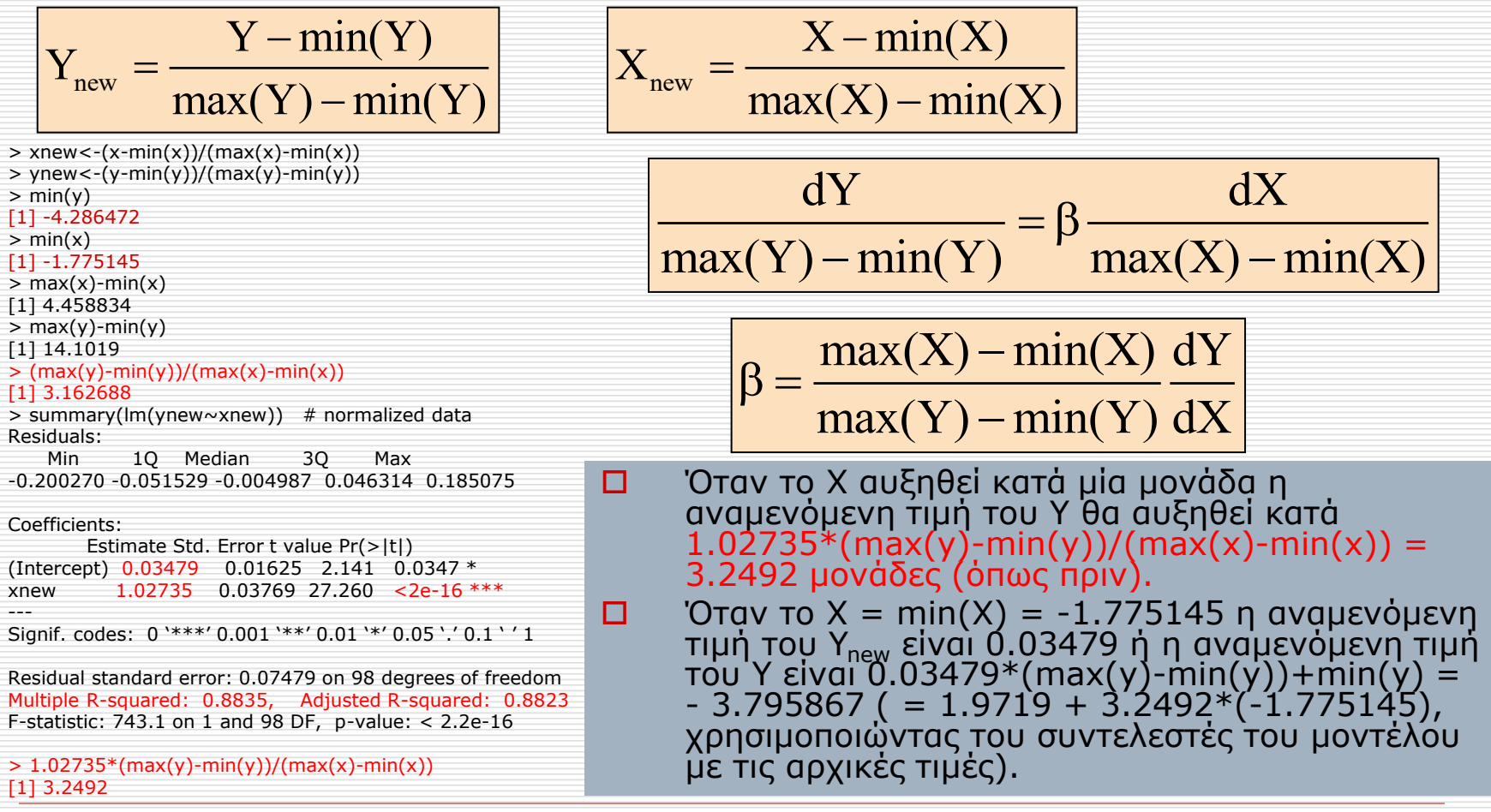

Ανάλυση Παλινδρόμησης **1986** - 2008 - 2014 - 86

# Κανονικοποίηση (Normalization)

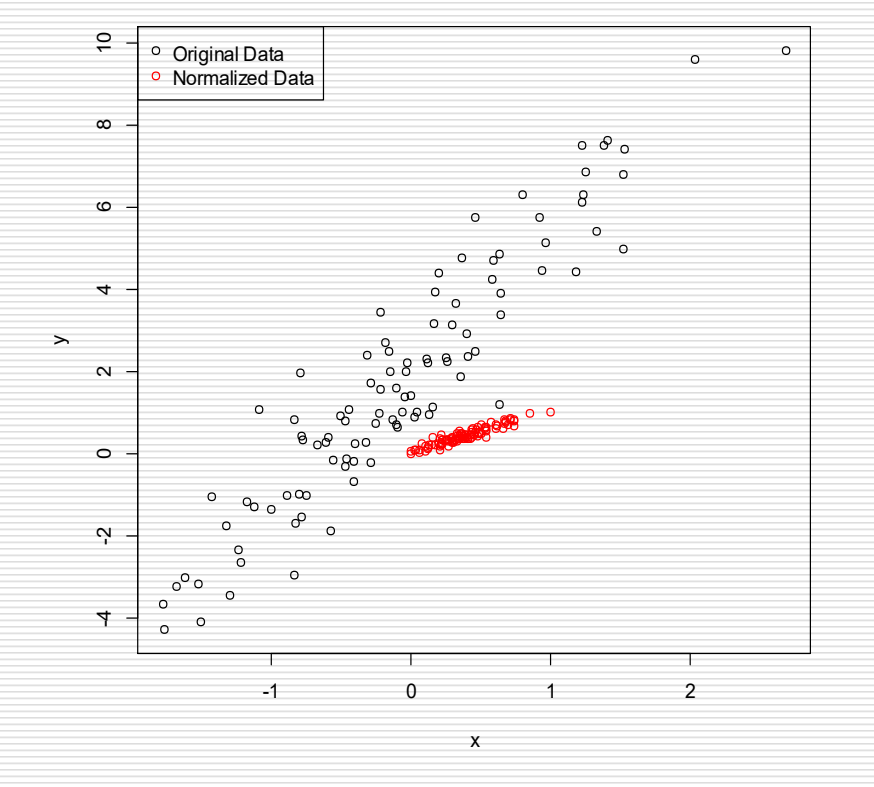

 Ας θεωρήσουμε τώρα ότι διαθέτουμε p επεξηγηματικές μεταβλητές **Χ**=(Χ<sub>1</sub>,...,Χ<sub>p</sub>), έστω όλες ποσοτικές, οι οποίες συνδέονται πάλι γραμμικά με την ποσοτική μεταβλητή απόκρισης Υ.

$$
Y = a + b_1 X_1 + ... + b_p X_p + \varepsilon, \ \varepsilon \sim N(0, \sigma^2) \Leftrightarrow
$$

$$
E(Y | X_1, ..., X_p) = a + b_1 X_1 + ... + b_p X_p
$$

#### Πολλαπλό γραμμικό μοντέλο παλινδρόμησης

**Π** Έστω , $X_{11},...,X_{1p}),..., (Y_{n},X_{n1},...,X_{np})$ τυχαίο δείγμα. Τότε ισοδύναμα: 2  $Y_i = a + b_1 X_{i1} + ... + b_p X_{ip} + \varepsilon_i, \varepsilon_i \sim N(0, \sigma^2) \Leftrightarrow$  $E(Y_i | X_{i1},...,X_{ip}) = a + b_1 X_{i1} + ... + b_p X_{ip}$ 

όπου ε<sub>ι</sub> ανεξάρτητα.

 Με την βοήθεια των παρατηρήσεων  $(y_1, x_{11},...,x_{1p}),..., (y_n, x_{n1},...,x_{np})$  kai με βάση την μέθοδο ελαχίστων τετραγώνων παίρνουμε πάλι εκτιμήτριες για τις παραμέτρους του μοντέλου a, b<sub>1</sub>,...,b<sub>p</sub>, σ<sup>2</sup>.

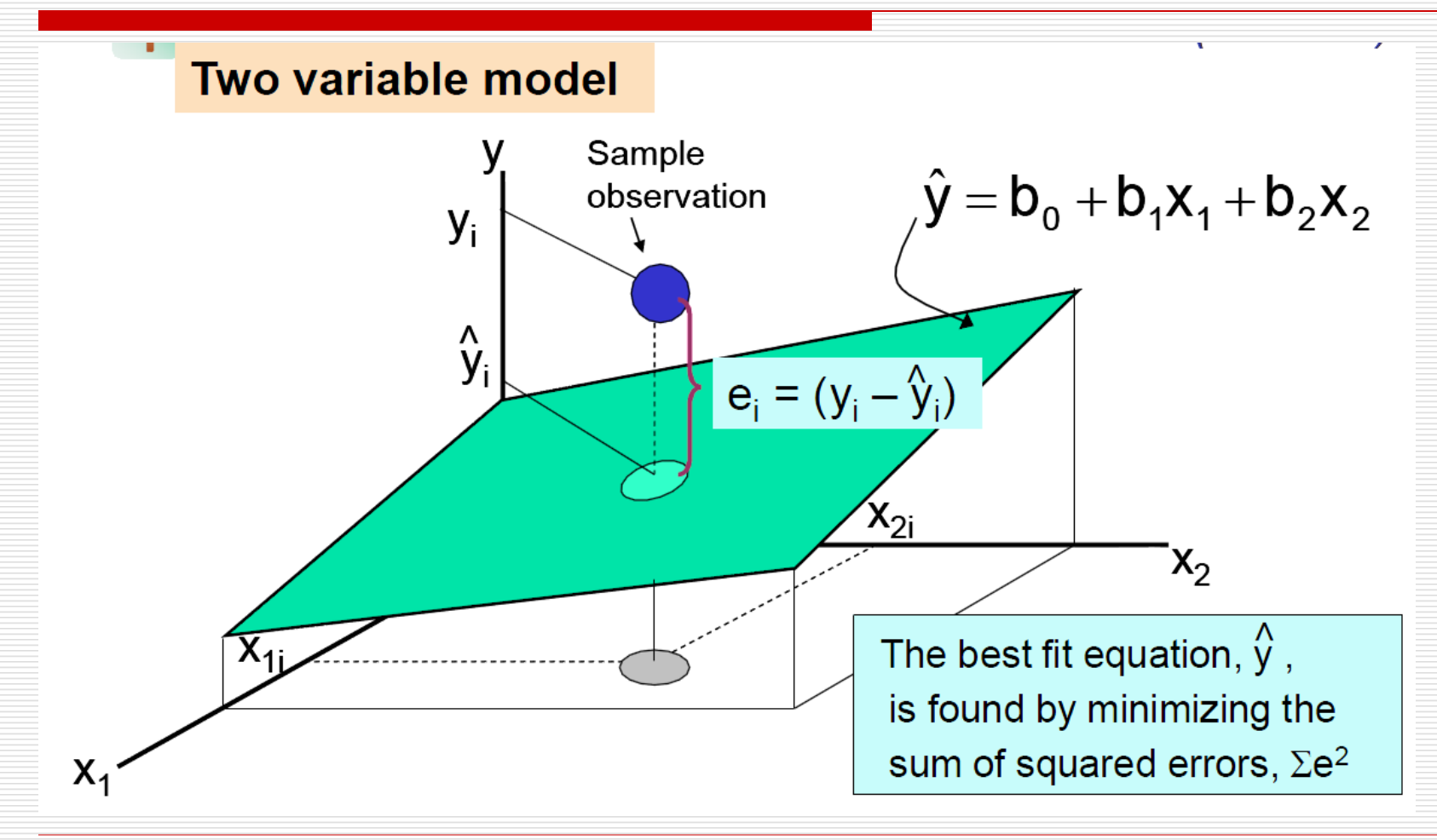

Ανάλυση Παλινδρόμησης **12 κατάλυση** 190

### Ερμηνεία Παραμέτρων

- Η παράμετρος a εκφράζει την μέση τιμή της τ.μ. Υ όταν όλα τα Χ<sub>j</sub>, j=1,...,p, είναι μηδέν.
- Η παράμετρος b<sup>j</sup> , j=1,…,p, εκφράζει την αναμενόμενη μεταβολή της τιμή της τ.μ. Υ όταν η Χ<sub>j</sub> αυξηθεί κατά μία μονάδα και οι υπόλοιπες Χ<sub>k</sub>, k≠j, παραμείνουν σταθερές.
- Η ποσότητα σ<sup>2</sup> εκφράζει την διασπορά των σφαλμάτων, την οποία θεωρούμε σταθερή ανεξάρτητα των τιμών των τ.μ. Χ<sub>1</sub>,...,Χ<sub>p</sub> (υπόθεση ομοσκεδαστικότητας). Επειδή η τυχαιότητα της Υ δεδομένου των τιμών των Χ οφείλεται στα σφάλματα, το σ<sup>2</sup> εκφράζει και την διασπορά της δεσμευμένης κατανομής της τ.μ. Υ|**Χ**.

#### Ερμηνείες συντελεστών

 Οι ερμηνείες είναι ένα από τα πιο σημαντικά κομμάτια της στατιστικής ανάλυσης. Είναι η επικοινωνία σας με αυτόν που σας έδωσε το πρόβλημα, ο οποίος συνήθως δεν γνωρίζει στατιστική. Θα πρέπει να είναι απλές και κατανοητές για κάποιον που δεν γνωρίζει καν ίσως το πρόβλημα που έχετε και ούτε καν τα δεδομένα που διαθέτετε.

### Ερμηνείες συντελεστών

- Στην πολλαπλή γραμμική παλινδρόμηση ερμηνεύεστε κἀθε εκτιμώμενη τιμή των συντελεστών a, b $_1,...,\!\mathsf{b}_\mathsf{p}$ ξεχωριστά σε μία απλή πρόταση.
- Μην χρησιμοποιείται σύμβολα ή κωδικοποιήσεις ή συντομεύσεις για τις μεταβλητές αλλά τα πραγματικά τους ονόματα στα Ελληνικά.
- Χρησιμοποιήστε πάντα μονάδες μέτρησης (όποτε διαθέτετε).
- Αναφέρετε, με τα πραγματικά τους ονόματα, τις υπόλοιπες μεταβλητές που μένουν σταθερές λεπτομερώς (μην λέτε δηλαδή ότι οι υπόλοιπες μεταβλητές μένουν σταθερές, αυτός που το διαβάζει ίσως να μην ξέρει ποιες είναι).

#### Πολλαπλό Γραμμικό Μοντέλο με πίνακες

**1KE**  
\n
$$
\mathbf{Y} = \begin{pmatrix} Y_1 \\ Y_2 \\ \vdots \\ Y_n \end{pmatrix}, \quad \tilde{\mathbf{X}} = \begin{pmatrix} 1 & X_{11} & \cdots & X_{1p} \\ \vdots & X_{21} & \ddots & \vdots \\ \vdots & \vdots & \ddots & \vdots \\ 1 & X_{n1} & \cdots & X_{np} \end{pmatrix}, \quad \mathbf{b} = \begin{pmatrix} a \\ b_1 \\ \vdots \\ b_p \end{pmatrix}, \quad \mathbf{\varepsilon} = \begin{pmatrix} \varepsilon_1 \\ \varepsilon_2 \\ \vdots \\ \varepsilon_n \end{pmatrix}
$$
\n
$$
\mathbf{Y} = \tilde{\mathbf{X}} \mathbf{b} + \mathbf{\varepsilon}
$$

Η εκτιμήτριες με την μέθοδο ελαχίστων τετραγώνων είναι:

$$
\hat{\mathbf{b}} = \left(\tilde{\mathbf{X}}^{\mathsf{T}}\tilde{\mathbf{X}}\right)^{-1} \tilde{\mathbf{X}}^{\mathsf{T}} \mathbf{Y} \text{ Kat } \mathbf{s}_{\mathbf{y}|\mathbf{x}_1,\dots,\mathbf{x}_p}^2 = \frac{1}{n-p-1} \sum_{i=1}^n \left(\mathbf{y}_i - \hat{\mathbf{y}}_i\right)^2
$$

οι οποίες είναι τυχαίες μεταβλητές (από διαφορετικό δείγμα ενδέχεται να προκύψουν διαφορετικές εκτιμήτριες).

Ανάλυση Παλινδρόμησης Δημήτρης Φουσκάκης του θαράτιο της Αρακαιακής Ανάλυση Παλινδρόμησης Δημήτρης φ

**Δ** Εκτιμώντας λοιπόν το **b** από το  $\hat{\mathbf{b}}$  καταλήγουμε στο

 $Y = Xb$ .  $\hat{Y} = \tilde{\mathbf{X}} \hat{\mathbf{b}}$ 

**□** ΤοΥ καλείται προβλεπόμενη τιμή και είναι η αναμενόμενη που θα πάρει η τ.μ. Υ όταν **Χ**=**x**, όπως αυτήν την εκτιμήσαμε με βάση το μοντέλο παλινδρόμησης. Η προβλεπόμενη τιμή είναι τ.μ., δηλαδή για διαφορετικό δείγμα ενδέχεται να πάρει άλλη τιμή όταν **X**=**x**. Η προβλεπόμενη τιμή αποτελεί μία αμερόληπτη εκτιμήτρια της άγνωστης τιμής y που παίρνει η τ.μ. Υ όταν **X**=**x**. Παρακάτω θα δούμε ένα Δ.Ε. για την τιμή αυτή y όταν **X**=**x**. ˆ

- □ Για κἀθε χ<sub>i1</sub>,...,χ<sub>ip</sub> μπορούμε να υπολογίσουμε τις προβλεπόμενες τιμές  $i = \mathbf{u} + \mathbf{v}_1 \mathbf{v}_{11} + \dots + \mathbf{v}_p \mathbf{v}_{ip}$  $\hat{y}_i = \hat{a} + \hat{b}_1 x_{i1} + ... + \hat{b}_n x_{in}$  $=$   $\hat{a}$  +  $b$ ,  $x_1$  + ... +
- $\Box$  Οι ποσότητες  $\hat{\epsilon}_i = y_i \hat{y}_i$  αποτελούν τις εκτιμήσεις των σφαλμάτων των μετρήσεων και καλούνται όπως και πριν υπόλοιπα. ˆ $\epsilon_i = V_i$  — ˆ

## Συντελεστής πολλαπλού προσδιορισμού

Στο πολλαπλό γραμμικό μοντέλο η ποσότητα

καλείται πολλαπλός συντελεστής προσδιορισμού, παίρνει τιμές στο [0,1] και εκφράζει το ποσοστό της διασποράς της τ.μ. Υ που εξηγείται με βάση το μοντέλο παλινδρόμησης.

 Κάθε φορά που προσθέτουμε μια επεξηγηματική μεταβλητή στο μοντέλο ο πολλαπλός συντελεστής προσδιορισμού αυξάνεται. Όταν δεν θέλουμε να υπάρχει αυτή η εξάρτηση από το p υπολογίζουμε τον διορθωμένο συντελεστής προσδιορισμού

$$
\tilde{R}^{2} = 1 - \frac{\sum_{i=1}^{n} (y_{i} - \hat{y}_{i})^{2}}{\sum_{i=1}^{n} (y_{i} - \overline{y})^{2}} / \frac{n-p-1}{n-1}
$$

 $\sum^{\rm n} \bigl( {\rm y}_{\rm i} - {\hat {\rm y}}_{\rm i} \bigr)^2$ 

 $\sum({\bm{y}}_{{\rm{i}}}-$ 

 $\sum({\bm{y}}_{{\rm{i}}}-$ 

 $2 = 1$  i=1

= | – <del>"</del>

 $R^2 = 1$ 

i=1

=

 $\rm y_i - \hat{\rm y}_i$ 

 $({\rm y_{i}}-{\rm\overline{y}})$ 

 $\mathrm{y_{i}-y}$ 

 $\frac{n}{2}$   $\sim$  2 i

# Διορθωμένος Συντελεστής Προσδιορισμού

- Ο διορθωμένος συντελεστής προσδιορισμού συνδέεται με το R<sup>2</sup> με βάση τον τύπο:  $n-p-1$  $= 1 - \frac{11}{1}$ — ∪ —
- Μπορεί να αποδειχθεί ότι πάντα  $R^2 \le R^2 \le 1$ .
- Ο διορθωμένος συντελεστής είναι αρνητικός αν και μόνο αν  $R^2 \leq \frac{p}{2}$  $R^2 \leq \frac{P}{r}$ .  $n\!-\!1$  $\leq$
- Η παραπάνω ανισότητα ισχύει πάντα όταν p+1 > n, ενώ μπορεί και να ισχύει όταν  $p+1$  < n και το  $R^2$  είναι πολύ μικρό.  $R^2 = 1 - \frac{n-1}{n-p-1}R^2$ <br> **Δ** Μπορεί να αποδειχθεί ότι πάντα  $R^2$ <br> **Δ** Ο διορθωμένος συντελεστής είναι<br>
αν και μόνο αν  $R^2 \le \frac{p}{n-1}$ .<br> **Δ** Η παραπάνω ανισότητα ισχύει πάν<br>
p+1 > n, ενώ μπορεί και να ισχύει<br>
p+1 < n κ

#### Συμπερασματολογία στο πολλαπλό γραμμικό μοντέλο

- Ενδιαφερόμαστε όπως και πριν για τους εξής ελέγχους υποθέσεων:
	- Η $_0$ : a=0 έναντι της εναλλακτικής Η $_1$ : a ≠ 0
	- H<sub>0</sub>: b<sub>1</sub>=0 έναντι της εναλλακτικής H<sub>1</sub>: b<sub>1</sub> ≠ 0

. . . .

. . . .

. . . .

- H<sub>0</sub>: b<sub>p</sub>=0 έναντι της εναλλακτικής H<sub>1</sub>: b<sub>p</sub> ≠ 0
- Επίσης ενδιαφέρον έχει και το F-test το οποίο ελέγχει την μήδενική υπόθεση Η $_{0}$ : b $_{1}$  = b $_{2}$  = … = b $_{\rm p}$  = 0, με εναλλακτική ότι τουλάχιστον ένα από τα b<sub>j</sub> δεν είναι 0.

#### Συμπερασματολογία στο πολλαπλό γραμμικό μοντέλο

 Τέλος ένα συμμετρικό (1-α)% **διάστημα μέσης πρόβλεψης** για την αναμενόμενη τιμή, έστω y, της μεταβλητής απόκρισης Υ όταν επεξηγηματική μεταβλητή **X** ισούται με  $\mathbf{x} = (x_1, ..., x_p)^\top$  είναι το

$$
\left(\hat{y} \pm t_{n-p-1,\alpha/2} s_{y|x} \sqrt{\tilde{\mathbf{x}}^T (\tilde{\mathbf{X}}^T \tilde{\mathbf{X}})^{-1} \tilde{\mathbf{x}}}\right), \text{ for } \tilde{\mathbf{x}} = (1, x_1, ..., x_p)^T.
$$

#### Συμπερασματολογία στο πολλαπλό γραμμικό μοντέλο

 Ένα συμμετρικό (1-α)% **διάστημα (ατομικής) πρόβλεψης** για την προβλεπόμενη τιμή, έστω y, της μεταβλητής απόκρισης Υ όταν επεξηγηματική μεταβλητή **X** ισούται με  $\mathbf{x} = (x_1, ..., x_p)^\top$  είναι το

$$
\left(\hat{\mathbf{y}} \pm t_{n-p-1,\alpha/2} \mathbf{s}_{\mathbf{y}|\mathbf{x}} \sqrt{1+\tilde{\mathbf{x}}^{\mathsf{T}}\left(\tilde{\mathbf{X}}^{\mathsf{T}}\tilde{\mathbf{X}}\right)^{-1}\tilde{\mathbf{x}}}}\right), \text{ for } \tilde{\mathbf{x}} = (1, x_1, ..., x_p)^{\mathsf{T}}.
$$

- 1. Γραμμικότητα
- 2. Κανονικότητα Σφαλμάτων
- 3. Ομοσκεδαστικότητα
- 4. Ανεξαρτησία Σφαλμάτων

 Γραμμικότητα. Στην απλή γραμμική παλινδρόμηση ο έλεγχος της γραμμικότητας γινόταν με το διάγραμμα διασποράς των (y<sub>i</sub>,x<sub>i</sub>). Στην πολλαπλή παλινδρόμηση, με p επεξηγηματικές μεταβλητές, θα μπορούσαμε να δημιουργήσουμε p διαφορετικά διαγράμματα διασποράς, ένα για κάθε επεξηγηματική μεταβλητή, και να εξετάσουμε την υπόθεση της γραμμικότητας. Βέβαια με τον τρόπο αυτόν δεν ελέγχουμε την εγκυρότητα του γενικού γραμμικού μοντέλου αλλά ελέγχουμε την εγκυρότητα των παρακάτω απλών γραμμικών μοντέλων:

$$
E[Y|x_j] = a + b_jx_j, j = 1,...,p.
$$

 Αν οι επεξηγηματικές μεταβλητές είναι ασυσχέτιστες, τότε δεν υπάρχει διαφορά από το να ελέγξουμε τα παραπάνω μοντέλα ή το πολλαπλό γραμμικό μοντέλο. Αλλά στις περισσότερες περιπτώσεις οι επεξηγηματικές μεταβλητές συσχετίζονται. Τότε αυτό που πρέπει να ελέγξουμε είναι αν πράγματι η επεξηγηματική μεταβλητή Χ<sub>j</sub>, j = 1,...,p, συνδέεται γραμμικά με την δεσμευμένη μέση τιμή της Υ, αν όλες οι άλλες επεξηγηματικές τ.μ. Χ<sub>1</sub>,...,Χ<sub>j-1</sub>, Χ<sub>j+1</sub>,...,Χ<sub>p</sub> συνδέονται γραμμικά με την δεσμευμένη μέση τιμή της Υ. Με άλλα λόγια αν θεωρήσουμε την σχέση επεξηγηματικες τ.μ. x<sub>1</sub>,...,x<sub>j-1</sub>, x<sub>j+1</sub>,...,x<sub>p</sub> συνοεονται γραμμικα<br>με την δεσμευμένη μέση τιμή της Υ. Με άλλα λόγια αν<br>θεωρήσουμε την σχέση<br>y<sub>i</sub> ≈â+b<sub>1</sub>x<sub>i1</sub>+...+b<sub>j-1</sub>x<sub>i(j-1)</sub>+p<sub>j</sub>(x<sub>ij</sub>)+b<sub>j+1</sub>x<sub>i(j+1)</sub>+...+b<sub>p</sub>

$$
y_i \approx \hat{a} + \hat{b}_1 x_{i1} + ... + \hat{b}_{j-1} x_{i(j-1)} + p_j(x_{ij}) + \hat{b}_{j+1} x_{i(j+1)} + ... + \hat{b}_p x_{ip} \quad (i = 1,...,n),
$$

χρησιμοποιώντας τις εκτιμήτριες ελαχίστων τετραγώνων που έχουμε από το πολλαπλό γραμμικό μοντέλο, αρκεί να δείξουμε ότι η συνάρτηση p<sub>i</sub> είναι γραμμική.

 Αν τώρα θεωρήσουμε την σχέση που μας δίνει τα υπόλοιπα

$$
y_i = \hat{a} + \hat{b}_1 x_1 + \hat{b}_2 x_2 + ... + \hat{b}_p x_p + \hat{\varepsilon}_i
$$
 (i = 1, ..., n)

και την αφαιρέσουμε από την σχέση στην προηγούμενη διαφάνεια έχουμε

$$
p_j(x_{ij}) \approx \hat{b}_j x_{ij} + \hat{\varepsilon}_i \equiv P_{ij} \quad (i = 1, ..., n).
$$

- Οι όροι Pij καλούνται j–μερικά υπόλοιπα (*partial residuals*). Από την τελευταία σχέση είναι εμφανές ότι μπορούμε να ελέγξουμε αν η συνάρτηση p<sub>j</sub> είναι γραμμική, με το διάγραμμα διασποράς των σημείων (x<sub>ij</sub>, P<sub>ij</sub>), i=1,...,n Επαναλαμβάνοντας την διαδικασία για κάθε j=1,…,p ελέγχουμε την γραμμικότητα στο πολλαπλό γραμμικό μοντέλο.
- Οι υπόλοιπες προϋποθέσεις ελέγχονται όπως και στο απλό γραμμικό μοντέλο.

#### Παράδειγμα πολλαπλού γραμμικού μοντέλου στην R

 Η αντοχή Υ ξύλινων δοκών, σε σχέση με την περιεκτικότητα τους σε νερό  $X_1$  και το ειδικό τους βάρος  $X_2$ , αποτέλεσε το αντικείμενο μιας μελέτης. Με βάση τα παρακάτω δεδομένα, να προσαρμοστεί το μοντέλο  $Y=a+b_1X_1+b_2X_2$  και να ερμηνευτούν τα αποτελέσματά του.

#### Παράδειγμα πολλαπλού γραμμικού μοντέλου στην R

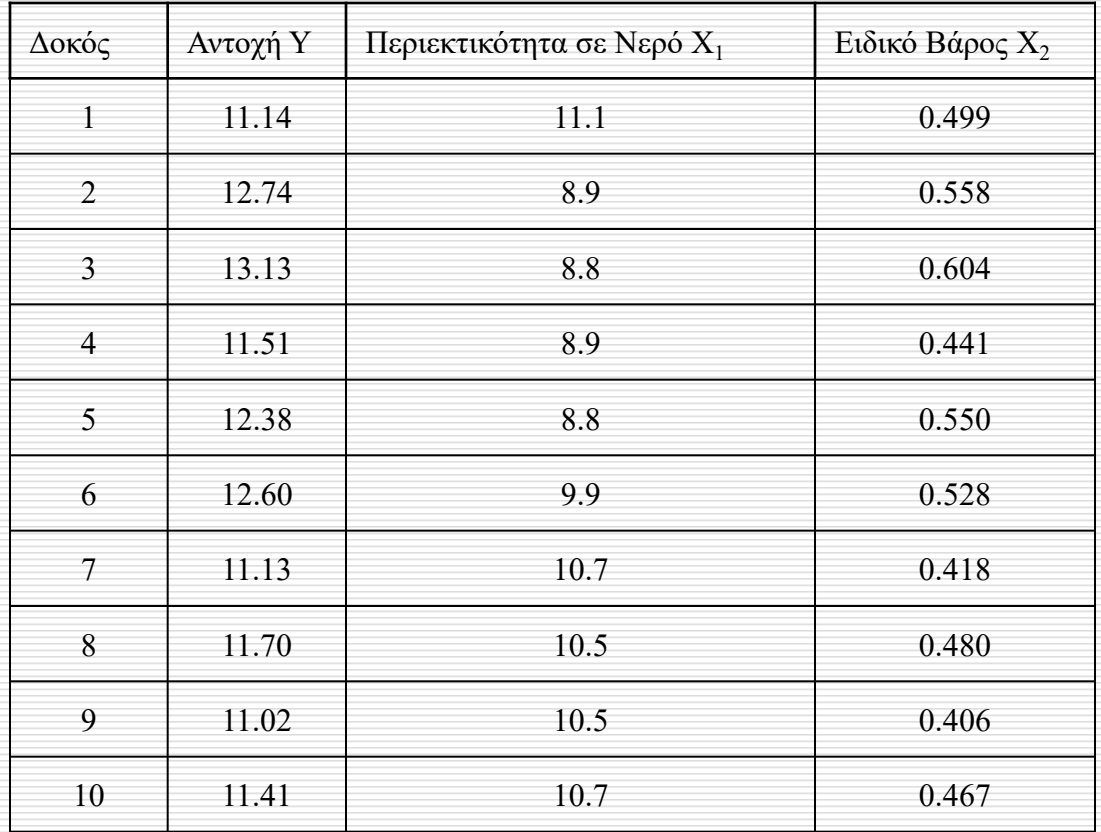

Ανάλυση Παλινδρόμησης <u>Δημήτρης Φουσκάκης του κα</u>ι
- > Y<-c(11.14, 12.74, 13.13, 11.51, 12.38, 12.60, 11.13, 11.70, 11.02, 11.41)
- $>$  X1<-c(11.1, 8.9, 8.8, 8.9, 8.8, 9.9, 10.7, 10.5, 10.5, 10.7)
- $>$  X2<-c(0.499, 0.558, 0.604, 0.441, 0.55, 0.528, 0.418, 0.48, 0.406, 0.467)

 $>$  cor( $X1, X2$ ) [1] -0.6077351 παρατηρούμε ότι  $X_1$  και  $X_2$ συσχετίζονται

Με τα επόμενα γραφήματα δεν μπορούμε να ελέγξουμε υπόθεση γραμμικότητας

Ανάλυση Παλινδρόμησης Δημήτρης Φουσκάκης Δημήτρης Φουσκάκης

#### $>$  plot(Y,X1)  $> plot(Y, X2)$

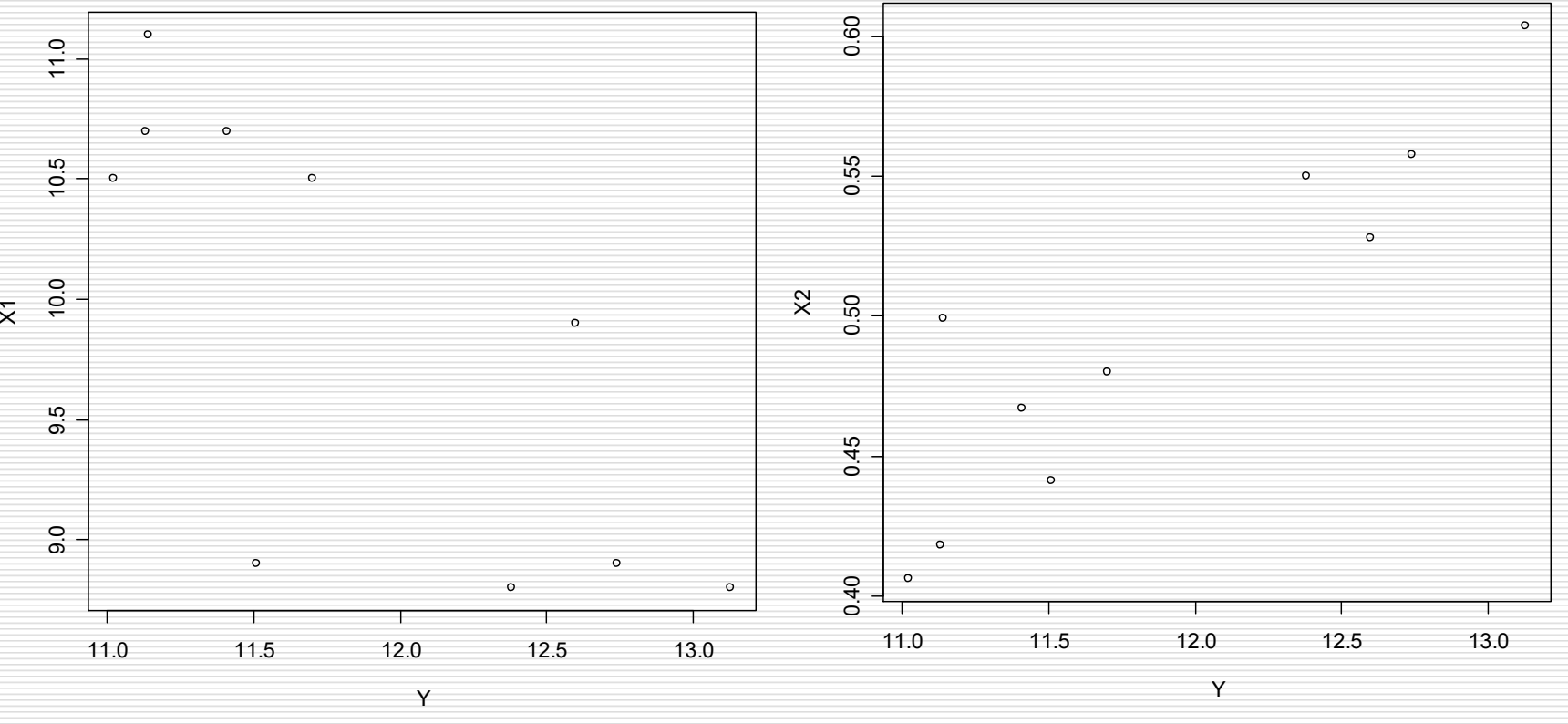

Ανάλυση Παλινδρόμησης  $110$   $\alpha$ 

 $>$  results < -1m(Y ~ X 1 + X 2) > results Call:  $Im($ formula = Y ~ X1 + X2) Coefficients: (Intercept)  $\chi^{\alpha}$  X1  $\chi^{\alpha}$  X2  $10.3015$   $-0.2663$  8.4947  $>$  residuals(results)  $=$ Προσαρμόζουμε το μοντέλο Y=a+b<sub>1</sub>X<sub>1</sub>+b<sub>2</sub>X<sub>2</sub>  $\hat{\rm a}$ ˆ b 2 ˆ b Υπόλοιπα Ισοδύναμο με την εντολή results\$res

#### -0.44421731 0.06868776 0.04129893 -0.16743109 -0.24998669 0.44985044 0.12732572 0.11738938 0.06599797 -0.00891511

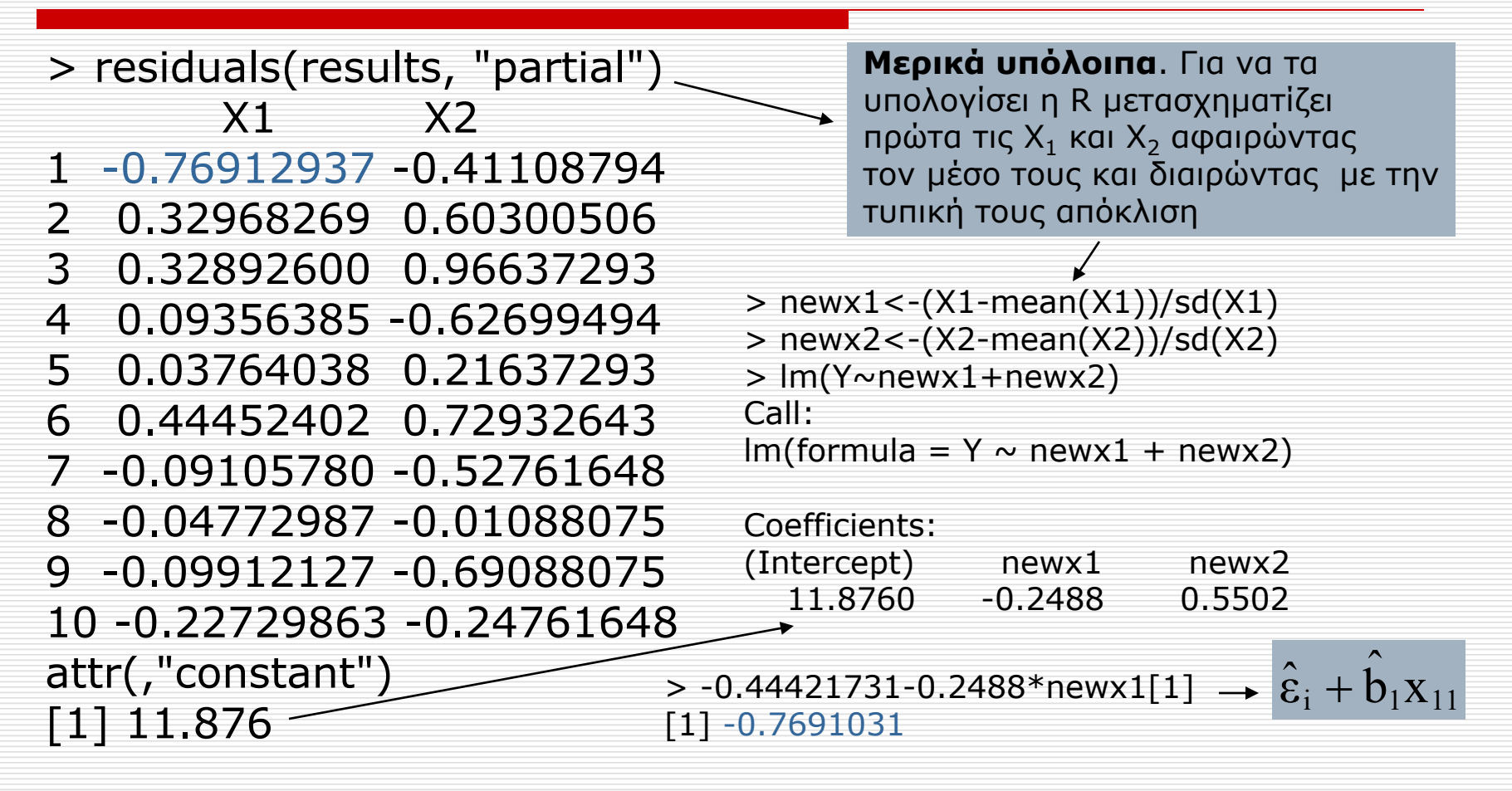

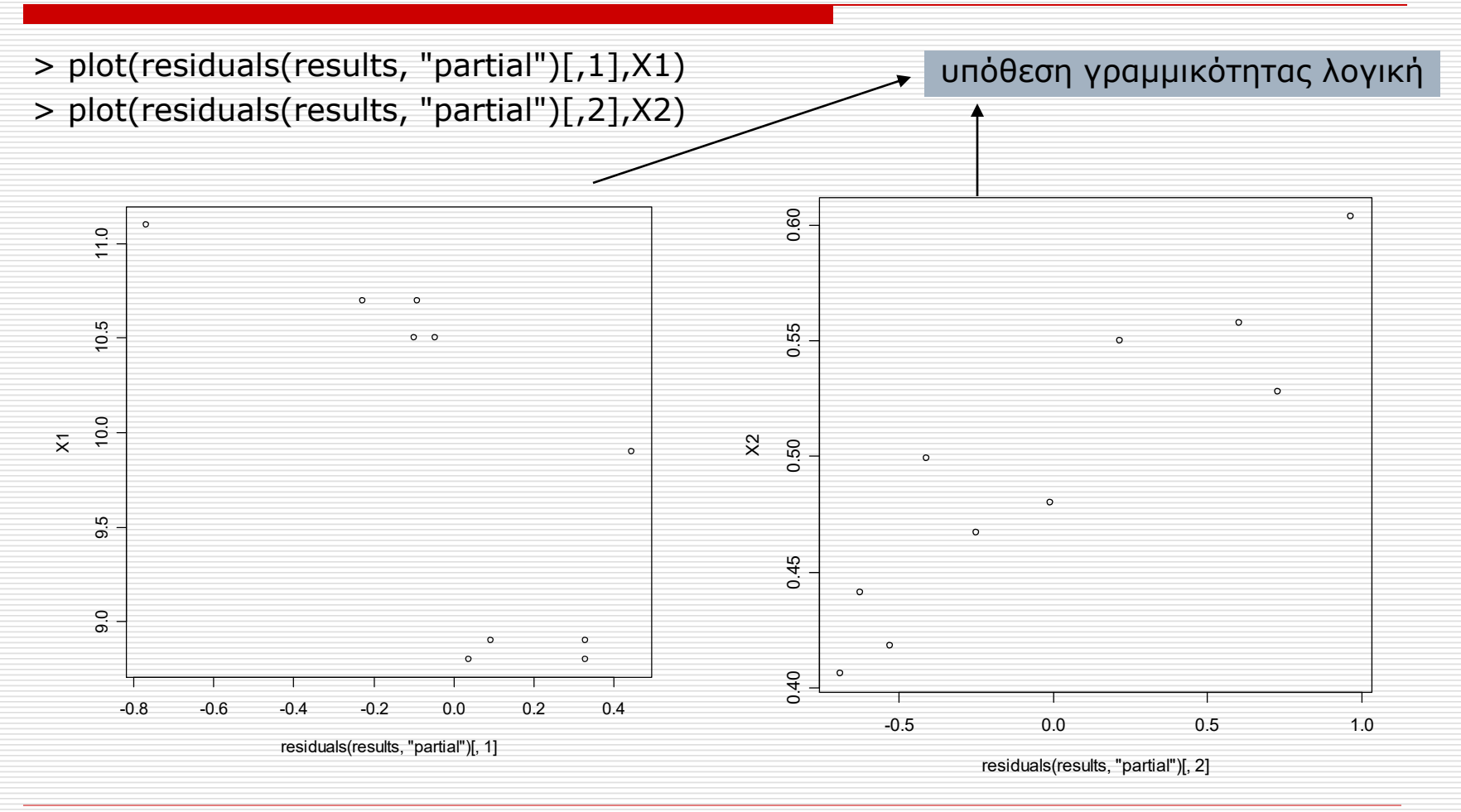

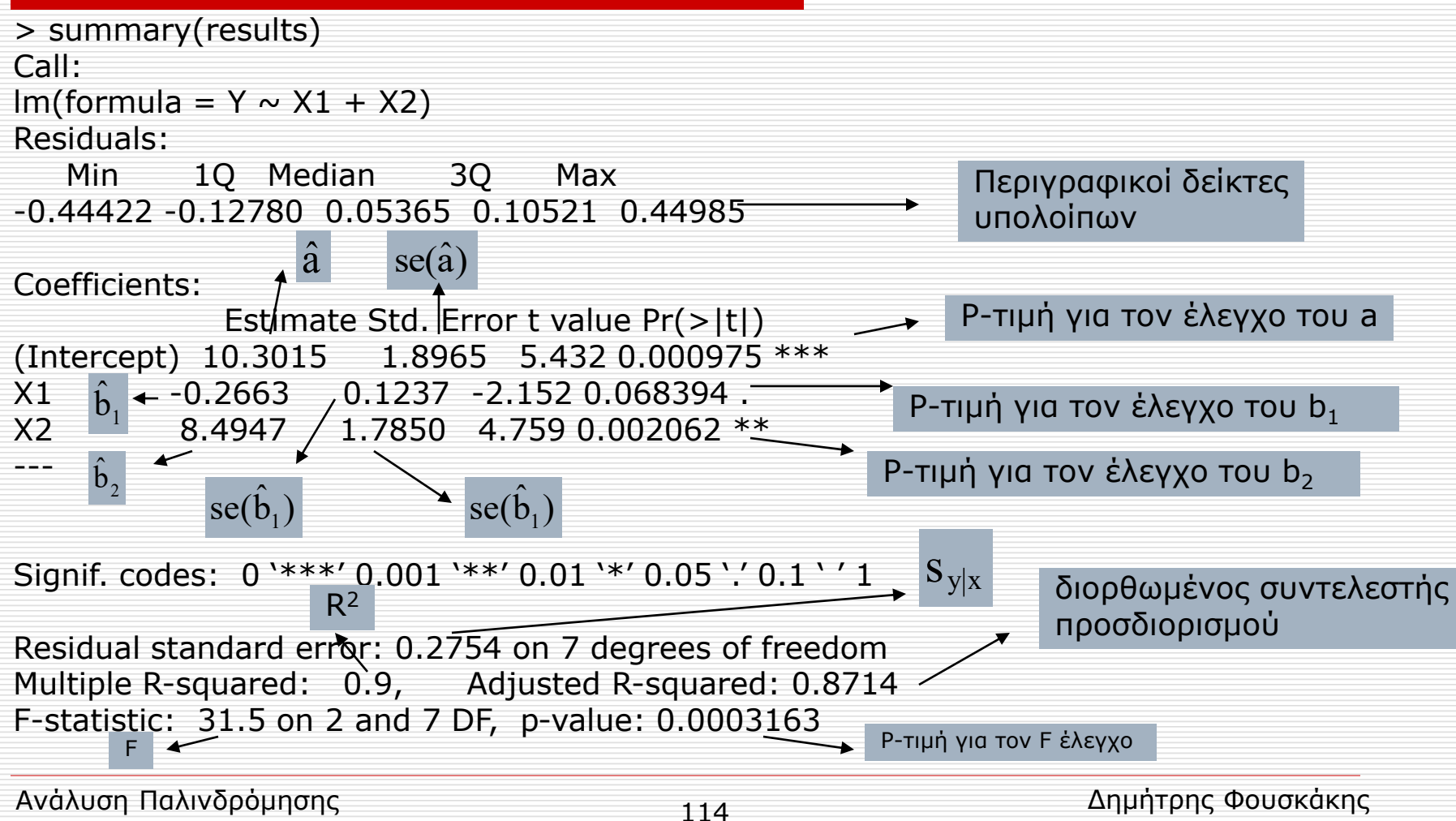

#### Παράδειγμα γενικού γραμμικού μοντέλου στην R

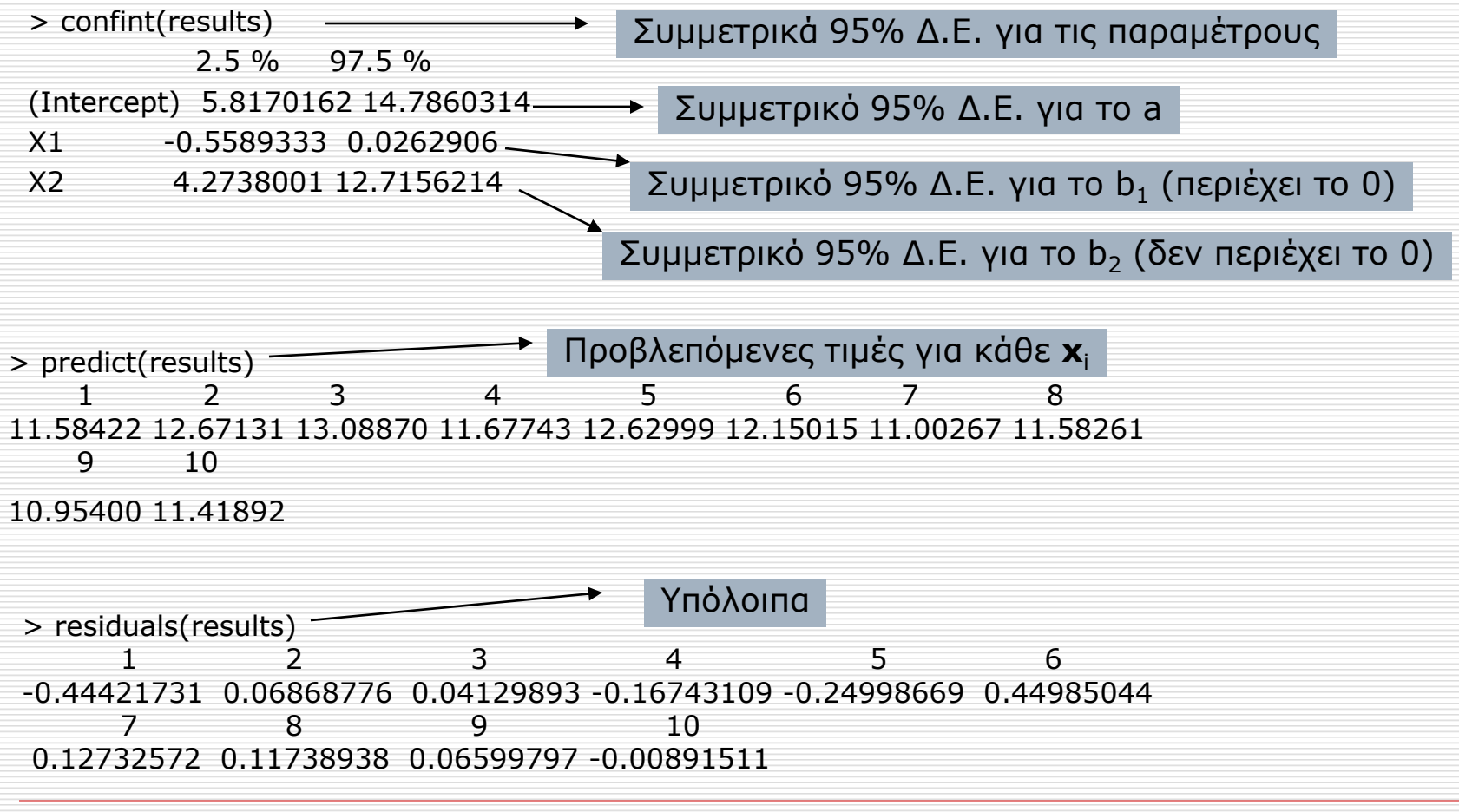

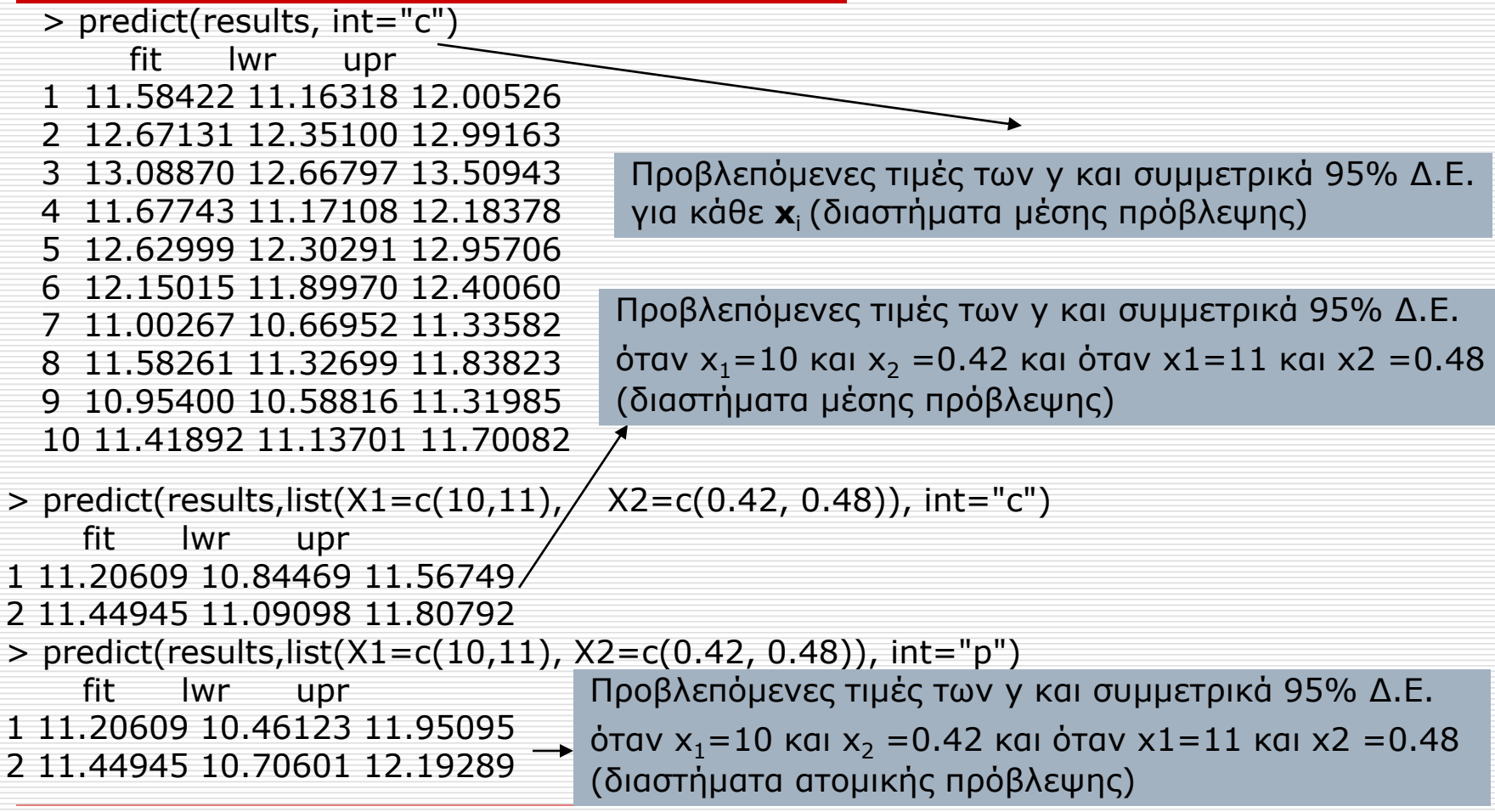

Ανάλυση Παλινδρόμησης  $116$   $\overline{116}$ 

#### Προϋποθέσεις

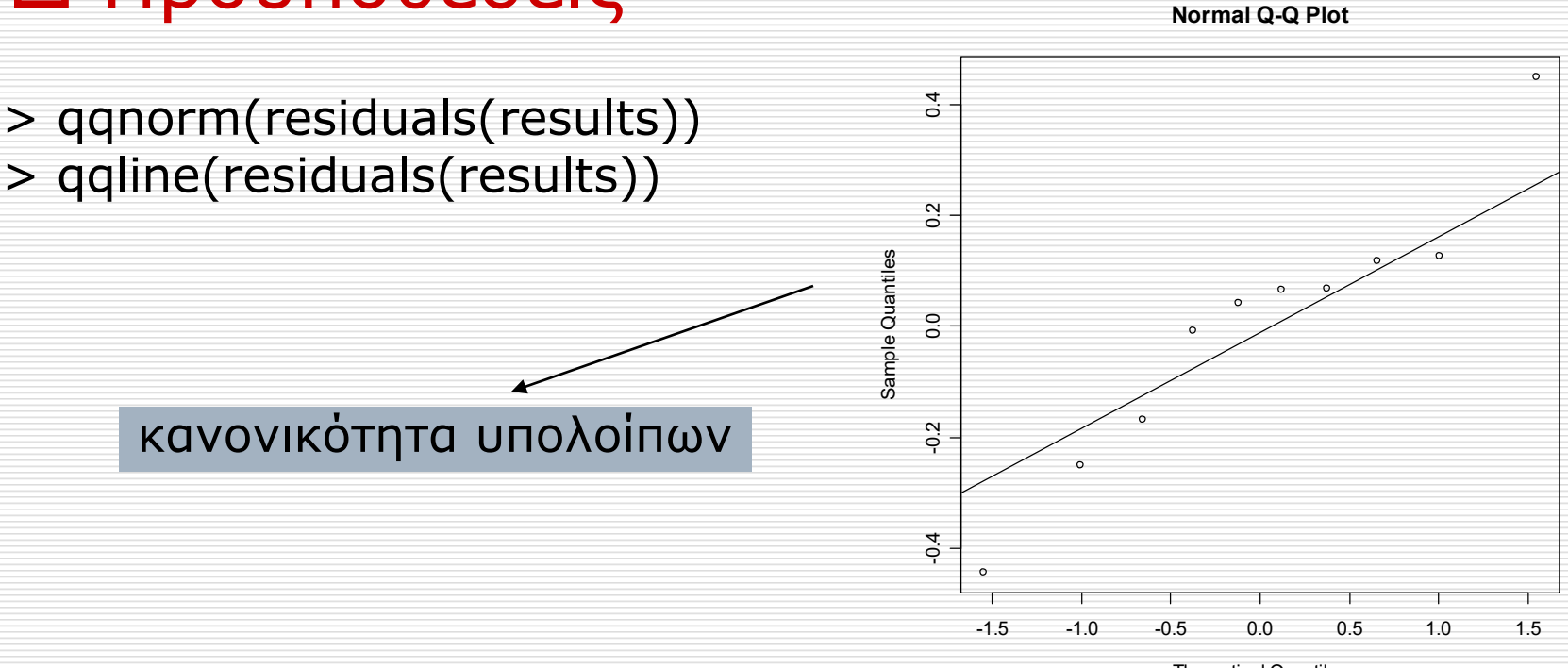

Theoretical Quantiles

> plot(results\$res, results\$fitted)

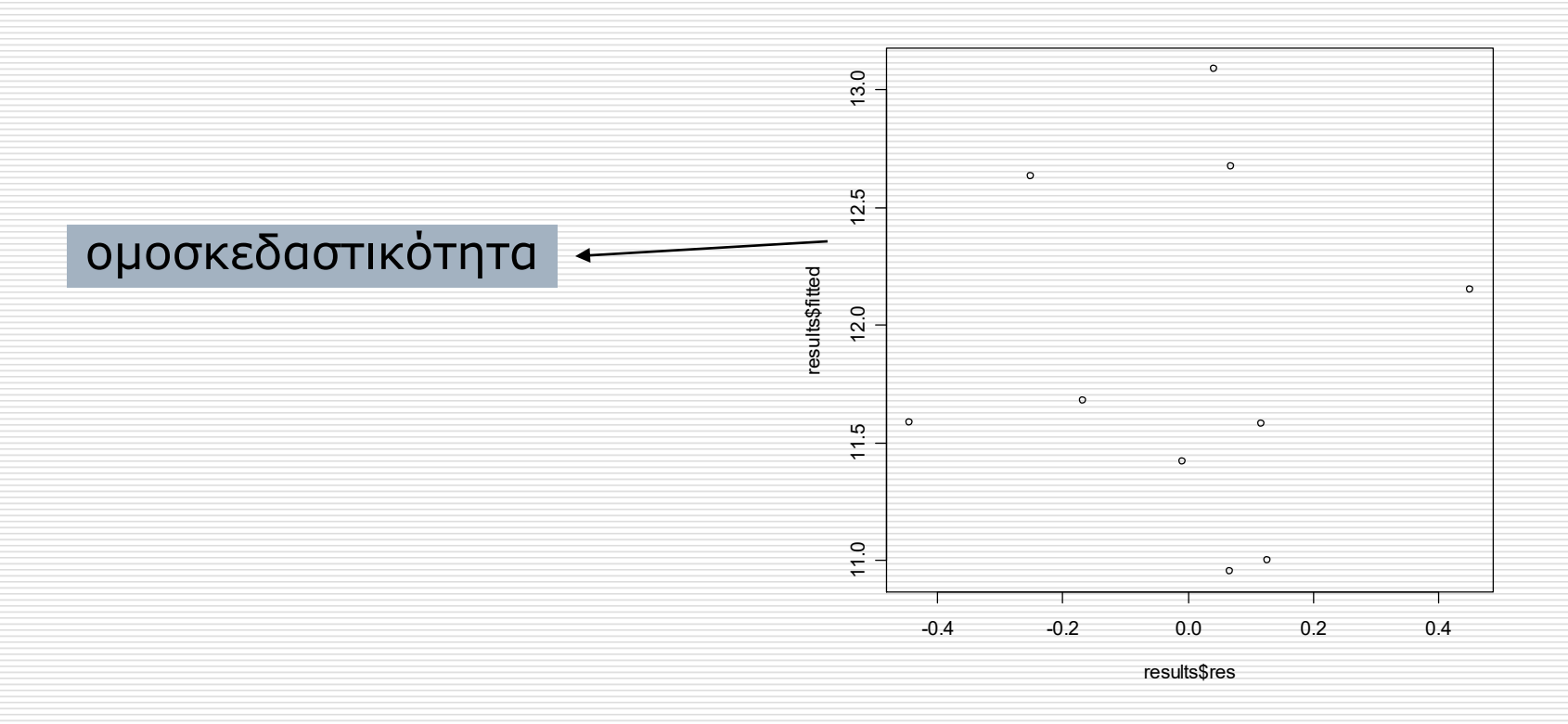

#### > plot(1:10,results\$res)

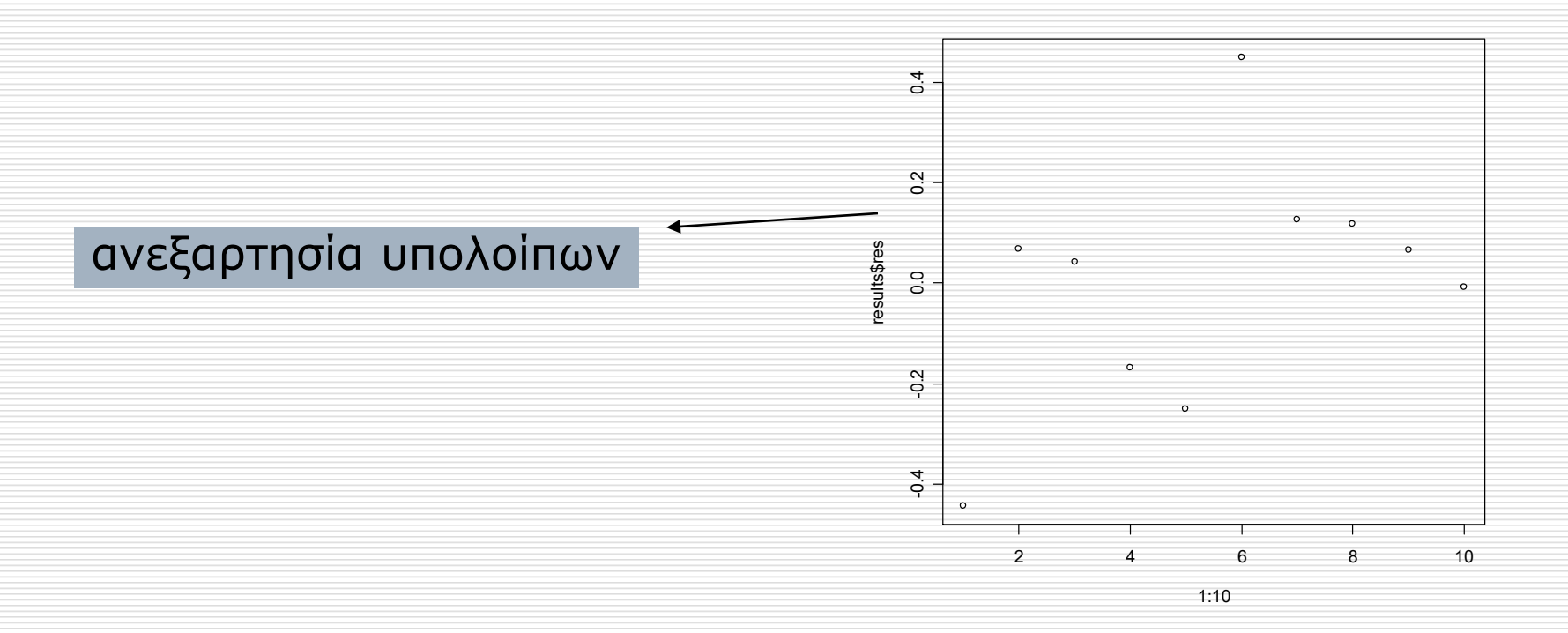

Παρατηρούμε λοιπόν ότι

 $\hat{\text{y}}$  = 10.30 – 0.27x<sub>1</sub> + 8.49x<sub>2</sub>.  $= 10.30 - 0.27x_1 +$ 

 Ακόμα παρατηρούμε ότι ο συντελεστής προσδιορισμού R<sup>2</sup>= 0.9, έχουμε δηλαδή σχεδόν τέλεια προσαρμογή του μοντέλου, ενώ ο διορθωμένος είναι 0.87 επίσης πολύ υψηλός, ενώ

 $s_{y|x} = 0.27$  (αρκετά μικρό).

- $\Box$  Στον έλεγχο για το b $_1$  βλέπουμε ότι η P-τιμή δεν είναι πολύ μικρή οπότε σε ε.σ. 5% δεν μπορούμε να απορρίψουμε την μηδενική υπόθεση ότι αύξηση κατά μια μονάδα της Χ $_1$  δεν σημαίνει - μεταβολή της αναμενόμενης τιμής της Υ (υπό την προϋπόθεση ότι η Χ $_2$  παραμένει σταθερή).
- <mark>□</mark> Στον έλεγχο για το b<sub>2</sub> βλέπουμε ότι η Ρ-τιμή είναι πολύ μικρή οπότε πράγματι αύξηση κατά μια μονάδα της Χ<sub>2</sub> σημαίνει και μεταβολή της αναμενόμενης τιμής της Υ (υπό την προϋπόθεση ότι η Χ $_1$  παραμένει σταθερή). Πιο συγκεκριμένα αύξηση του ειδικού βάρους των δοκών κατά 1 μονάδα σημαίνει αύξηση της αναμενόμενης αντοχής τους κατά 8.49, υπό την προϋπόθεση βέβαια ότι η περιεκτικότητα σε νερό παραμένει σταθερή.
- Τέλος η σταθερά φαίνεται από την p-τιμή του αντίστοιχου ελέγχου να είναι στατιστικά διάφορη του μηδενός. Πιο συγκεκριμένα η αναμενόμενη αντοχή των δοκών με μηδενική περιεκτικότητα σε νερό και μηδενικό ειδικό βάρος είναι 10.30. Φυσικά η συγκεκριμένη δήλωση δεν έχει ερμηνεία!
- Τέλος από το F-test καταλήγουμε να απορρίψουμε την υπόθεση ότι b $_1$ =b $_2$ =0, δηλαδή μπορούμε να εξηγήσουμε την μεταβλητότητα της αντοχής των δοκών από το πολλαπλό γραμμικό μοντέλο.

 Επιλογή Μεταβλητών: Ένα πρόβλημα που αρκετές φορές αντιμετωπίζουμε είναι η επιλογή των κατάλληλων ανεξάρτητων μεταβλητών που θα χρησιμοποιήσουμε στο μοντέλο μας. Όταν στην διάθεσή μας έχουμε στοιχεία από πολλές επεξηγηματικές μεταβλητές δεν σημαίνει κατά ανάγκη ότι στο τελικό μοντέλο θα πρέπει να χρησιμοποιηθούν όλες αυτές. Υπάρχουν πολλά κριτήρια επιλογής μεταβλητών, η παρουσίαση των οποίων ξεφεύγει από τα όρια αυτών των σημειώσεων.

 Συγχυτικοί **Παράγοντες: Συγχυτικός παράγοντας** (*confounder*) ονομάζεται μια μεταβλητή, έστω Ζ, η οποία διαστρεβλώνει τη σχέση μεταξύ της μεταβλητής απόκρισης Υ και μιας επεξηγηματικής μεταβλητής Χ. Ο λόγος αυτής της διαστρέβλωσης είναι ότι ο συγχυτικός παράγοντας Ζ σχετίζεται και με την επεξηγηματική μεταβλητή Χ αλλά και με την μεταβλητή απόκρισης Υ. Άρα μπορεί η επεξηγηματική μεταβλητή Χ να είναι στατιστικά σημαντική (δηλαδή αύξησή της κατά μια μονάδα πράγματι να προκαλεί μεταβολή στην αναμενόμενη τιμή της μεταβλητής απόκρισης Υ) στο απλό γραμμικό μοντέλο  $E(Y|X) = a + bX$ , αλλά όταν στο μοντέλο προσθέσουμε και την μεταβλητή Ζ η επίδρασή της να εξαλείφεται και η Ζ να είναι αυτή που περιγράφει την μεταβλητότητα της Υ.  $E(Y | X) = a + bX$ 

Ως παράδειγμα θεωρήστε τα ακόλουθα δεδομένα τα οποία μας δίνουν το ποσοστό των ενηλίκων που χρησιμοποιούν το διαδίκτυο (Internet), το Ακαθάριστο Εγχώριο Προϊόν (GDP) και το μέσο αριθμό παιδιών ανά ενήλικη γυναίκα (Fertility), για 39 χώρες.

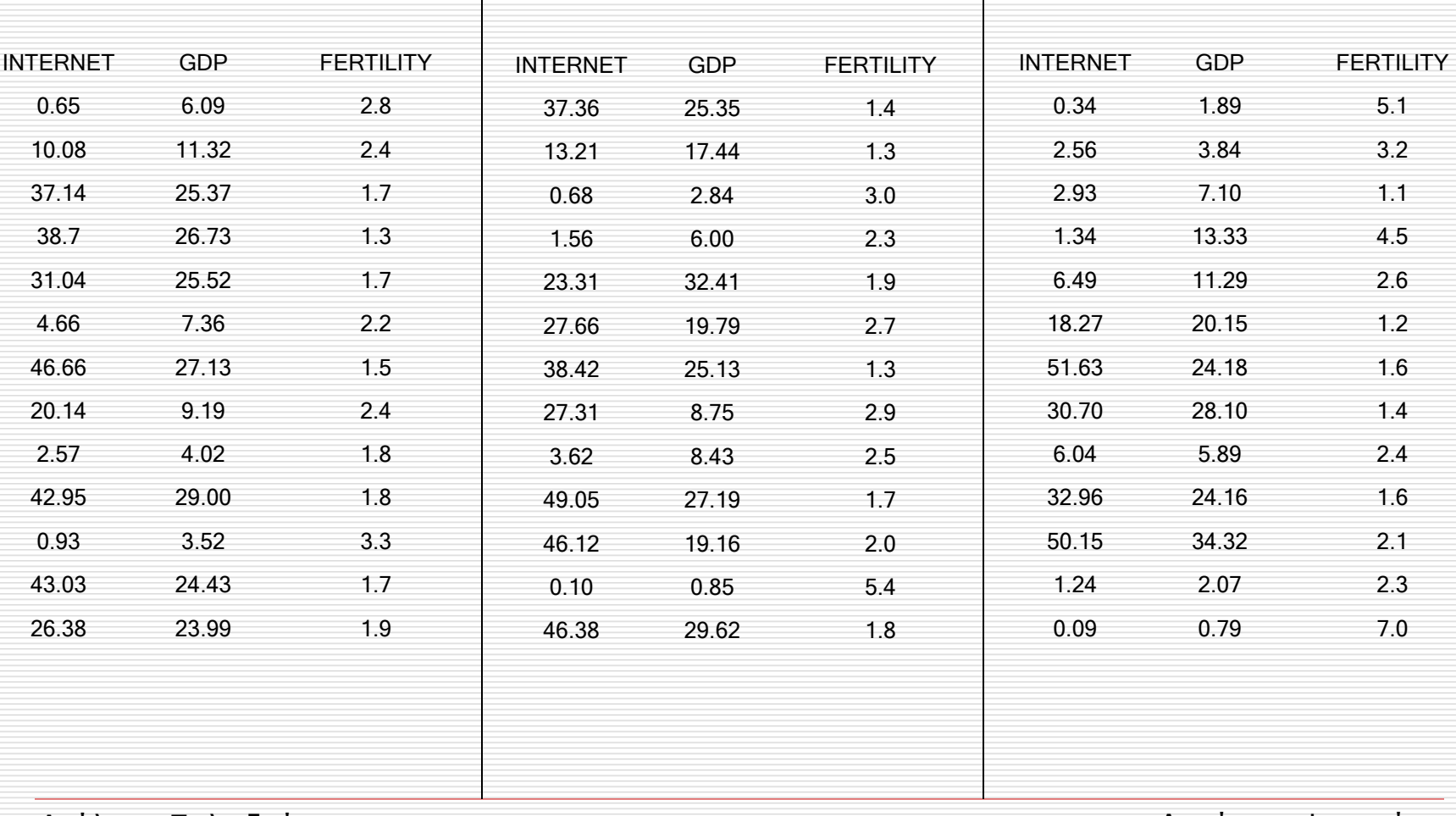

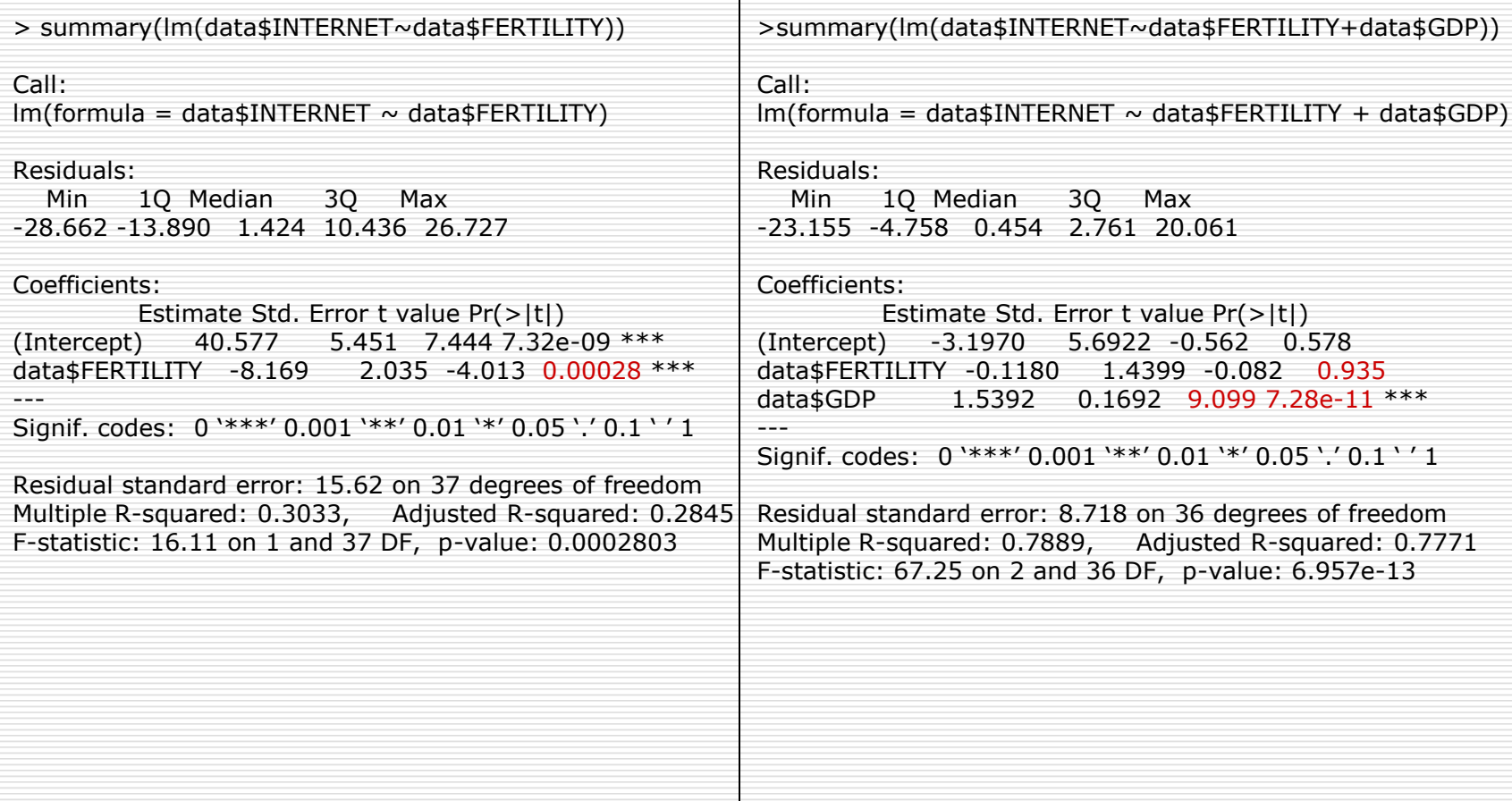

 Παρατηρήστε πως η επίδραση της μεταβλητής Fertility στο γραμμικό μοντέλο εξαλείφεται όταν προσθέσουμε τον συγχυτικό παράγοντα GDP.

 Παρατηρήστε πως σχετίζονται μεταξύ τους οι 3 αυτές μεταβλητές.

> cor(data)

INTERNET GDP FERTILITY INTERNET 1.0000000 0.8881536 -0.5507279 GDP 0.8881536 1.0000000 -0.6145094 FERTILITY -0.5507279 -0.6145094 1.0000000

Ανάλυση Παλινδρόμησης Δημήτρης Φουσκάκης Δημήτρης Φουσκάκης

 Πολυσυγγραμικότητα. Δεν θα πρέπει στο μοντέλο παλινδρόμησης να συμπεριλαμβάνουμε επεξηγηματικές μεταβλητές με **υψηλή συσχέτιση** μεταξύ τους, διότι τότε τα αποτελέσματα δεν είναι έγκυρα. Ως παράδειγμα θεωρήστε τα ακόλουθα δεδομένα τα οποία μας δίνουν το ύψος 25 ανδρών σε inches (Height) καθώς και το μήκος σε cm του αριστερού (LeftFoot) καθώς και δεξιού τους ποδιού (RtFoot). Σκοπός είναι να προσαρμόσουμε ένα γραμμικό μοντέλο με μεταβλητή απόκρισης Height και επεξηγηματικές μεταβλητές LeftFoot και RtFoot.

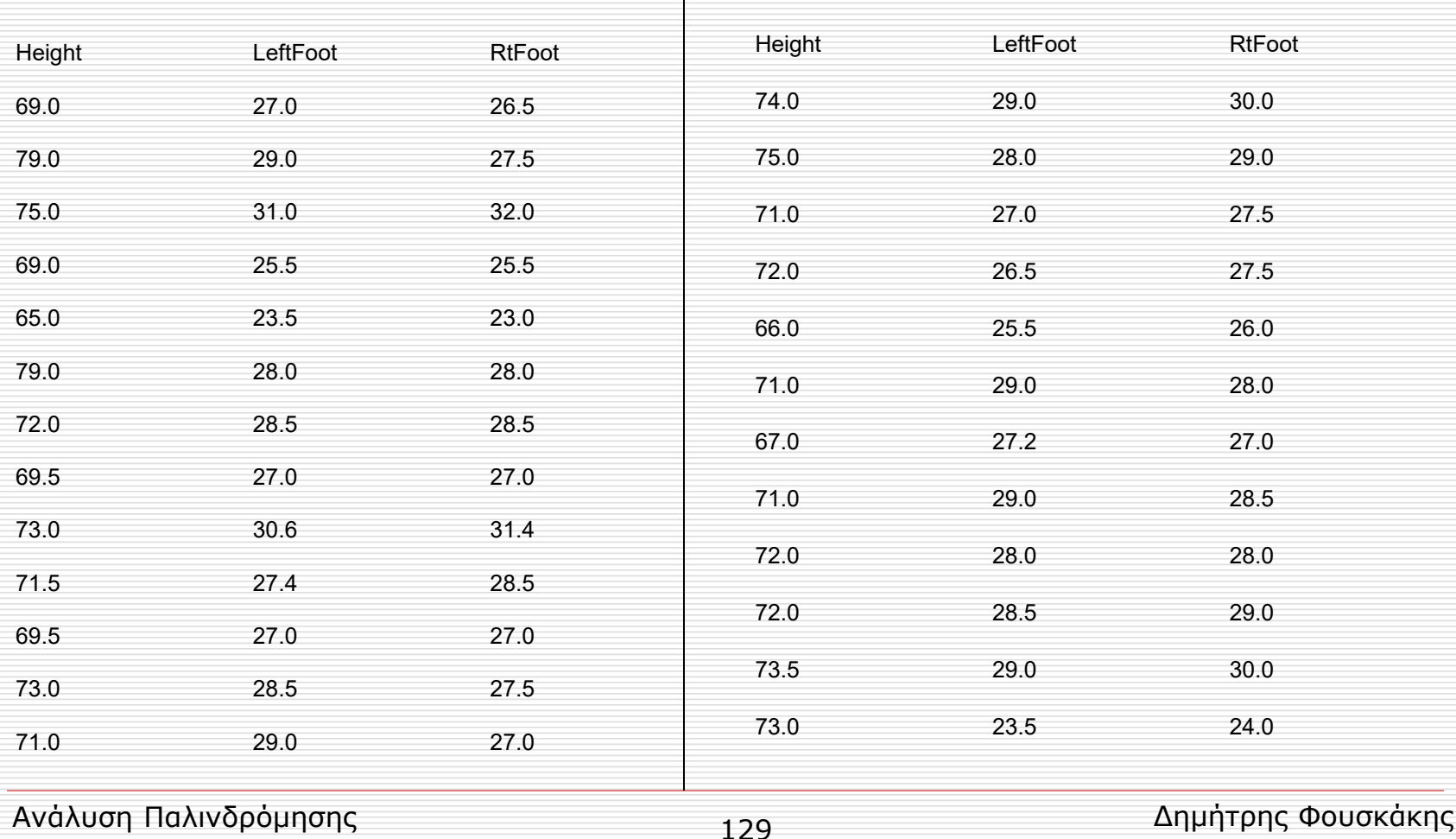

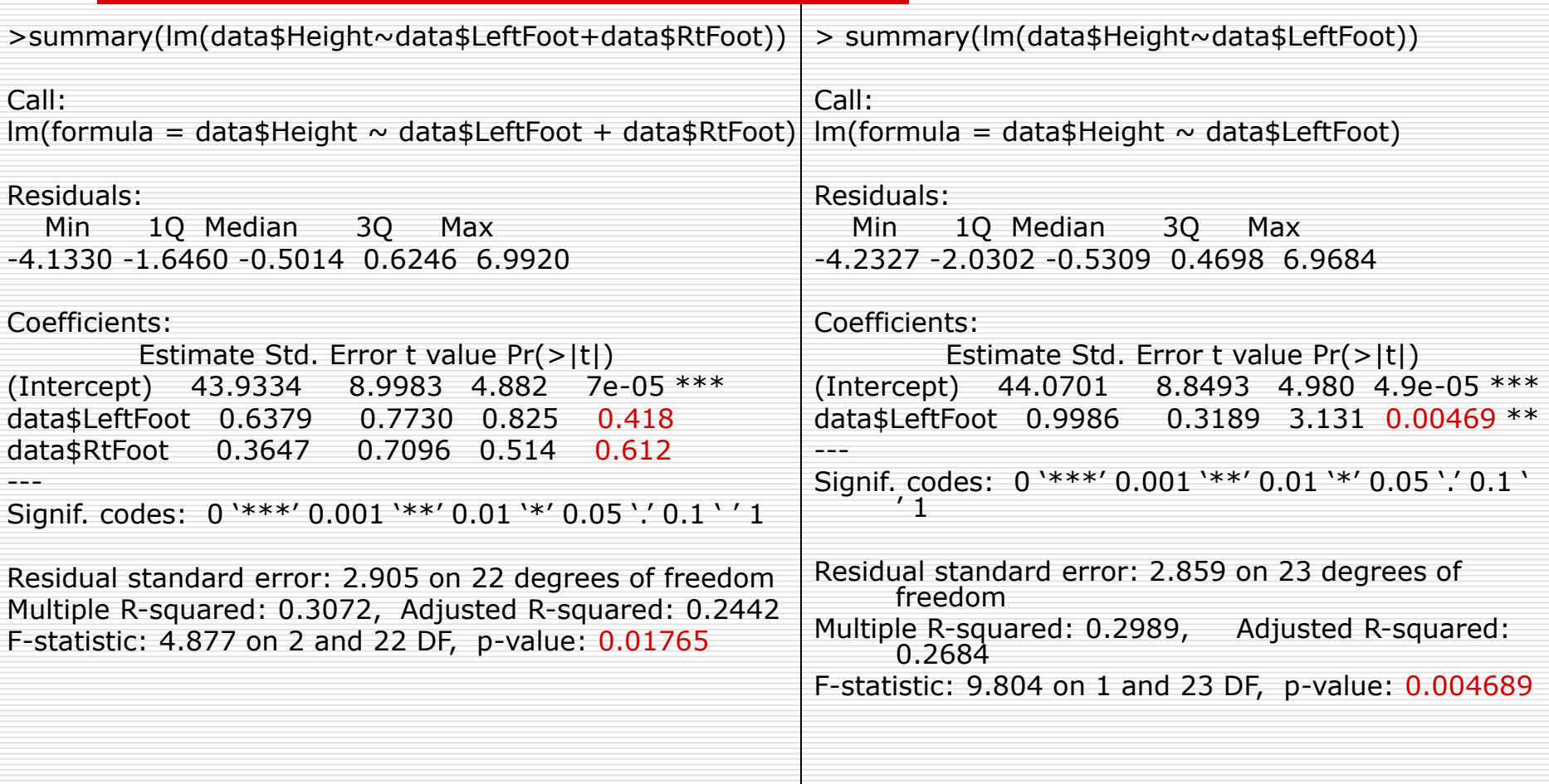

> summary(lm(data\$Height~data\$RtFoot))

Call:  $lm(formula = data$Height \sim data$Rtfoot)$ 

Residuals:

Min 1Q Median 3Q Max -4.1460 -1.5424 -0.5241 0.2686 7.5095

Coefficients: Estimate Std. Error t value Pr(>|t|) (Intercept) 46.8408 8.2224 5.697 8.43e-06 \*\*\* data \$RtFoot  $0.8964$  0.2955 3.033 0.00591 \*\* --- Signif. codes: 0 '\*\*\*' 0.001 '\*\*' 0.01 '\*' 0.05 '.' 0.1 ' ' 1

Residual standard error: 2.885 on 23 degrees of freedom Multiple R-squared: 0.2857, Adjusted R-squared: 0.2547 F-statistic: 9.201 on 1 and 23 DF, p-value: 0.00591

- Παρατηρήστε πως όταν συμπεριλαμβάνουμε και τις δύο επεξηγηματικές μεταβλητές στο πολλαπλό γραμμικό μοντέλο καμία δεν είναι στατιστικά σημαντική, ενώ αντίθετα κάθε μία εξ αυτών έχει πολύ μεγάλη επίδραση στην μεταβλητή απόκρισης (όπως προφανώς αναμενόταν) όπως παρατηρούμε από τα απλά γραμμικά μοντέλα.
- Το παραπάνω φαινόμενο οφείλεται στην υψηλή συσχέτιση των δύο επεξηγηματικών μεταβλητών.

> cor(data\$RtFoot,data\$LeftFoot) [1] 0.9078141

 Πρόβλεψη: Οι προβλέψεις είναι σωστές και αξιόπιστες μόνο για τις τιμές του Χ που είναι σχετικά κοντά με αυτές που έχουμε παρατηρήσει. Στο παράδειγμα με τις ξύλινες δοκούς δεν θα ήταν λογικό να εκτιμούσαμε την αντοχή των δοκών με περιεκτικότητα σε νερό 30.

 Μέχρι τώρα οι επεξηγηματικές μεταβλητές του μοντέλου παλινδρόμησης θεωρήσαμε ότι είναι ποσοτικές τυχαίες μεταβλητές. Ωστόσο, μερικές φορές έχουμε επεξηγηματικές μεταβλητές που αποδίδουν έναν παράγοντα με δύο ή περισσότερες κατηγορίες, όπως π.χ. το φύλο ή την φυσική κατάσταση ενός ατόμου (κακή, μέτρια, καλή και άριστη). Ας υποθέσουμε παραδείγματος χάρη, ότι θέλουμε να δημιουργήσουμε ένα μοντέλο γραμμικής παλινδρόμησης με μεταβλητή απόκρισης Υ το καθαρό εισόδημα και επεξηγηματική μεταβλητή Χ το επίπεδο εκπαίδευσης (δημοτικό, γυμνάσιο, λύκειο, πανεπιστήμιο). Τότε δημιουργούμε τις λεγόμενες εικονικές μεταβλητές ή ψευδομεταβλητές, οι οποίες είναι (m-1) στον αριθμό, όπου m είναι ο αριθμός των κατηγοριών της κατηγορικής μεταβλητής Χ, και λαμβάνουν τις τιμές 0 ή 1. Στο παράδειγμα με το εισόδημα και το επίπεδο εκπαίδευσης (4 κατηγορίες), ορίζουμε τις εξής 3 εικονικές μεταβλητές:

$$
X_1 = \begin{cases} 1, & \text{δημοτικό} \\ 0, & \text{διαφορετικά} \end{cases} \qquad X_2 = \begin{cases} 1, & \text{γυμνάσιο} \\ 0, & \text{διαφορετικά} \end{cases} \qquad X_3 = \begin{cases} 1, & \text{λύκειο} \\ 0, & \text{διαφορετικά} \end{cases}
$$

και εκτιμούμε με την μέθοδο ελαχίστων τετραγώνων τους συντελεστές του γραμμικού μοντέλου

 $E[Y|X_1, X_2, X_3] = a + b_1x_1 + b_2x_2 + b_3x_3.$ 

 Ισοδύναμα με το παραπάνω γραμμικό μοντέλο είναι σαν να έχουμε τα ακόλουθα 4 γραμμικά μοντέλα:

$$
E(Y | X_1, X_2, X_3) = \begin{cases} a, \pi \alpha v \epsilon \pi \alpha \tau \eta \mu \alpha \\ a + b_1, \delta \eta \mu \sigma \tau \kappa \dot{\alpha} \\ a + b_2, \gamma \nu \mu \nu \dot{\alpha} \sigma \iota \dot{\alpha} \\ a + b_3, \lambda \dot{\nu} \kappa \epsilon \iota \dot{\alpha} \end{cases}.
$$

- Η κατηγορία για την οποία δεν ορίσαμε ψευδομεταβλητή ονομάζεται κατηγορία αναφοράς (*reference category*), στο παράδειγμα μας η κατηγορία αυτή είναι η πανεπιστημιακή μόρφωση, και η επιλογή της εξαρτάται συχνά από το υπό μελέτη πρόβλημα. Αν στο παράδειγμά μας θέλουμε να εξετάσουμε αν η πανεπιστημιακή μόρφωση αυξάνει κατά μέσο όρο το εισόδημα, τότε είναι φυσικό να θέσουμε ως κατηγορία αναφοράς την εν λόγω κατηγορία.
- Οι παράμετροι του παραπάνω γραμμικού μοντέλου μπορούν να ερμηνευτούν αν θεωρήσουμε τις πιθανές τιμές των εικονικών μεταβλητών. Έτσι η παράμετρος a στο παραπάνω παράδειγμα εκφράζει το μέσο καθαρό εισόδημα όταν Χ $_1$  = Χ $_2$  = Χ $_3$  = 0, άρα όταν η μόρφωση του ατόμου είναι πανεπιστημιακή. Η παράμετρος b $_1$  αντιπροσωπεύει την διαφορά μεταξύ του μέσου καθαρού εισοδήματος ατόμων με μόρφωση δημοτικού από το μέσο καθαρό εισόδημα ατόμων με πανεπιστημιακή μόρφωση. Ανάλογα ερμηνεύονται και οι υπόλοιποι συντελεστές.
- Τα γραμμικά μοντέλα με μία κατηγορική επεξηγηματική μεταβλητή είναι ισοδύναμα με τα μοντέλα Ανάλυσης Διασποράς με έναν Παράγοντα (*One Way ANOVA*). Αν η κατηγορική μεταβλητή είναι δίτιμη τα συμπεράσματα του γραμμικού μοντέλο είναι ισοδύναμα με αυτά του independent two sample t-test που είδαμε στο προηγούμενο κεφάλαιο.

 Παράδειγμα: Μετρήσεις του ετήσιου μισθού Υ (σε χιλιάδες €) των υπαλλήλων μιας εταιρείας, συναρτήσει της εμπειρίας τους Χ $_1$  (σε έτη υπηρεσίας) και του μορφωτικού τους επιπέδου Χ<sub>2</sub> (1 = απολυτήριο λυκείου, 2 = απόφοιτος ΑΕΙ και 3 = μεταπτυχιακός τίτλος) δίνονται από τον πίνακα της επόμενης διαφάνειας. Να εκτιμηθούν και να ερμηνευτούν με την μέθοδο ελαχίστων τετραγώνων οι συντελεστές του μοντέλου ε την μεθούσαν και χια<br>τραγώνων οι συντελεστές του μοντέλου<br> $E(Y | X_1, X_{22}, X_{23}) = a + b_1x_1 + b_2x_{22} + b_3x_{23}$ 

$$
E(Y | X_1, X_{22}, X_{23}) = a + b_1 x_1 + b_2 x_{22} + b_3 x_{23}
$$

όπου 
$$
X_{22} = \begin{cases} 1, \alpha \pi \dot{\alpha} \varphi \text{outog AEI} \\ 0, \delta \alpha \varphi \text{opti} \times \dot{\alpha} \end{cases}
$$
  $X_{23} = \begin{cases} 1, \mu \text{eta} \pi \dot{\alpha} \chi \text{outi} \times \dot{\alpha} \\ 0, \delta \dot{\alpha} \varphi \text{opti} \times \dot{\alpha} \end{cases}$ 

Ανάλυση Παλινδρόμησης Δημήτρης Φουσκάκης Δημήτρης Φουσκάκης

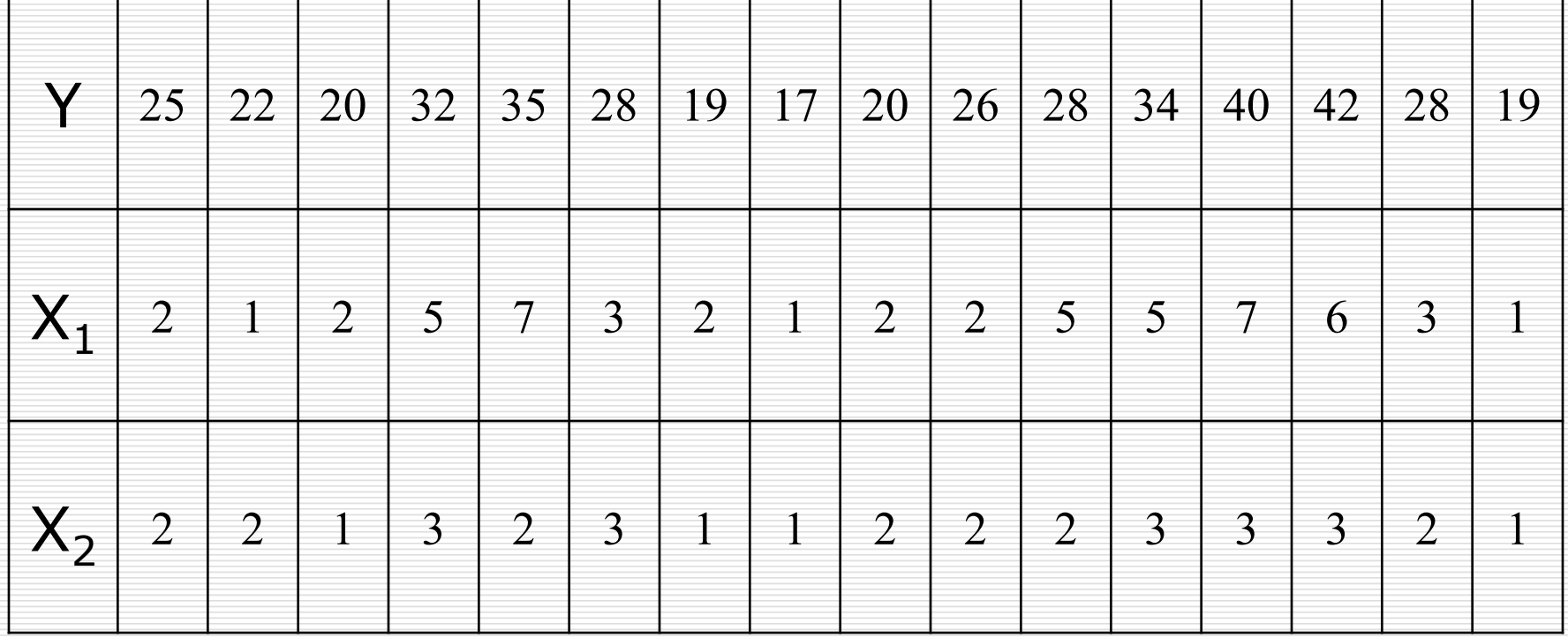

 Έστω τα δεδομένα είναι αποθηκευμένα στο αρχείο data.txt (στον φάκελο από όπου τρέχουμε την R) υπό μορφή πίνακα διάστασης 16×3.

```
> data<-matrix(scan("data.txt"), ncol=16, byrow=T)
Read 48 items
> data
  [,1] [,2] [,3] [,4] [,5] [,6] [,7] [,8] [,9] [,10] [,11] [,12] [,13] [,14]
[1,] 25 22 20 32 35 28 19 17 20 26 28 34 40 42
[2,] 2 1 2 5 7 3 2 1 2 2 5 5 7 6
[3,] 2 2 1 3 2 3 1 1 2 2 2 3 3 3
  [,15] [,16]
[1,] 28 19
[2, 3, 1][3, 1 2]> y < -data[1,]
> x1 < -data[2,]
> x2 < -data[3,1]Διαβάζουμε τα 
                                                             δεδομένα από 
                                                             το αρχείο
```
 $> x2 < -as.factor(x2)$ 

 $> x2$ 

[1] 2 2 1 3 2 3 1 1 2 2 2 3 3 3 2 1 Levels: 1 2 3

> results<-lm(y~x1+x2)

> summary(results)

Call:

 $lm(formula = y \sim x1 + x2)$ Residuals: Min 1Q Median 3Q Max

-3.5729 -1.1971 -0.1892 1.4296 4.9010

Coefficients:

Estimate Std. Error t value Pr(>|t|) (Intercept) 15.1894 1.3709 11.080 1.17e-07 \*\*\* x1 2.3737 0.4058 5.850 7.84e-05 \*\*\* x22 3.6360 1.6780 2.167 0.0511 . x23 7.6672 2.2294 3.439 0.0049 \*\* ---

Signif. codes: 0 '\*\*\*' 0.001 '\*\*' 0.01 '\*' 0.05 '.' 0.1 ' ' 1

Residual standard error: 2.457 on 12 degrees of freedom Multiple R-squared: 0.9187, Adjusted R-squared: 0.8983 F-statistic: 45.18 on 3 and 12 DF, p-value: 8.193e-07

 Η R παίρνει αυτόματα την 1<sup>η</sup> κατηγορία ως κατηγορία αναφοράς

μετατρέπουμε την μεταβλητή σε κατηγορική

Ανάλυση Παλινδρόμησης <u>Δημήτρης Φουσκάκης του κα</u>ι

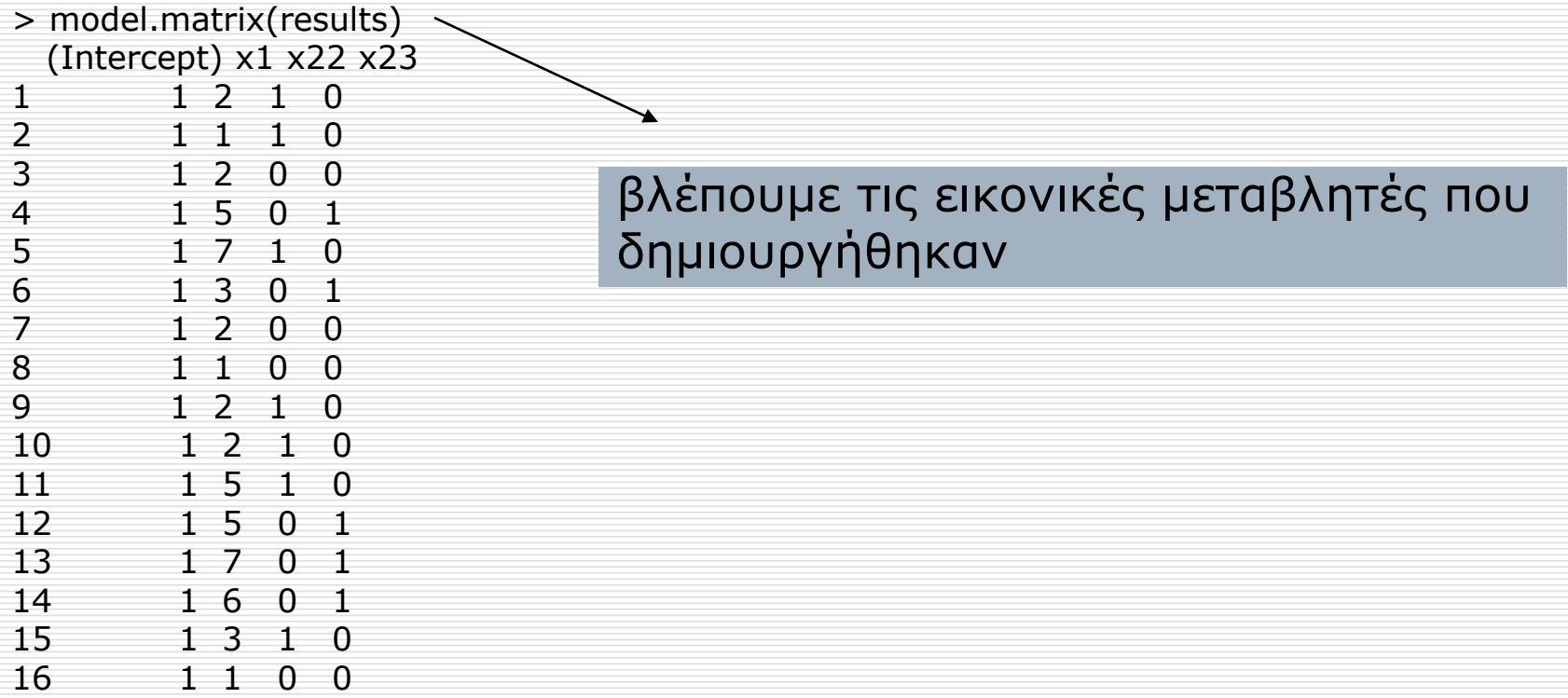

 Παρατηρούμε λοιπόν ότι: (α) ο αναμενόμενος μισθός ενός υπαλλήλου της εν λόγω εταιρείας με απολυτήριο λυκείου χωρίς προϋπηρεσία είναι €15190, (β) η αύξηση ενός έτους στα χρόνια εμπειρίας μεταφράζεται σε αύξηση του αναμενόμενου μισθού κατά €2370 για υπαλλήλους ανεξαρτήτως πανεπιστημιακής μόρφωσης, (γ) οι απόφοιτοι ΑΕΙ έχουν αναμενόμενο μισθό κατά €3640 υψηλότερο σε σχέση με τους συναδέλφους τους με τα ίδια χρόνια εμπειρίας που έχουν απολυτήριο λυκείου και (δ) οι κάτοχοι μεταπτυχιακών τίτλων έχουν αναμενόμενο μισθό κατά €7670 υψηλότερο σε σχέση με τους συναδέλφους τους με τα ίδια χρόνια εμπειρίας που έχουν απολυτήριο λυκείου.

#### Παρατηρούμε λοιπόν ότι

$$
E(Y|X_1, X_{22}, X_{23}) = 15.19 + 2.37x_1 + 3.64x_{22} + 7.67x_{23}
$$

#### Ισοδύναμα  $\left[15.19\!+\!2.37 \mathrm{X}_\mathrm{1}, \right.$ απολυτήριο λυκείου 1  $_{1},\mathbf{\Lambda}_{22},\mathbf{\Lambda}_{23})=$  $(15.19 + 7.67) + 2.37 X_1$ , μεταπτυχιακός τίτλος  $E(Y|X_1, X_{22}, X_{23}) = \left\{ \frac{(15.19 + 3.64) + 2.37 X_1}{2.37 X_1}, \frac{\alpha \pi \delta \varphi \text{out} \varphi \text{out}}{\Delta E} \right\}$   $(15.19 + 3.64) +$  $=\begin{cases}$  $\overline{\phantom{a}}$
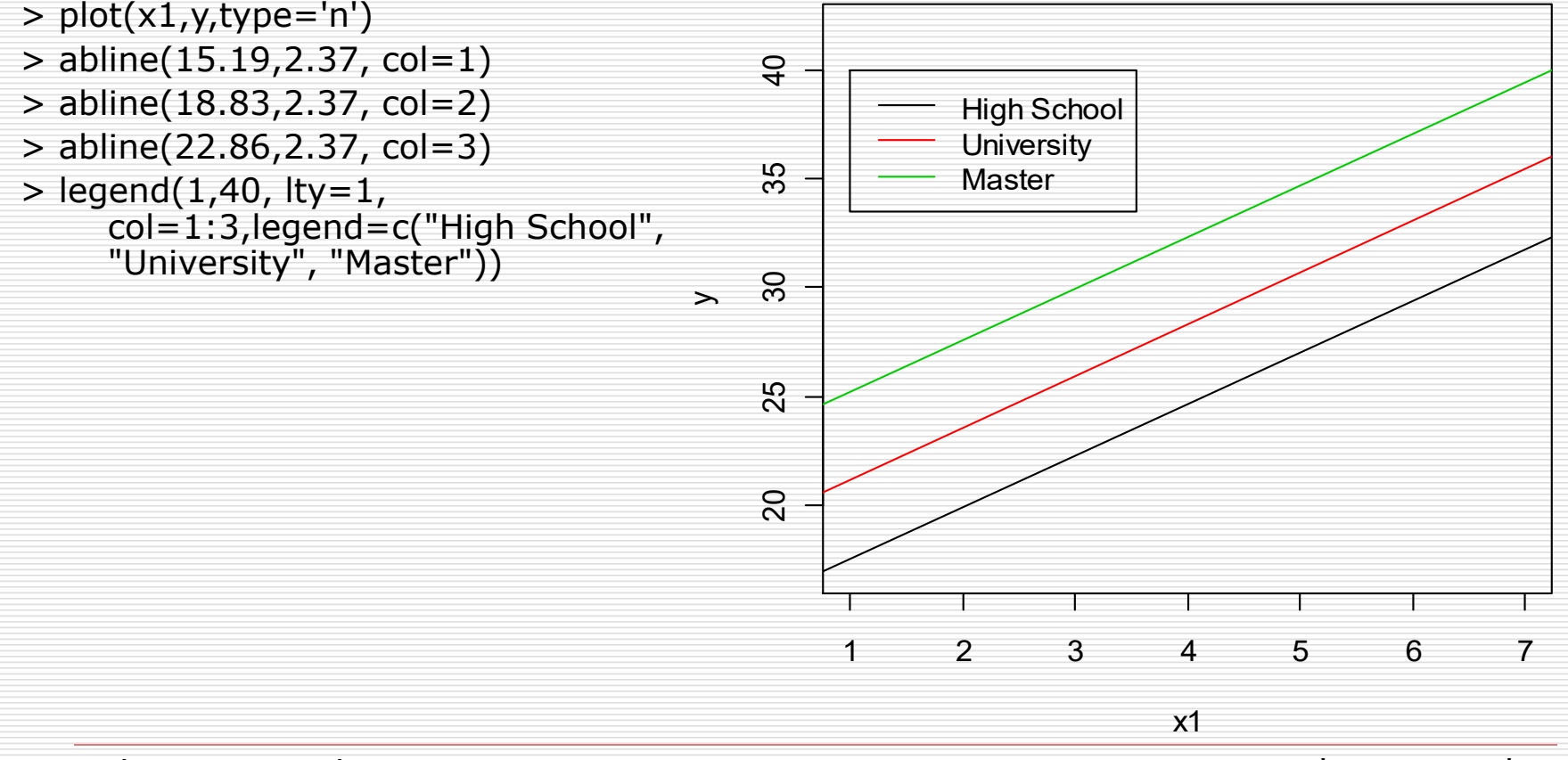

 Αν θέλαμε να χρησιμοποιήσετε άλλη κατηγορία αναφοράς, αλλάζουμε την σειρά των κατηγοριών της μεταβλητής, έτσι ώστε η πρώτη να είναι αυτή που θέλουμε να είναι κατηγορία αναφοράς. Π.χ. αν θέλουμε η δεύτερη κατηγορία (απόφοιτος ΑΕΙ) να είναι η κατηγορία αναφοράς κάνουμε τα εξής:

```
> x2 < - factor(x2, levels = c(2, 1, 3))
> x2[1] 2 2 1 3 2 3 1 1 2 2 2 3 3 3 2 1
Levels: 2 1 3
> Im(y \sim x1 + x2)Call:
Im(formula = y \sim x1 + x2
```
Coefficients:  $(Intercept)$   $x1$   $x21$   $x23$ 18.825 2.374 -3.636 4.031

 **Προσαρμογή Μοντέλου Χωρίς τη Σταθερά**: Εναλλακτικά θα μπορούσαμε να είχαμε προσαρμόσει το μοντέλο χωρίς τη σταθερά με όλες τις εικονικές μεταβλητές. Καταλήγουμε τότε στο ίδιο γραμμικό μοντέλο με πριν.

 $>$  summary(lm(y~x1+x2-1)) Call:

```
lm(formula = y \sim x1 + x2 - 1)
```
Residuals:

Min 1Q Median 3Q Max -3.5729 -1.1971 -0.1892 1.4296 4.9010 Coefficients:

Estimate Std. Error t value Pr(>|t|)

```
x1 2.3737 0.4058 5.850 7.84e-05 ***
```

```
x21 15.1894 1.3709 11.080 1.17e-07 ***
```

```
x22 18.8254 1.5775 11.933 5.15e-08 ***
```

```
x23 22.8566 2.3790 9.608 5.51e-07 ***
```
---

```
Signif. codes: 0 '***' 0.001 '**' 0.01 '*' 0.05 '.' 0.1 ' ' 1 
Residual standard error: 2.457 on 12 degrees of freedom
Multiple R-squared: 0.9943, Adjusted R-squared: 0.9924 
F-statistic: 523.7 on 4 and 12 DF, p-value: 2.378e-13
```
#### Παρατηρούμε λοιπόν ότι

 $E(Y | X_1, X_{22}, X_{23}) = 2.37x_1 + 15.19x_{12} + 18.83x_{22} + 22.86x_{23}$ 

#### Ισοδύναμα

 $\left[15.19\!+\!2.37 \mathrm{X}_\mathrm{1}, \right.$ απολυτήριο λυκείου 1  $_1$ ,  $\mathbf{\Lambda}_{22}$ ,  $\mathbf{\Lambda}_{23}$  J  $\equiv$ 22.86 + 2.37 $\rm X_{1}$ , μεταπτυχιακός τίτλος  $E(Y | X_1, X_{22}, X_{23}) = \begin{cases} 18.83 + 2.37X_1, \text{ απόφοιτος AEI} \end{cases}$  $18.83+$  $=\begin{cases}$  $\overline{\phantom{a}}$ 

 **Μοντέλο με Αλληλεπίδραση των Δύο Επεξηγηματικών Μεταβλητών**: Για το προηγούμενο μοντέλο που προσαρμόσαμε έχουμε υποθέσει ότι τα έτη υπηρεσίας έχουν την ίδια επίδραση στο μισθό για άτομα με διαφορετικό μορφωτικό επίπεδο. Αρκετές φορές αυτή η προϋπόθεση δεν είναι ρεαλιστική και πρέπει να προσθέσουμε στο μοντέλο την αλληλεπίδραση (*interaction*) μεταξύ των δύο επεξηγηματικών μεταβλητών.

$$
E(Y | X_1, X_{22}, X_{23}) = a + b_1x_1 + b_2x_{22} + b_3x_{23} + b_4x_1x_{22} + b_5x_1x_{23}
$$
  

$$
E(Y | X_1, X_{22}, X_{23}) = \begin{cases} a + b_1X_1, & a\pi\omega\omega\tau \text{ (pro be the following)}
$$
  

$$
(a + b_2) + (b_1 + b_4)X_1, & a\pi\omega\varphi\omega\tau\omega\varsigma \text{ AEI}
$$
  

$$
(a + b_3) + (b_1 + b_5)X_1, & \text{if } a\pi\omega\tau\omega\chi\omega\kappa\omega\varsigma \text{ if } a\omega\varsigma
$$

```
> x2 < - factor(x2, levels=c(1, 2, 3))
> results2<-lm(y~x1+x2+x1*x2))
> summary(results2)
Call:
Im(formula = y \sim x1 + x2 + x1 * x2)Residuals:
  Min 1Q Median 3Q Max 
-3.9574 -1.1250 0.2899 1.0106 4.0000 
Coefficients:
       Estimate Std. Error t value Pr(>|t|) 
(Intercept) 16.5000 3.7902 4.353 0.00144 **
x1 1.5000 2.3971 0.626 0.54550 
x22 3.3830 4.1593 0.813 0.43496 
x23 0.5000 5.7595 0.087 0.93253 
x1:x22 0.5372 2.4414 0.220 0.83026 
x1:x23 2.0000 2.5297 0.791 0.44751 
---
```

```
Signif. codes: 0 '***' 0.001 '**' 0.01 '*' 0.05 '.' 0.1 ' ' 1 
Residual standard error: 2.397 on 10 degrees of freedom
Multiple R-squared: 0.9355, Adjusted R-squared: 0.9032 
F-statistic: 28.99 on 5 and 10 DF, p-value: 1.208e-05
```
Ανάλυση Παλινδρόμησης <u>Δημήτρης Φουσκάκης του κα</u>ι

 Από τα παραπάνω έχουμε ότι τώρα πλέον: (α) ο αναμενόμενος μισθός ενός υπαλλήλου της εν λόγω εταιρείας με απολυτήριο Λυκείου χωρίς προϋπηρεσία είναι 16500 €, (β) η τιμή 3383 € εκφράζει τη διαφορά μεταξύ του μέσου μισθού υπαλλήλων με απολυτήριο Λυκείου χωρίς προϋπηρεσία από τον μέσο μισθό υπαλλήλων που είναι απόφοιτοι ΑΕΙ χωρίς προϋπηρεσία, (γ) η τιμή 500 € εκφράζει τη διαφορά μεταξύ του μέσου μισθού υπαλλήλων με απολυτήριο Λυκείου χωρίς προϋπηρεσία από τον μέσο μισθό υπαλλήλων με μεταπτυχιακό τίτλο χωρίς προϋπηρεσία, (δ) η τιμή 1500 € εκφράζει την αναμενόμενη μεταβολή του μισθού ενός υπαλλήλου της εν λόγω εταιρείας με απολυτήριο Λυκείου όταν αυξηθούν κατά ένα έτος τα χρόνια εμπειρίας, (ε) η τιμή 537 € εκφράζει τη διαφορά μεταξύ των αναμενόμενων μεταβολών του μισθού υπαλλήλων με απολυτήριο Λυκείου και του μισθού υπαλλήλων που είναι απόφοιτοι ΑΕΙ, όταν αυξηθούν κατά ένα έτος τα χρόνια εμπειρίας και (στ) η τιμή 2000 € εκφράζει τη διαφορά μεταξύ των αναμενόμενων μεταβολών του μισθού υπαλλήλων με απολυτήριο Λυκείου και του μισθού υπαλλήλων που είναι κάτοχοι μεταπτυχιακού διπλώματος, όταν αυξηθούν κατά ένα έτος τα χρόνια εμπειρίας.

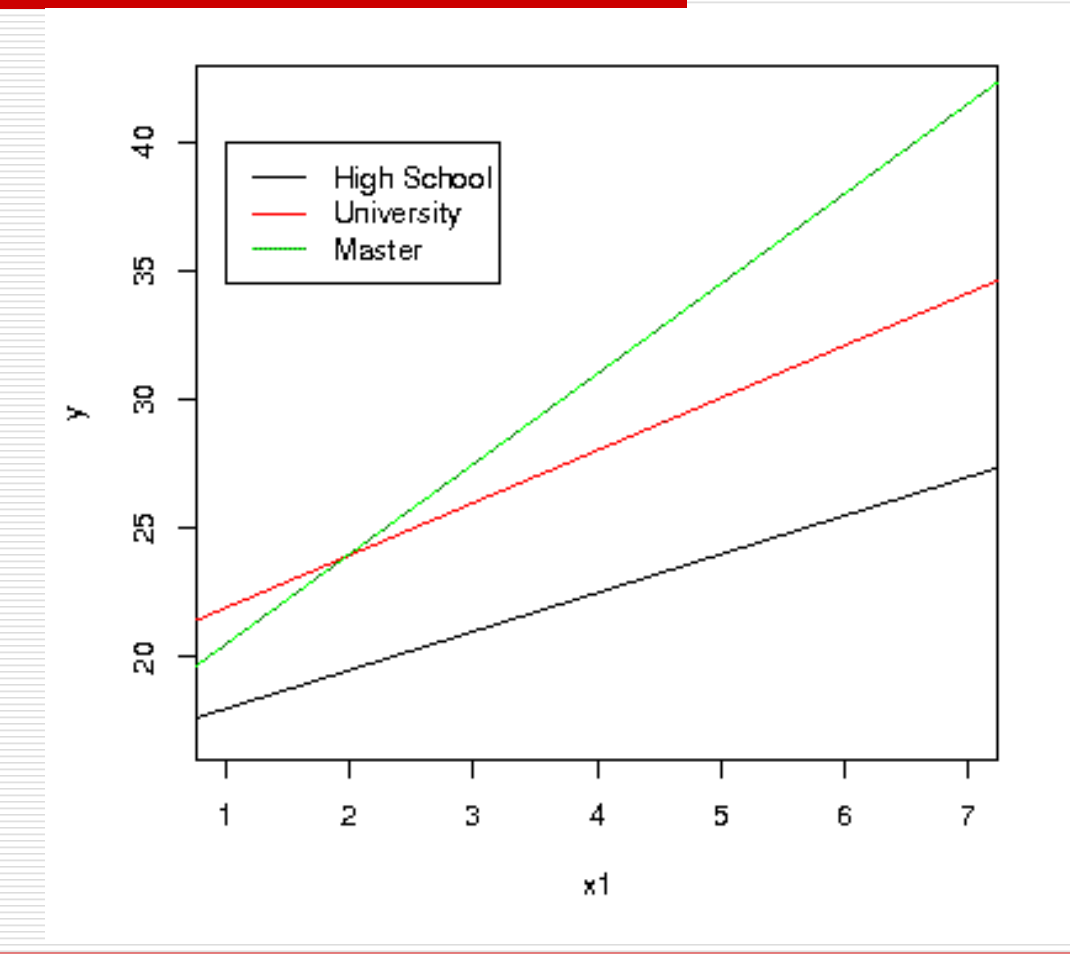

Ανάλυση Παλινδρόμησης <u>Δημήτρης Φουσκάκης</u> του Σερατικό του Σαναλύση του Δημήτρης Φουσκάκης

 **Σύγκριση των Μοντέλων με και Χωρίς Αλληλεπίδραση**: Τα δύο μοντέλα (με και χωρίς αλληλεπιδράσεις) φαίνεται να προσαρμόζονται εξίσου καλά στα δεδομένα και με τη χρήση τους να εξηγείται το ίδιο περίπου ποσοστό μεταβλητότητας της μεταβλητής απόκρισης (συγκρίνετε τους δύο προσαρμοσμένους συντελεστές προσδιορισμού). Επιπλέον παρατηρούμε ότι το AIC έχει χαμηλότερη τιμή για το απλούστερο μοντέλο (χωρίς αλληλεπιδράσεις), το οποίο και προτιμάται τελικά.

> AIC(results) [1] 79.56651 > AIC(results2) [1] 79.86281

## Σύνδεση με "two independent sample t-test"

- Πίσω στο παράδειγμα ελέγχου μέσης διάρκειας ζωής των λαμπτήρων πυρακτώσεως και λαμπτήρων φθορίου.
- Δύο ανεξάρτητα δείγματα.
- Υποθέτουμε ισότητα διασπορών.
- Αμφίπλευρος έλεγχος.
- Τα δεδομένα μας είναι σε δύο στήλες, στην πρώτη έχουμε την διάρκεια ζωής 20 λαμπτήρων πυρακτώσεως, στη δεύτερη την διάρκεια ζωής 18 λαμπτήρων φθορίου.

### Σύνδεση με t-test

> t.test(X,Y, var.equal=TRUE)

Two Sample t-test

data: X and Y  $t = -30.9836$ , df = 36, p-value < 2.2e-16 alternative hypothesis: true difference in means is not equal to  $0<sup>1</sup>$ 95 percent confidence interval: -4168.201 -3656.048 sample estimates: mean of x mean of y 1059.036 4971.161 **Διαφορά:** 4971.161-1059.036 = 3912.124

### Σύνδεση με t-test

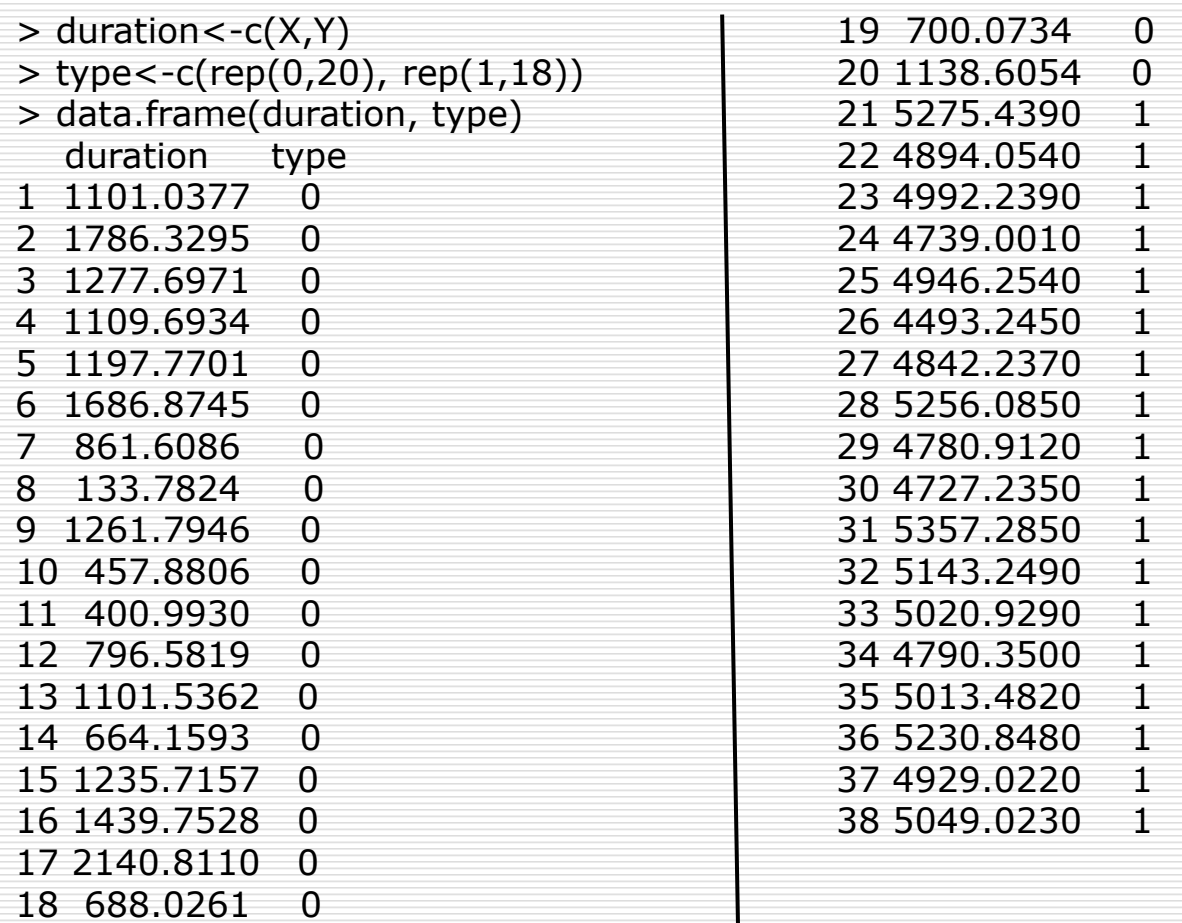

Στατιστική Συμπερασματολογία Δημήτρης Φουσκάκης <sup>159</sup>

## Σύνδεση με t-test

> summary(lm(duration~type))

```
Call:
Im(formula = duration \sim type)
```

```
Residuals:
  Min 1Q Median 3Q Max 
-925.25 -223.48 42.16 196.24 1081.77
```

```
Coefficients:
          Estimate Std. Error t value Pr(>|t|) 
(Intercept) 1059.0 86.9 12.19 2.45e-14 ***
type 3912.1 126.3 30.98 < 2e-16***
---
```
Signif. codes: 0 '\*\*\*' 0.001 '\*\*' 0.01 '\*' 0.05 '.' 0.1 ' ' 1

Residual standard error: 388.6 on 36 degrees of freedom Multiple R-squared: 0.9639, Adjusted R-squared: 0.9629 F-statistic: 960 on 1 and 36 DF, p-value:  $< 2.2e-16$ 

Στατιστική Συμπερασματολογία <u>Δημήτρης Φουσκάκης</u> Δημήτρης Φουσκάκης

# Πολλαπλασιαστικό Μοντέλο με Εικονικές Μεταβλητές

$$
Y \approx \beta_0 X_1^{\beta_1} X_2^{\beta_2} e^{\beta_3 X_3}.
$$

$$
ln(Y) \approx ln(\beta_0) + \beta_1 ln(X_1) + \beta_2 ln(X_2) + \beta_3 X_3
$$

Y = Εβδομαδιαίος Αριθμός Πωλήσεων

 $X_1$  = Τιμή προϊόντος την τρέχουσα εβδομάδα (\$)

 $X_2$  = Κόστος Διαφήμισης για το προϊόν την τρέχουσα εβδομάδα (σε \$ 100s)

 $X_3$  = Αργία (X<sub>3</sub> = 1 αν η εν λόγω εβδομάδα είχε αργία)

$$
(X_3 = 0 \text{ av óx1})
$$

# Πολλαπλασιαστικό Μοντέλο με Εικονικές Μεταβλητές

### $ln(Y) \approx 6.10 - 0.37 ln(X_1) + 0.42 ln(X_2) + 0.12 X_3$

• Για τους συντελεστές -0.37 και 0.42 έχουμε τις γνωστές ερμηνείες ως ελαστικότητες, δηλαδή ποσοστιαία μεταβολή στη διάμεσο του Υ όταν το αντίστοιχο Χ αυξηθεί κατά 1% και τα υπόλοιπα μένουν σταθερά.

• Προφανώς στην εικονική μεταβλητή δεν βάζουμε λογάριθμο!

• Όταν η εβδομάδα έχει μέρα αργίας, η διάμεσος των πωλήσεων του προϊόντος θα αυξηθεί κατά 13% (= (1.13-1), 1.13 = exp(0.12)), σε σχέση με μια βδομάδα που δεν έχει μέρα αργίας στην οποία η τιμή πώλησης και το κόστος διαφήμισης του προϊόντος παραμείνουν σταθερά.

• Αν ο συντελεστής ήταν μικρότερος του μηδενός (και άρα η εκθετική τιμή αυτού ήταν αριθμός μικρότερος του 1, π.χ. 0.90) θα λέγαμε το εξής. Όταν η εβδομάδα έχει αργία, και δεδομένου ότι η τιμή πώλησης και το κόστος διαφήμισης παραμένουν σταθερά η διάμεσος των πωλήσεων θα μειωθεί κατά 10% ( = 1 – 0.90).

- $\Box$  Έστω δύο μοντέλα Μ<sub>1</sub> και Μ<sub>2</sub>.
- Με τα κριτήρια AIC και BIC λαμβάνεται υπόψη η καλή προσαρμογή των μοντέλων αλλά και η πολυπλοκότητά τους

Ανάλυση Παλινδρόμησης <sup>163</sup> AIC(m) 2log L(m) 2dim(m) <sup>=</sup> <sup>−</sup> <sup>+</sup> ΒIC(m) 2logL(m) dim(m)log(n) <sup>=</sup> <sup>−</sup> <sup>+</sup>

Αριθμός παραμέτρων

Μεγιστοποιημένη τιμή της λογαριθμικής πιθανοφάνειας

- Τα υπό σύγκριση μοντέλα μπορεί και να μην είναι εμφωλευμένα καθώς και να έχουν και διαφορετικό αριθμό επεξηγηματικών μεταβλητών.
- Πρέπει να έχουν την ίδια μεταβλητή απόκρισης.
- Στην R υπάρχουν οι έτοιμες συναρτήσεις AIC() και BIC().
- Μπορούν να χρησιμοποιηθούν και για μη γραμμικά μοντέλα.
- Διαλέγουμε το μοντέλο με το μικρότερο AIC/BIC.
- To BIC ποινικοποιεί περισσότερο τα πιο πολύπλοκα μοντέλα.

Έστω ότι θέλουμε να συγκρίνουμε τα μοντέλα

2  $\mathbf{M}_1$  :  $\mathbf{Y} = \mathbf{\alpha} + \mathbf{\beta} \mathbf{X} + \mathbf{\epsilon}, \ \mathbf{\epsilon} \sim \mathbf{N}(\mathbf{0}, \mathbf{\sigma}^2)$ 

2  $M_2$ : log Y =  $\alpha$  +  $\beta$  log X +  $\epsilon$ ,  $\epsilon$  ~ N(0,  $\sigma^2$ )

- Πρόβλημα: Δεν μπορούμε να χρησιμοποιήσουμε το AIC ή το BIC. Οι πρώτοι όροι (log likelihood) είναι μη συγκρίσιμοι (χρησιμοποιούμε τις τιμές y<sup>i</sup> στο πρώτο και τις τιμές logy<sup>i</sup> στο δεύτερο μοντέλο).
- Λύση: Στην τιμή του κριτηρίου για το δεύτερο μοντέλο πρόσθεσε τον όρο  $\rightarrow$  2 $\sum^n$ i  $2$  ) log  $y_i$  $\sum$

 $i = 1$ 

=

Δημήτρης Φουσκάκης ( = απόλυτη τιμή Ιακωβιανής πολλαπλασιασμένη επί 2 σε λογαριθμική κλίμακα). Ανάλυση Παλινδρόμησης 165  $1 \quad \mathbf{a}$ ,  $1 \quad \mathbf{1}$ i i  $y_i$   $\sim$   $\sim$   $|y|$  $\prod_{i}^{n} \left| \frac{C \log y_{i}}{\partial y_{i}} \right| = \prod$ 

 $n | U \log y_i |$  T

 $\widehat{O}$ 

 $\log y_i$   $\frac{1}{\sqrt{2}}$  1

=

#### Άλλα κριτήρια

- 1. Adjusted R<sup>2</sup>. Θα πρέπει να έχουμε την ίδια Υ. Μόνο γραμμικά μοντέλα.
- 2. Μέσο τετραγωνικό σφάλμα.

$$
MSE = \frac{1}{n} \sum_{i=1}^{n} (y_i - \hat{y}_i)^2
$$

 $\mathrm{RMSE} = \sqrt{\mathrm{MSE}}$ 

Δημήτρης Φουσκάκης Ανάλυση Παλινδρόμησης **166** του 166 Αν συγκρίνουμε δύο μοντέλα θα πρέπει τα μοντέλα να έχουν προσαρμοστεί στην ίδια Υ. Σε διαφορετική περίπτωση οι εκτιμώμενες τιμές να είναι στην αρχική κλίμακα. Για τα μοντέλα Μ<sub>1</sub> και Μ<sub>2</sub> π.χ., βρίσκουμε αρχικά τις προσαρμοσμένες τιμές (σε λογαριθμική κλίμακα), και εν συνεχεία με το exp της ανάγουμε στην αρχική κλίμακα.

#### 3. Μέσο απόλυτο ποσοστιαίο σφάλμα

$$
MAPE = \frac{1}{n} \sum_{i=1}^{n} \frac{|y_i - \hat{y}_i|}{|y_i|} \times 100\%
$$

- Εκφράζει ποσοστό. Οπότε μπορεί να χρησιμοποιηθεί και όταν η μεταβλητή απόκρισης είναι σε άλλη κλίμακα.
- $\;$  Π.χ. για τα μοντέλα Μ $_{1}$  και Μ $_{2}$  μπορούμε να συγκρίνουμε (καλή  $\;$ προσαρμογή) n  $1 \text{ M}_1$  kai  $\text{M}_2$   $\mu$ <br> $1 \sum_{i=1}^{n} \left| y_i - \hat{y} \right|$ α τα μοντέλα Μ<sub>1</sub> και Μ<sub>2</sub> μπορούμε να συγκρίνουμε (κ<br><mark>»μογή</mark>)<br>ΜΑΡΕ<sub>1</sub> =  $\frac{1}{n}\sum_{i=1}^{n} \frac{\left| y_{i} - \hat{y}_{i} \right|}{\left| \mathbf{v}_{i} \right|} \times 100\%,\;\; \hat{\mathbf{y}}_{i} \rightarrow \mathbf{M}_{1}$

$$
MAPE1 = \frac{1}{n} \sum_{i=1}^{n} \frac{|y_i - \hat{y}_i|}{|y_i|} \times 100\%, \quad \hat{y}_i \to M_1
$$
  
\n
$$
MAPE2 = \frac{1}{n} \sum_{i=1}^{n} \frac{|log y_i - log y_i|}{|log y_i|} \times 100\%, \quad log y_i \to M_2
$$

• ή να συγκρίνουμε (προβλεπτική ικανότητα)

$$
MAPE_1 = \frac{1}{n} \sum_{i=1}^{n} \frac{|y_i - \hat{y}_i|}{|y_i|} \times 100\%, \quad \hat{y}_i \to M_1
$$
  
MAPE<sub>2</sub> =  $\frac{1}{n} \sum_{i=1}^{n} \frac{|y_i - \hat{y}_i|}{|y_i|} \times 100\%, \quad \hat{y}_i = \exp(\log y_i), \quad \log y_i \to M_2$ 

- Τα MSE και MAPE δεν ποινικοποιούν πιο πολύπλοκα μοντέλα.
- Προτού συγκρίνουμε τα μοντέλα ελέγχουμε τις προϋποθέσεις τους. Αν κάποιο δεν τις ικανοποιεί δεν τα συγκρίνουμε.
- Προσοχή στην υπερπροσαρμογή (overfitting)! Καλύτερες τεχνικές είναι αυτές που χρησιμοποιούν **διασταυρωμένη επικύρωση** (cross validation) και δεν χρησιμοποιούν τα δεδομένα δύο φορές.

### Επίλογος

- Αν η μεταβλητή απόκρισης Υ είναι κατηγορική μεταβλητή, τότε το γραμμικό μοντέλο δεν είναι πλέον το κατάλληλο, και χρησιμοποιούμε γενικευμένα γραμμικά μοντέλα, η παρουσίαση των οποίων ξεφεύγει από τους σκοπούς αυτών των σημειώσεων.
- Π.χ. έστω Υ δίτιμη -> Λογιστική Παλινδρόμηση.